UNIVERSIDAD MICHOACANA DE SAN NICOLÁS DE HIDALGO

FACULTAD DE INGENIERÍA CIVIL

ANÁLISIS COMPARATIVO MEDIANTE MÉTODOS ESTÁTICOS DEL DISEÑO HIDRÁULICO DE LA RED DE DISTRIBUCIÓN DE AGUA POTABLE ABIERTA, DENOMINADA "ALTAVISTA" DE NUEVO SAN JUAN PARANGARICUTIRO, MICHOACÁN

**TESIS** 

QUE PARA OPTAR POR EL TÍTULO DE:

INGENIERO CIVIL

PRESENTA

DANIELA ANDREA ARREOLA MENDOZA

ASESOR

DR. ROBERTO GARCÍA ACEVEDO

MORELIA, MICHOACÁN **JUNIO DE 2017** 

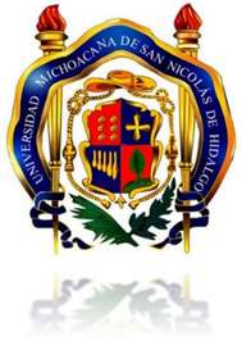

#### *DEDICATORIAS*

A mi padre José Jesús Arreola Chávez, la principal razón, y fuente de inspiración, de que el día de hoy me encuentre culminando mis estudios para convertirme en un ingeniero civil, gracias a ti descubrí mi vocación profesional, el amor por la construcción son uno de los lasos más grande que me unen a ti, gracias por compartir conmigo esta pasión aunque fuera por tan solo un parpadeo. Mi más grande inspiración para siempre querer ser una persona humilde, honesta y justa.

A mi madre María de los Ángeles Mendoza Aguilar, la más grande maestra de mi vida. Eres la persona que más merece mi gratitud y respeto, no eres solo la mejor mamá, eres la mejor persona que he conocido. Espero un día convertirme en un ser humano tan bueno como lo eres tú, las mejores enseñanzas las he aprendido de ti o a tu lado. Hoy soy capaz de culminar mi carrera profesional gracias a ti, hoy tengo la fuerza y las ganas para cumplir este sueño, y no existe otra persona con quien quiera compartirlo más que contigo. Gracias por enseñarme que siempre se puede saber más, y mostrarme la grandeza de lo que nos rodea. La vida entera no me alcanzaría para agradecerte todo lo que has hecho por mí. Este logro es de ambas.

A Morelia Nathalie Arreola Mendoza, cómplice de toda mi vida, la autora de mis recuerdos más alegres y a su vez de mis más grandes desesperaciones. Gracias a tus palabras siempre honestas, he sido capaz de tomar decisiones de las más significativas y difíciles en mi vida. La única persona capaz de leer mi mente, mi gemela de alma. Gracias por tu generosidad, por enseñarme que no sirve de nada tenerlo todo, sino se tiene con quien compartirlo. Por divertirte a mi lado como una amiga, por regañarme como una mamá y por cuidarme como una hermana.

A mis abuelos, José Arreola Olivares y Ma. Trinidad Chávez Olivares, quiero agradecerles por haber estado siempre pendientes de mi formación, por criarme con tan buenos valores, y por apoyarme a mí y a mi familia cuando más lo necesitamos. Culminar hoy mi educación es en gran medida por ustedes, que nunca dejaron de creer en mí y siempre depositaron su confianza en que podría lograr todo lo que me propusiera.

A Martha Arreola Chávez, gracias por las bases y fundamentos que me diste desde mi educación primaria, por tu apoyo en todo momento, por no perderte ni un momento de mi educación, porque me enseñaste cosas únicas, por haberme educado y amado como si fueras mi madre, y siempre estar pendiente de que sea feliz.

A Julio Cesar Navarro Soto, conocerte ha sido todo un honor. Me has enseñado a ver cosas que me negaba a aprender, y que el día de hoy me hacen un ser humano más completo, que las más grandes lecciones se aprenden de los errores y que jamás se termina de aprender. Gracias porque con cada bocado me enseñaste una lección nueva, porque ante cualquier dificultad, eres tú el que sostiene mi mano y me da fuerza. Por enseñarme, que amar es inesperado, puro y desinteresado. Por encontrar siempre la receta de mi felicidad.

A el pequeño ser que me ha acompañado en cada noche de desvelo, Chiquita, mi razón de buscar igualdad y respeto para todos, la única que permanece fiel a mi lado sin importar que pase. La razón de que el día de hoy sea una persona más humana.

Al Arq. José Ángel Gómez Ochoa, uno de los más grandes profesores que he tenido la dicha de conocer. Le agradezco porque gracias a su manera de enseñar, es que día a día me exigí más a mí misma, porque gracias a usted pude darme cuenta de que estaba en el camino correcto, por enseñarme las bases de lo que el día de hoy apenas comienza.

A Luis David Ortiz Villalobos, el más grande amigo que la carrera me ha dejado. Encuentro la oportunidad de agradecerte por tu paciencia y por todo el conocimiento que fuiste capaz de transmitirme, por hacer que el paso por ingeniería civil fuera aún más grato.

A la razón de mi todo, la razón más grande de mi existencia, la prueba más pura de amor. A quien jamás me ha dejado sola y verdaderamente nunca me ha abandonado. Porque siempre escuchas atento. Todo lo que soy es gracias a ti. Eternamente agradecida, todos mis logros son para ti.

*Al Dr. Roberto García Acevedo, le agradezco todo el tiempo invertido, por transmitirme tanto conocimiento y siempre querer compartir un poco más de lo que sabe. Porque me ha hecho ver que finalizar la carrera, no es el final, sino el comienzo para convertirme en un verdadero ingeniero civil.*

Análisis comparativo mediante métodos estáticos del diseño hidráulico de la red de distribución de agua potable abierta, denominada "Altavista" de Nuevo San Juan Parangaricutiro, Michoacán

# ÍNDICE

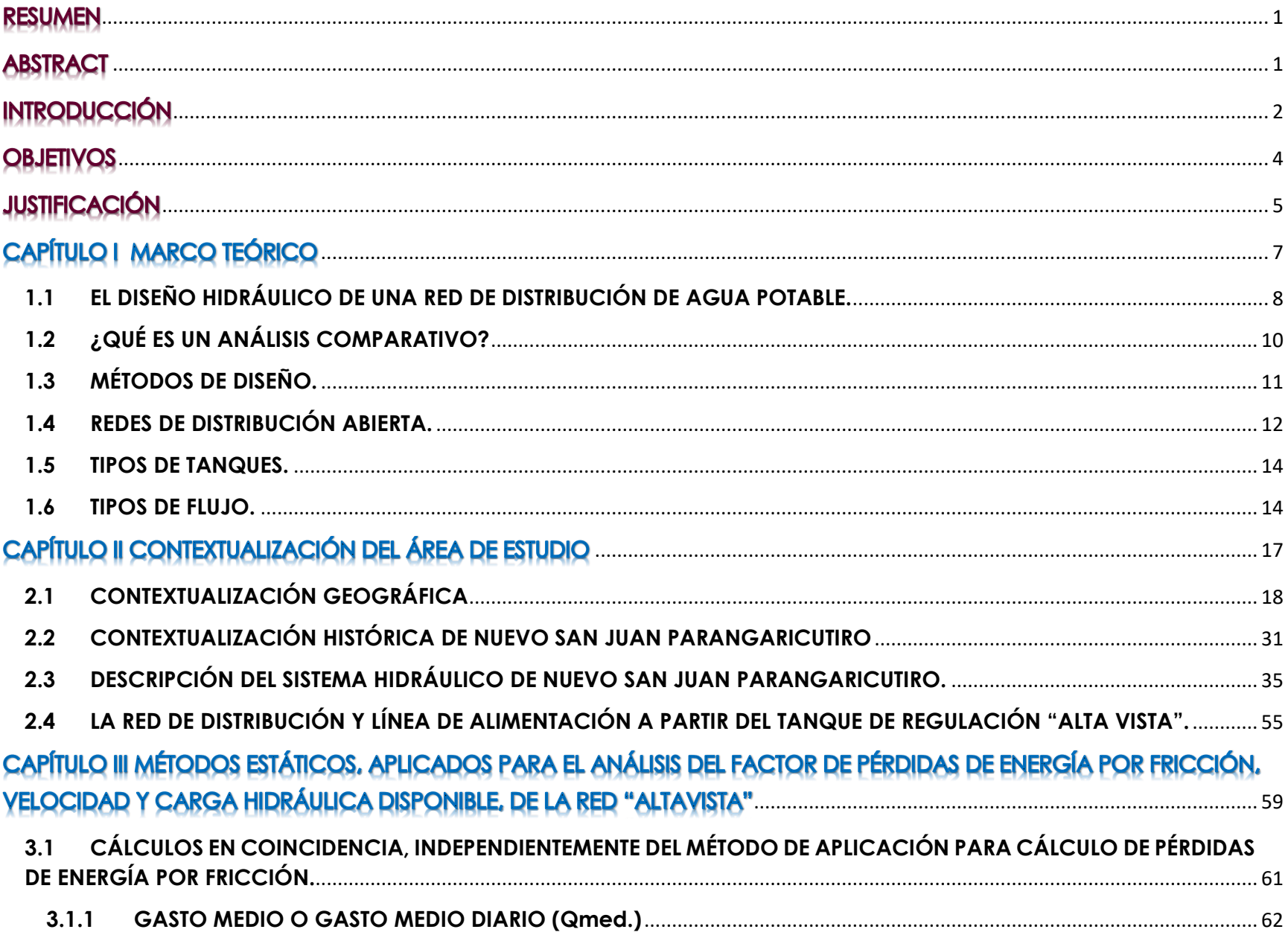

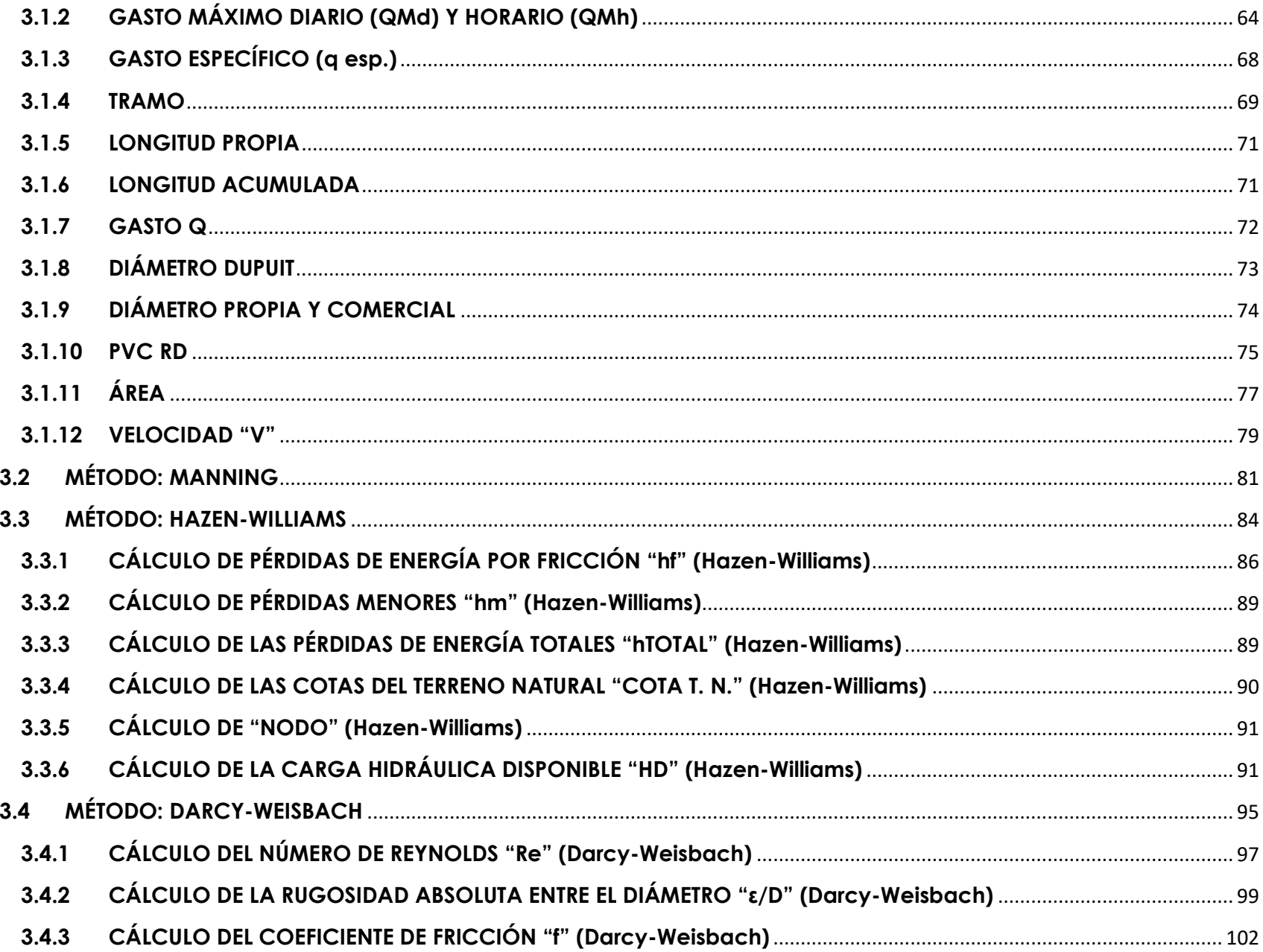

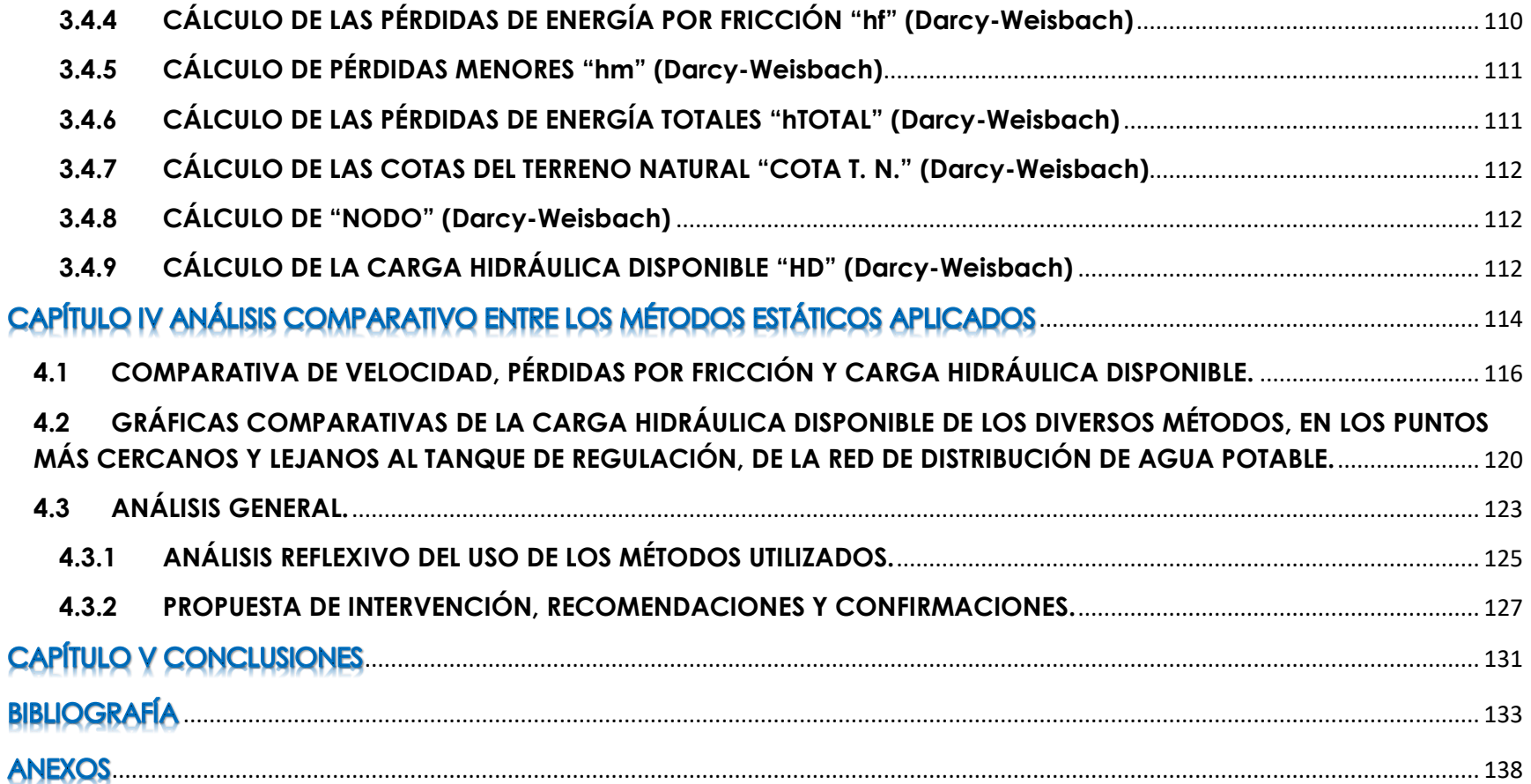

# **RESUMEN**

La presente tesis es un trabajo realizado con base en la rehabilitación integral de una red de distribución de agua potable de una comunidad, que lleva por título *Análisis comparativo mediante métodos estáticos del diseño hidráulico de la red de distribución de agua potable abierta, denominada "Altavista" de Nuevo San Juan Parangaricutiro, Michoacán*, en el que se realiza un estudio basado en la aplicación de diversos métodos estáticos, con la finalidad de conocer los diferentes resultados que el método Manning, Hazen-Williams y Darcy-Weisbach, arrojan para determinar cuál es el más eficiente. A manera de conocer los cambios que ocurren en la red de distribución de agua potable al aplicar cada uno de estos métodos, realizando un análisis comparativo basado en diversos paramentos, y explicando la importancia de la aplicación de los métodos estáticos frente a los dinámicos.

**Palabras Clave**: red, carga hidráulica, cálculos, métodos, diseño.

This thesis is a work carried out based on the integral rehabilitation of a community drinking water distribution network, entitled Comparative analysis by static methods of the hydraulic design of the open drinking water distribution network, named "Altavista "In Nuevo San Juan Parangaricutiro, Michoacán, in which a study is carried out based on the application of various static methods, in order to know the different results that the Manning method, Hazen-Williams and Darcy-Weisbach, Is the most efficient. In order to know the changes that occur in the distribution network of drinking water by applying each of these methods, performing a comparative analysis based on different factions, and explaining the importance of the application of static versus dynamic methods.

**Keywords**: network, hydraulic load, calculations, methods, design.

# **INTRODUCCIÓN**

El presente documento recepcional, representa la última etapa de la formación académica para la obtención del título de Ingeniero Civil, y a su vez constituye una manera de expresar la importancia de que la ejecución de cualquier obra civil, debe ser realizada de la mejor manera posible. Por consiguiente, en la presente tesis se presenta el, Análisis comparativo mediante métodos estáticos del diseño hidráulico de la red de distribución de agua potable abierta, denominada "Altavista" de Nuevo San Juan Parangaricutiro, Michoacán. Lo cual consiste en el desarrollo siguiente.

En el Capítulo I se desarrolla el marco teórico, el cual presenta la teoría, en lo referente al diseño hidráulico de una red de distribución cualquiera, la explicación de lo que es un análisis comparativo, los distintos métodos de diseño que se pueden aplicar al momento de realizar una red de distribución de agua potable, así como en que consiste un red de distribución abierta y de manera general, toca el tema de los tipos de tanque existentes y los tipos de flujo que pueden llegar a presentarse cuando el agua fluye a través de una tubería.

Mientras que en el Capítulo II se trata la contextualización del área de estudio, de manera geográfica e histórica, así como la descripción del sistema hidráulico y de la red de distribución en conjunto con su línea de alimentación y tanque de regulación, del que se basan todos los cálculos que serán aplicados en el Capítulo III, el cual habla de lo referente a los métodos estáticos, aplicados para el análisis del factor de pérdidas de energía por fricción, velocidad y carga hidráulica disponible. En el que se presenta la manera de calcular los gastos de diseño, las longitudes, diámetros, así como el área o la velocidad, los cuales no dependen directamente del método que se esté trabajando.

Dentro del mismo Capitulo III, se encuentra la descripción del método de Manning, el cual sirvió de base para desarrollar el presente análisis comparativo, y se presenta una tabla de los cálculos realizados para cada método, Manning en su respectiva tabla arroja que la carga hidráulica disponible mayor obtenida por este método a lo largo de toda la red es de 52.96 y las máximas perdidas de energía que se obtuvieron fueron con un valor de 14.122 m. Se toca de una manera más extensa dentro del mismo capítulo el método de Hazen-Williams dentro del que se explica lo referente al cálculo de pérdidas de energía y de la carga hidráulica disponible, de la que se debe hacer mención que el máximo valor arrojado para esta carga fue de 50.454, mientras que la máxima perdida de energía presentada fue de 14.665m. A su vez se abarca el método de Darcy-Weisbach el cual es el sugerido por el Manual de Agua Potable, Alcantarillado y Saneamiento vigente en el año 2017, en el que de igual manera se abarcan los cálculos de pérdidas de energía y de la carga hidráulica disponible, arrojando una carga máxima de 58.363, y de 10.876m el valor máximo de las pérdidas de energía.

En el Capítulo IV se puede dar lectura a el análisis comparativo entre los métodos estáticos aplicados, el cual abarca una comparativa de las velocidades, las pérdidas de energía y de la carga hidráulica disponible, así como también se realizó un análisis con base a la graficación de los 20 puntos críticos más cercanos y lejanos, al tanque de regulación de la red de distribución, y se presenta un análisis personal en el que de manera rápida se puede concluir que los métodos Manning y Hazen-Williams presentan valores de la carga hidráulica disponible y de las pérdidas de energía muy cercanos y parecidos, mientras que el método de Darcy-Weisbach por su parte es el que presenta cargas mayores y menores perdidas. Se puede dar lectura de un análisis reflexivo basado en los métodos utilizados, y de propuestas de intervención, recomendaciones y confirmaciones derivado de todo lo desarrollado a lo largo de la presente tesis, y se puede concluir que los 3 métodos estudiados presentan ventajas y desventajas, por lo que dependiendo de las condiciones de la población debería permitirse el uso normativo de métodos que arrojen cargas hidráulicas bajas, como es el caso de Hazen-Williams y Manning, y a su vez seguir permitiendo el uso del método de Darcy-Weisbach que arroja cargas más altas, esto para poder cumplir diferentes situaciones o circunstancias, que la población requiera.

Por ultimo en el Capítulo V se hace referencia a las conclusiones, y responde a los objetivos presentados.

# **OBJETIVO:**

#### **Objetivo general**

Analizar los métodos estáticos del diseño hidráulico de la red de distribución de agua potable abierta, denominada "Altavista" de Nuevo San Juan Parangaricutiro, Michoacán.

#### **Objetivos específicos**

- Observar y analizar comparativamente el método de Manning, con el de Hazen-Williams y Darcy-Weisbach.
- Diseñar hidráulicamente con el método de Hazen-Williams, la red de distribución de agua potable abierta, denominada "Altavista" de Nuevo San Juan Parangaricutiro.
- Diseñar hidráulicamente con el método de Darcy-Weisbach, la red de distribución de agua potable abierta, denominada "Altavista" de Nuevo San Juan Parangaricutiro.
- Comparar los métodos estáticos, contra los métodos dinámicos de diseño de redes de distribución de agua potable abiertas.
- Analizar integralmente los métodos de diseño de redes de distribución, con el funcionamiento real de las redes de distribuciones.

# **JUSTIFICACIO**

El presente documento recepcional, hace referencia al estudio de diversos métodos estáticos, aplicados en el diseño de una red de distribución de agua potable, por el hecho de que en la actualidad no suelen recibir tan buena aceptación como lo son los métodos dinámicos, ya que los métodos estáticos trabajan bajo condiciones críticas, por lo que suele ser considerado que sus cálculos y resultados arrojados, se presentan alejados de la realidad.

Resulta interesante la verificación de la vigencia de los métodos estáticos, para conocer su funcionalidad u operación en las redes de distribución, y que tan alejados o certeros son sus resultados con respecto a las condiciones reales que suele presentar una red de distribución de agua potable.

Adentrándonos en los métodos estáticos, se encuentra una segunda controversia, que es el hecho de conocer cual método estático es el de mejor aplicación al momento de diseñar una red de distribución de agua potable, por lo que en el desarrollo del documento se realizó una comparativa entre los métodos Manning, Hazen-Williams y Darcy-Weisbach. Esto por la razón de que Manning, es el método que fue utilizado en el diseño original de la rehabilitación del sistema de agua potable de la comunidad de Nuevo San Juan Parangaricutiro, población que fue seleccionada bajo la razón de que la titular del documento tiene parentesco y relación cercana con algunos de los pobladores de dicha comunidad, por lo que se puede tener un acercamiento real con la población a la que se desea llevar un beneficio.

Continuando con el seguimiento de los diversos métodos estáticos, se selecciona el método Hazen-Williams por tener la fama en la rama ingenieril, de su fácil aplicación y de que los resultados que arroja son cercanos y parecidos a los del método de Manning. Por último, se decide trabajar y analizar al método de Darcy-Weisbach, por la razón de que es el método de diseño que sugiere el Manual de Agua Potable, Alcantarillado y Saneamiento vigente (2015), en el año 2017. De esta manera se decide realizar este análisis comparativo

#### Facultad de Ingeniería Civil | UMSNH

para tener valores numéricos que ayudan a determinar y estudiar porque es preferente la utilización de los métodos estáticos por sobre de los dinámicos, y el poder conocer según las condiciones del lugar cuál de los tres métodos estáticos mencionados, resulta el de mejor aplicación y que mayores beneficios le llevara a la comunidad seleccionada, esto basándose en las pérdidas de energía por fricción, la velocidad y la carga hidráulica disponible arrojada por cada método estático.

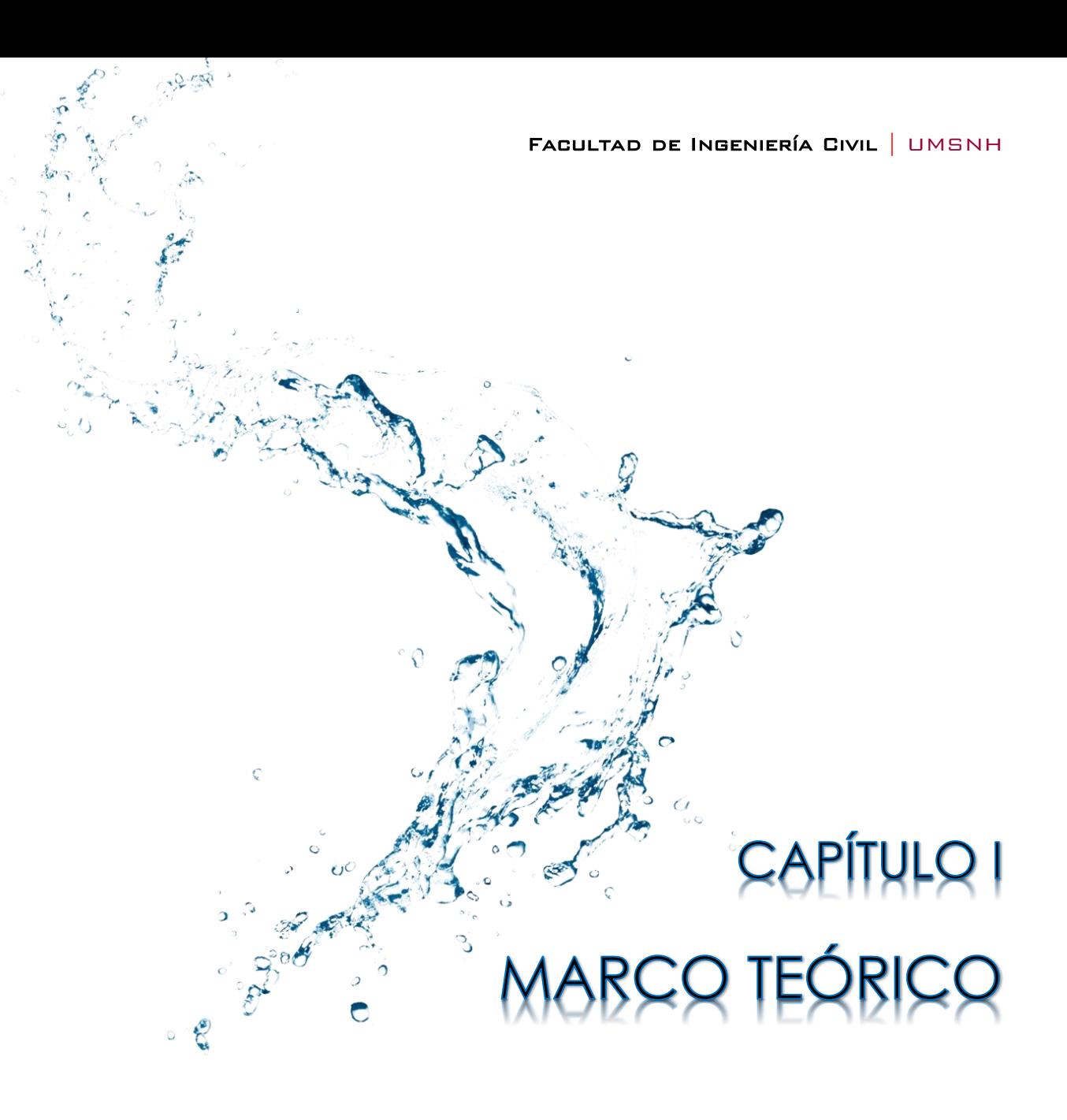

Daniela Andrea Arreola Mendoza

# **1.1 EL DISEÑO HIDRÁULICO DE UNA RED DE DISTRIBUCIÓN DE AGUA POTABLE.**

Al hablar del diseño hidráulico de una red de distribución y línea de alimentación, es importante comprender que, se le llama red de distribución a todo el conjunto de piezas, piezas especiales, válvulas, tuberías y los accesorios, y todas aquellas estructuras que sean necesarios para el correcto transporte del agua desde un tanque de regulación<sup>1</sup>o desde tanques de servicio o de distribución, hasta los usuarios, es decir, a sus tomas domiciliarias o bien, a hidrantes de carácter público. Así mismo, una línea de alimentación es aquella tubería que parte del tanque de regulación y es la encargada de suministrar el agua directamente a la red de distribución

La función más importante de toda red de distribución de agua potable<sup>2</sup> consiste en proporcionar a los habitantes de una localidad específica, el servicio de agua potable, es decir, que exista la posibilidad de recibir en sus domicilios, negocios, trabajos y en cualquier lugar de carácter público, agua en buenas condiciones y de calidad con la cual puedan realizar sus actividades diarias y satisfacer cualquier necesidad que se les presente, teniendo presente que este servicio de agua, debe ser transportada en cantidad, a fin de evitar todos aquellos problemas que pudieran suscitarse derivado de la sobresaturación en la red de distribución.

Proporcionar agua que pueda ser considerada como adecuada es decir, potable, implica dar cumplimiento los límites de calidad del agua para uso y consumo humano con calidad adecuada para prevenir y evitar la transmisión de enfermedades gastrointestinales estableciendo límites permisibles en cuanto a sus características bacteriológicas, organolépticas, químicas y radiactivas por citar algunas, con el fin de asegurar

**.** 

<sup>1</sup> Estructura construida de diversos materiales y formas, que tiene como propósito el cambiar un régimen de abastecimiento constante y esto cambiarlo a un régimen de consumo variable. Son primordiales para el diseño de distribución de agua y el correcto funcionamiento hidráulico del sistema.

<sup>2</sup> El agua potable, se le considera a toda aquella que cumple las características de la norma de la OMS (Organización Mundial de la Salud, es decir la apta para el consumo humano.

y preservar el agua en los sistemas hasta la entrega al consumidor, mismos que se podrán consultar en la Norma Oficial Mexicana NOM-127-SSA1-1994 modificada vigente.

Las redes de distribución yuxtapuesta con la línea de alimentación, se encuentran compuestas por todo el conjunto de estructuras que harán posible la llegada del agua a los usuarios que la necesitan, desde un tanque de regulación, este conjunto de tuberías, válvulas, en algunos casos equipos de bombeo y piezas especiales que deben tener la capacidad de satisfacer a toda una comunidad establecida tomando en cuenta que es un servicio que debe estar a disposición de los usuarios las 24 horas del día, todos los días del año sin excepción, por lo que resulta de suma importancia, el diseño de la línea de alimentación y la red de distribución del agua potable, toda vez que el correcto diseño evita daños prematuros en la tubería y la saturación del servicio bajo ciertas condiciones de carácter especial.

El análisis comparativo se realizó a partir de la rehabilitación de una red de suministro de agua potable. Una rehabilitación, se lleva a cabo cuando en una comunidad se debe mejorar la red de distribución ya sea parcial o totalmente para que sea capaz de mejor el funcionamiento hidráulico, que se vuelve necesario, como en el caso de la comunidad objeto del presente análisis, que ha crecido notablemente y que en consecuencia, se incrementan también sus necesidades de abastecimiento y suministro del vital líquido.

El diseño de distribución de agua potable del que se habla en el presente documento recepcional, está basado, no en la red de distribución original de la comunidad que se estudia y analiza y que se describe en capítulos posteriores, sino en la rehabilitación necesaria que ya resulta urgente de realizar a la red, derivado del incremento poblacional de habitantes y de otros factores que influyen en la modificación de la red de agua potable, por no haber sido construida bajo apego a la normativa requerida.

# **1.2 ¿QUÉ ES UN ANÁLISIS COMPARATIVO?**

Cuando se refiere a un análisis comparativo, se habla justamente de un análisis completo de resultados arrojados al concluir diversos cálculos, que en este caso, pretende establecer las diferencias, similitudes y observaciones que se tienen entre una serie de resultados con otros, que también es conocido como análisis de comparación y contraste que se inicia con un marco de referencia, para posteriormente realizar el análisis propiamente dicho, observando similitudes y diferencias que se desean comparar y contrastar.

En este caso se habla de métodos de diseño para el cálculo de las pérdidas por fricción de una red de distribución de agua potable de la comunidad de Nuevo San Juan Parangaricutiro. Pero como se mencionó en párrafos anteriores, parte de un proyecto de origen que se encargó de todos los trabajos preliminares del que se tienen detalles más adelante, y los métodos que se encuentran especificados y explicados a lo largo de este documento, pues la finalidad de este análisis comparativo en particular consiste en comparar los resultados arrojados tras diversos cálculos, de las distintas cargas, pérdidas por fricción y algunos otros elementos, con la finalidad de poder juzgar de manera clara y bajo argumentos viables y respaldados con cálculos, las diferencias, similitudes y características de cada uno de estos.

Así como se realiza la comparativa de todas las cargas hidráulicas y de todos los métodos con respecto a normativa, en este caso contra la normativa del Manual de Agua Potable, Alcantarillado y Saneamiento, la cual se asegura de que el agua llegue a través de la red de distribución de la manera adecuada y sin dificultades a los domicilios de los usuarios, así como a cualquier construcción de carácter público de una comunidad o, área de una comunidad en específico.

# **1.3 MÉTODOS DE DISEÑO.**

Los métodos de diseño que se emplearon para la resolución de la red de distribución de agua potable, de la cual se dan más detalles en el siguiente capítulo, son específicamente estáticos, excluyendo métodos dinámicos en el análisis comparativo y aunque suelen tener mejor aceptación, en el apartado de conclusiones queda perfectamente explicado el porqué de trabajarse con exclusivamente métodos estáticos.

En el presente análisis, los métodos estáticos, están haciendo referencia a que la carga hidráulica disponible final, que se calcule para cada tramo de la red de distribución abierta, es físicamente un instante. Para su mejor entendimiento se puede explicar que el posicionamiento del agua en la red es específicamente como si todos los usuarios estuvieran haciendo uso de su servicio de agua potable, en un mismo momento y abriendo todo tipo de llaves existentes en sus domicilios, incluyendo a los de carácter público. Este es un fenómeno, que difícilmente puede presentarse en una comunidad, sobre todo si es una comunidad pequeña en la cual no existen fechas recurrentes de turismo.

Los métodos estáticos nos arrojan resultados como si la red estuviera en su máxima capacidad o funcionamiento, como se mencionó, como si todos los usuarios estuvieron haciendo uso de todo lo referente a agua en un mismo momento. Estos resultados, deben ser no solo estudiados y analizados, sino, además, deben prevenir cualquier inconveniente, que permita evitar cualquier rango de error o falla en una red de distribución, ya que así se asegura que las tuberías seleccionadas para este sistema hidráulico, sean capaces de soportar las condiciones más críticas de una comunidad en lo que a agua potable se refiere.

Los métodos de diseño utilizados, y necesariamente explicados, de los cuales se realiza el análisis comparativo se encuentran basados en las ecuaciones para el cálculo de pérdidas por fricción en tuberías a presión de Robert Manning, Hazen-Williams y Darcy-Weisbach, personalidades del ámbito científico, nos han dado las bases para la operatividad del presente análisis. Estas ecuaciones son empíricas.

Cada uno de los métodos empleados, se explica de manera detallada para su mejor entendimiento y aplicación en capítulos siguientes (Capítulo III), dada la importancia y relevancia de cada uno de ellos, en los cuales se espera disipar todas las dudas que pudieran surgir para su correcto manejo, y algunas recomendaciones dependiendo del método o formula que se esté aplicando. El nombre de los métodos es asignado atendiendo a la persona que lo propone para su fácil identificación.

# **1.4 REDES DE DISTRIBUCIÓN ABIERTA.**

Una red de distribución es el conjunto de tuberías encargado de llevar el servicio de agua potable a los usuarios de una comunidad, durante todos los días del año las 24 horas del día, y la cual debe cumplir calidad y cantidad requerida por los usuarios. Existen tres tipos de redes de distribución; cerrada, abierta y combinada, las cuales se describen a continuación, lo que permitirá al lector, tener un panorama más amplio, tanto de los tipos de redes existentes, como los planos que se estudiaron y como se encuentra diseñada la red de distribución de Nuevo San Juan Parangaricutiro.

- Las redes de distribución cerradas, son aquellas que, a través de sus tuberías, al unirse, forman un circuito cerrado, donde el agua es capaz de volver a fluir al punto del que partió. Una de las principales características que presentan las redes cerradas radica en que en caso de que una tubería presente fugas o cualquier tipo de falla o inconveniente, no es necesario afectar a los usuarios que dependan de ella, pues durante su reparación simplemente se pueden crear rutas alternas para el flujo del agua.
- Las redes de distribución abiertas, son el tipo de red que más interesa para este caso en particular, pues el diseño de la red de distribución de agua potable de Nuevo San Juan Parangaricutiro. Si se mencionan los otros tipos de redes, es para que exista el conocimiento de que esta no es la única alternativa

existente para diseñar una red de distribución de agua. "*La red abierta se compone de tubos que se*  ramifican sin formar circuitos (forma de árbol). Esta configuración de la red se utiliza cuando la *planimetría y la topografía son irregulares y dificultan la formación de circuitos, o cuando el poblado es pequeño o muy disperso. Este tipo de red tiene desventajas debido a que en los extremos muertos pueden formarse crecimientos bacterianos y sedimentación; además en caso de reparaciones se interrumpe el servicio más allá del punto de, y en caso de ampliaciones, la presión en los extremos es baja."* (MAPAS<sup>3</sup> 2015, Libro 12).

 Las redes de distribución combinadas, son como su nombre lo dice, consiste en una combinación de la red abierta y la red cerrada, que ocurre generalmente cuando una red de distribución cerrada necesita apoyarse de algunas ramificaciones, lo que ya incluiría ambas configuraciones, dándole así el nombre de red combinada.

La red de distribución, se nombra abierta, cerrada o combinada, a partir de su red primaria<sup>4</sup> es decir de la tubería principal que conduce a la red encargada de alimentar a las redes secundarias<sup>5</sup>. La importancia de mencionar esto, recae en que dentro de una red pudiera haber confusión, si una persona analiza que se tienen circuitos cerrados dentro de una red que ha sido llamada abierta, o viceversa. Pero es importante localizar que, si estas variantes no están dentro de la red primaria sino en la secundaria, es por eso que no será nombrada así, pues el tipo de red que predominara siempre será la que se encuentre en la red principal.

**.** 

<sup>3</sup> MAPAS, Manual de Agua Potable, Alcantarillado y Saneamiento.

<sup>4</sup> La red primaria permite conducir el agua por medio de líneas troncales o principales y alimentar a las redes secundarias. (MAPAS 2015, Libro 12)

<sup>5</sup> La red secundaria distribuye el agua propiamente hasta la toma domiciliaria. (MAPAS 2015, Libro 12)

### **1.5 TIPOS DE TANQUES.**

*"Los almacenamientos o tanques son utilizados en los sistemas de distribución de agua para asegurar la cantidad y la presión del agua disponible en la red"* (MAPAS 2015, Libro 12). Se pueden construir de dos diferentes maneras, pueden ser superficiales o elevados. Los superficiales comúnmente solo suelen ser construidos cuando el lugar cuenta o disponen de terrenos elevados lo cual a partir de él permitiría la distribución del agua por medio de la gravedad. Los tanques también pueden ser de regulación o de alimentación.

Los tanques de almacenamiento, sirven para regular el abastecimiento constante de agua de la fuente y la demanda variable de la zona de servicio de la que se hable. Es encargado del suministro el agua contra incendios y para emergencias referentes a fallas de las instalaciones de conducción o bombeo. Mientras que los tanques de regulación funcionan principalmente para regular las presiones de la red de distribución, pero a su vez sirve para elevar la presión de los puntos lejanos al tanque de almacenamiento, además de que optimiza el funcionamiento de la red de distribución en las horas en que más usuarios están haciendo uso del servicio de agua potable al mismo tiempo, regulan las cargas de las bombas si se encuentra cerca de estaciones de bombeo.

Los tanques entran en una clasificación en la que se pueden encontrar los siguientes: tanques enterrados, tanques semienterrados, tanques superficiales y tanques elevados, se pueden encontrar detalles de todos ellos en el Libro 12 del Manual de Agua Potable, Alcantarillado y Saneamiento.

# **1.6 TIPOS DE FLUJO.**

En el caso de este proyecto en particular, el fluido del que se estará hablando es el agua, y para una comprensión más clara es necesario establecer que se pueden llegar a clasificar de diversas maneras dependiendo del movimiento que presente este líquido insípido, o lo que es lo mismo, dependiendo de cómo fluye dentro de la red de distribución. Existen varios tipos de flujo, los cuales dependen de diferentes características o criterios, uno de ellos, es que depende del conducto por el que este vaya a fluir.

El primero del que hablaremos será el flujo turbulento, que es el más presentado en la práctica de la ingeniería. Cuando existe este flujo las partículas del agua se mueven sin seguir un orden o una trayectoria y se mueven en diversos sentidos dejando de lado la circulación o siendo diferentes al movimiento principal en que fluía el agua, lo que ocasiona que exista una gran cantidad de movimiento en el agua. Cuando ocurren estos movimientos o flujos, las partículas del agua pueden tener tamaños muy variables o diversos, desde diminutos hasta muy grandes. En este tipo de flujo a comparación de los demás se desarrollan mayores esfuerzos cortantes en el agua. Lo que en realidad está sucediendo es que existen colisiones entre las partículas, lo que da paso a que exista tanta cantidad de movimiento y una pérdida de energía.

El agua tendrá un comportamiento como se muestra en la Ilustración 1.1, es decir, un flujo turbulento y puede presentarse por diversas razones, como el calentamiento de la superficie donde fluye el agua, por la rugosidad de la superficie donde circula el agua, entre otras.

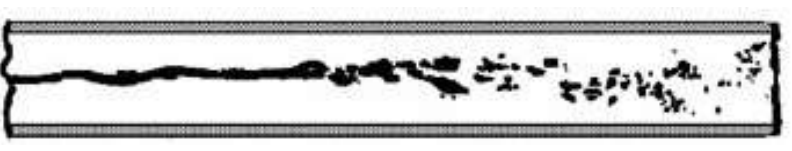

Ilustración 1.1 Flujo Turbulento

Los diferentes tipos de flujo se determinan dependiendo del número de Reynolds. No solo el turbulento sino también de los otros tipos de flujo que se hablara a continuación.

El segundo tipo de flujo que se explica es, el flujo laminar, en este el movimiento de las partículas del agua fluyen a través de una trayectoria muy regular y definidas, esto

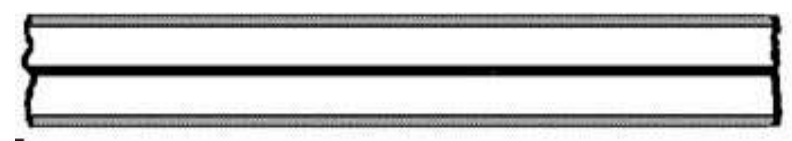

Ilustración1.2 Flujo Laminar

#### Facultad de Ingeniería Civil | UMSNH

sucede porque las partículas se deslizan suavemente unas, sobre de las otras, sin que exista ningún cambio de dirección de alguna de las partículas, todas van fluyendo en un ritmo, velocidad y dirección igual, por lo que no se genera algún cambio pues todas siguen al movimiento principal del agua. Este tipo de flujo es muy sencillo de entender, pero para dejar claro cómo es que fluye el agua se puede observar la Ilustración 1.2 que nos refiere al flujo laminar.

El tercer tipo de flujo no es como tal un "tipo" sino mejor dicho es la transición que se encuentra entre estos dos, pues existe un punto del tramo de la tubería en la que, si un flujo se encuentra laminar y en otra sección es turbulento, habrá un punto en el ambos se junten y es justamente al que se le conoce como de transición por lo que se puede entender fácilmente que solo son diferentes tipos de flujo, lo demás es solo una transición de uno al cambiar al otro.

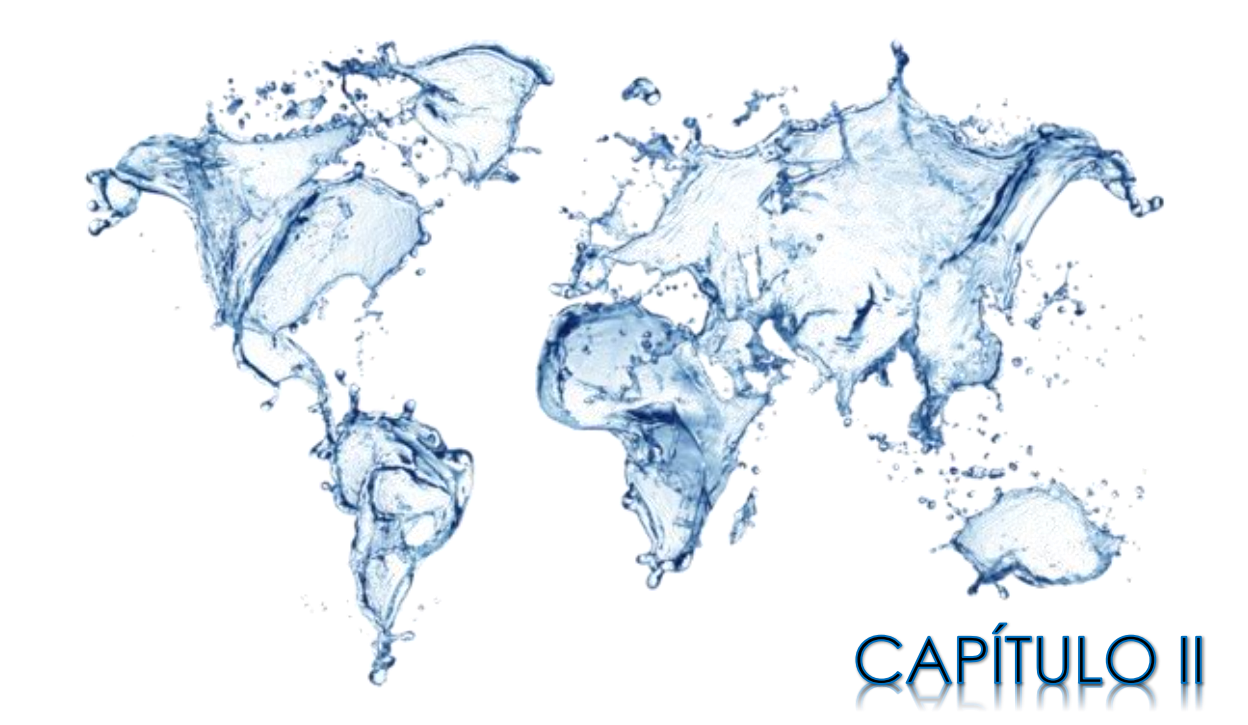

# CONTEXTUALIZACIÓN DEL ÁREA DE ESTUDIO

Daniela Andrea Arreola Mendoza

Es momento de mencionar la comunidad en la que se desarrolla el proyecto del análisis comparativo. La localidad sobre la que se decidió trabajar es Nuevo San Juan Parangaricutiro, ubicado en el Estado de Michoacán de Ocampo, y los factores que intervinieron para llevar a elegir a esta comunidad fueron las siguientes: Nuevo San Juan Parangaricutiro es una comunidad relativamente pequeña, en donde viven algunos personas que tienen vínculos afectivos y consanguíneos con la sustentante, por lo resulta de suma importancia realizar en lo posible, acciones que deriven en el bienestar y buen desarrollo ingenieril de una comunidad donde se puede tener un contacto de manera directa con algunos de los habitantes del lugar donde residen y trabajan, lugar en donde se desarrollan y crecen sus familias.

Además, al tener conocimiento de que en el año 2010 se desarrolló una rehabilitación completa del sistema de agua potable, realizada por parte de dos Ingenieros, el Dr. Roberto García Acevedo y el M. en C. Ing. Ricardo Ruiz Chávez, que laboran en la facultad de Ingeniería Civil de la Universidad Michoacana de San Nicolás de Hidalgo, donde se tuvo la oportunidad de cursar la carrera de Ingeniería Civil, quienes con sus vastos conocimientos lograron la realización del "PROYECTO DE REHABILITACION INTEGRAL DEL SISTEMA DE AGUA POTABLE EN NUEVO SAN JUAN PARANGARICUTIRO", en el que consolidaron ciencia, ingeniería y técnica y propusieron una red de distribución de agua potable funcional y acorde a las necesidades del lugar, por lo que ha sido de gran interés el analizar a profundidad las velocidades, perdidas por fricción y cargas disponibles que arroja dicha red de distribución, calculando estas a través de diversos métodos estáticos, para conocer y analizar las variaciones que cada método estático arroja como resultado.

# **2.1 CONTEXTUALIZACIÓN GEOGRÁFICA**

Comunidad de la República Mexicana, Nuevo San Juan Parangaricutiro se encuentra situado en el municipio de Nuevo Parangaricutiro (Ilustración 2.1), en el estado de Michoacán de Ocampo (Ilustración 2.2), ubicado en las coordenadas: entre los paralelos 19° 21'00'' y 19° 24' 45''N, y en los meridianos 102° 08' 15'' y 102° 17' 30'' W. A una altura de entre 1750 metros y 1880 metros sobre el nivel del mar, limitando al norte con la ciudad de Uruapan, mientras que sus límites por la parte sur son con Parácuaro y Gabriel Zamora, y por el oeste con Tancítaro y Peribán.

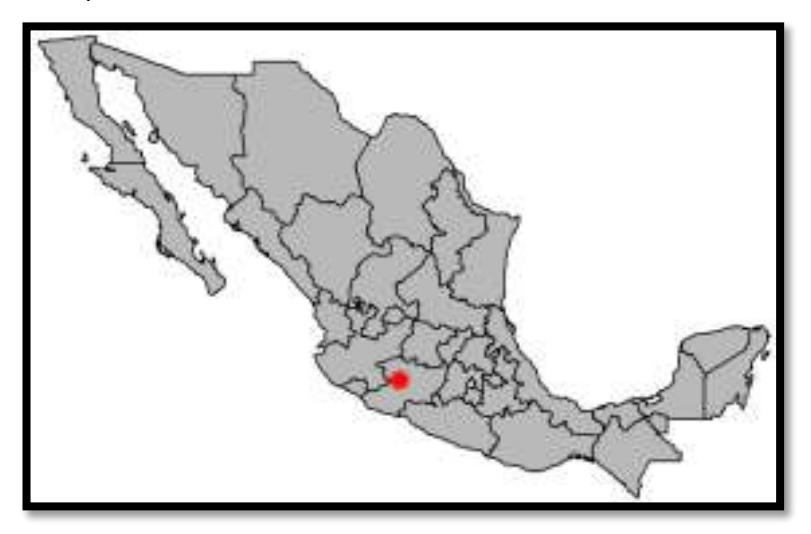

*Ilustración 2.1 Ubicación de Nuevo San Juan Parangaricutiro dentro del País de México, en el estado de Michoacán de Ocampo*

Nuevo San Juan Parangaricutiro se encuentra clasificado dentro de la región 6 Meseta purépecha, que es una región donde se encuentran también las comunidades de; Charapan, Cherán, Chilchota, Nahuatzen, Nuevo Parangaricutiro, Paracho, Tancítaro, Taretan, Tingambato, Uruapan y Ziracuaretiro. Podemos apreciar cómo estas comunidades se encuentran ubicadas dentro del estado de Michoacán en la Ilustración 2.3.

Nuevo San Juan Parangaricutiro tiene una extensión territorial de 23,480 hectáreas o 234.8 km².

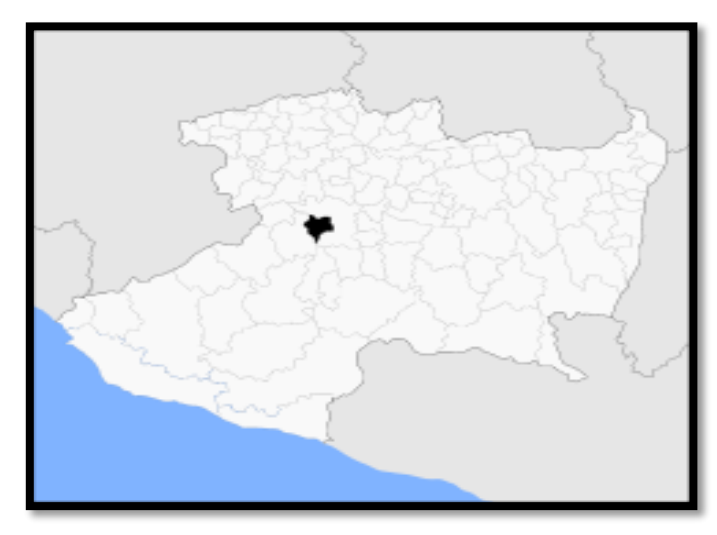

*Ilustración 2.2 Ubicación de Nuevo San Juan Parangaricutiro dentro del estado de Michoacán de Ocampo.*

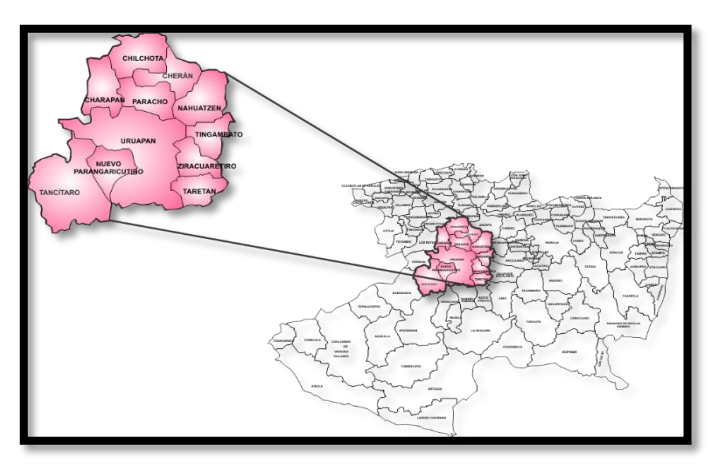

*Ilustración 2.3 Michoacán, Región 6 Meseta Purépecha.*

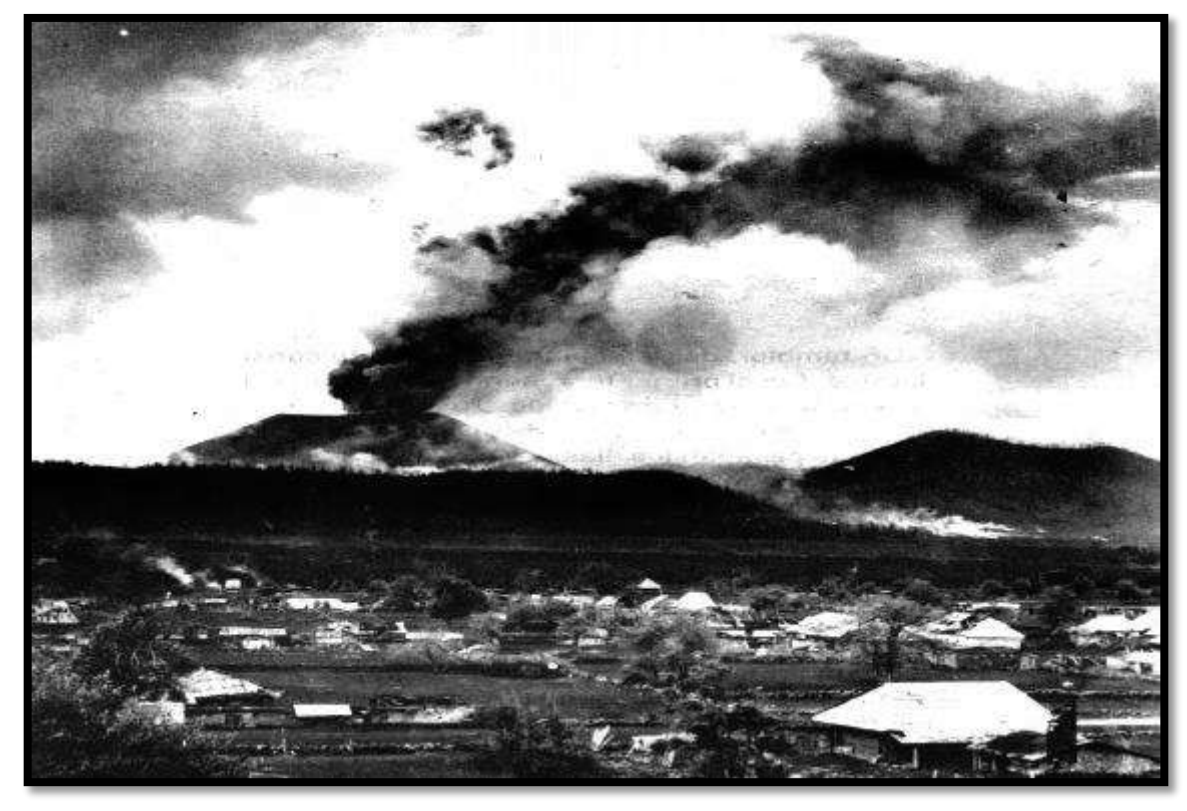

*Ilustración 2.4 San Juan Viejo antes de ser destruido por el volcán. Fuente, Mendoza 1988*

En el año de 1943, y antes de que ocurriera la erupción del volcán Paricutín de San Juan Parangaricutiro, conocido también como San Juan de las Colchas, se encontraba ubicado por el cerro de Tancítaro a 20 km al oeste de Uruapan (Ilustración 2.4). Al ocurrir la erupción, los habitantes se vieron obligados emigrar de su tierra de origen para fundar un nuevo pueblo que se conoce en la actualidad como Nuevo San Juan Parangaricutiro, el cual se encuentra a una distancia de 135 km de la capital del estado, la ciudad de Morelia y a 12 km al poniente de la ciudad de Uruapan.

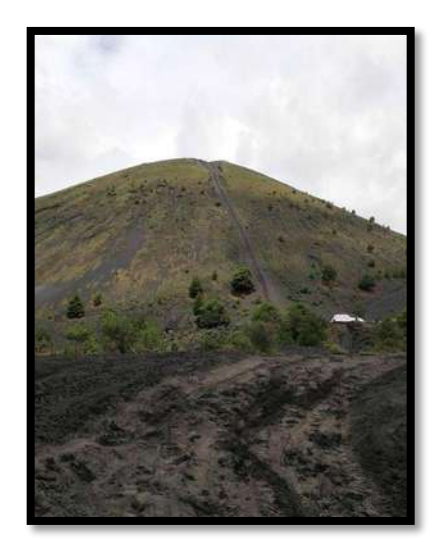

o Orografía:

Si tomamos en cuenta que la orografía es la parte física de la Geografía encargada del estudio y representación del relieve terrestre de la región, es decir, es la descripción de montañas a través de representaciones cartográficas. Son importantes para diferentes planteamientos de infraestructura, podemos establecer en el objeto de estudio y análisis tiene la siguiente característica: "Su relieve lo constituyen el sistema volcánico transversal, el volcán Paricutín y los cerros; Prieto, Chino, Cutzato, de la Alberca y Cerro de la Chimenea." (H. Ayuntamiento de Nuevo Parangaricutiro.) Se muestra el volcán Paricutín en la Ilustración 2.5

*Ilustración 2.5 Volcán Paricutín, 2016.*

#### o Hidrografía:

En cuanto a la hidrografía, se conceptualiza como la parte de la Geografía encargada de describir el conjunto de aguas de una región, estudia diversas características desde; el caudal, la cuenca, la sedimentación fluvial, y el lecho de las aguas continentales. En el territorio estudiado "su Hidrografía está constituida por el río los Conejos y el manantial del mismo nombre." (H. Ayuntamiento de Nuevo Parangaricutiro). Como se puede observar el manantial Los conejos en la Ilustración 2.6.

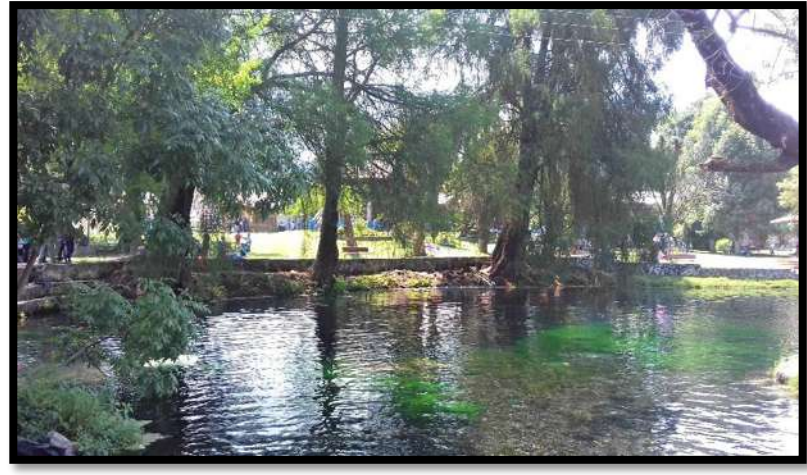

*Ilustración 2.6 Manantial "Los Conejos", 2017*

# o Clima:

*"El clima de Nuevo San Juan Parangaricutiro oscila entre los 6° y 25° C, abundantes lluvias en verano y menores en invierno y alcanza una precipitación pluvial anual promedio de 1,000 milímetros"* (Proyecto de rehabilitación integral del sistema de agua potable en Nuevo San Juan Parangaricutiro, Dr. García Acevedo, M. en C. Ing. Ruiz Chávez)

# o Principales ecosistemas:

*"Predomina el bosque de coníferas, compuesto por pino y oyamel."* (H. Ayuntamiento de Nuevo Parangaricutiro.)

# o Fauna:

*"Su fauna se conforma por venado, tejón, conejo, ardilla, aves como gallina de monte, torcaza y chachalaca."* (H. Ayuntamiento de Nuevo Parangaricutiro.)

#### o Recursos naturales:

"La superficie forestal maderable, es ocupada por pino y encino; la no maderable, por arbustos de distintas especies." (H. Ayuntamiento de Nuevo Parangaricutiro.)

# o Características y usos del suelo:

*"Los suelos del municipio datan de los periodos cenozoico, terciario y mioceno; corresponden principalmente a los del tipo podzólico. Su uso es primordialmente forestal y en menor proporción agrícola y ganadero. "*(H. Ayuntamiento de Nuevo Parangaricutiro.)

# o Extensión:

En km²: 430.66 según los datos proporcionados en el Proyecto de rehabilitación integral del sistema de agua potable en Nuevo San Juan Parangaricutiro.

# o Población:

Nuevo San Juan Parangaricutiro tiene una población de "*15,280 habitantes, de las cuales 11, 893 (78 %) es población urbana y 3297 (22%) es población rural"*. (INEGI 2000, en García et al)

# o Evolución demográfica:

*"En el Municipio de Nuevo Parangaricutiro, en 1990, la población representaba el 0.37 por ciento del total del Estado. Para 1995, se tiene una población de 14,637 habitantes, su tasa de crecimiento es del 2.06 por ciento anual y la densidad de población es de 62 habitantes por kilómetro cuadrado. El número de mujeres es relativamente mayor al de hombres.".* (Proyecto de rehabilitación integral del sistema de agua potable en Nuevo San Juan Parangaricutiro, Dr. García Acevedo, M. en C. Ing. Ruiz Chávez)

# o Religión:

*"La religión predominante es la católica"*. (Proyecto de rehabilitación integral del sistema de agua potable en Nuevo San Juan Parangaricutiro, Dr. García Acevedo, M. en C. Ing. Ruiz Chávez)

# o Toponimia:

Toda vez que la toponimia es el estudio del origen de los nombres propios de algún lugar, como una comunidad, ciudad, *"A la palabra Parangaricutiro se le han dado diversos significados. Para unos autores*  significa "el pequeño", posiblemente por haber sido en sus inicios un pueblo muy chico; otros le atribuyen el *significado de "mesa", que proviene de la palabra tarasca "parangari", ya que el pueblo se estableció en una meseta y por eso se le designó Parangaricutiro."* (H. Ayuntamiento de Nuevo Parangaricutiro.)

# o Gentilicio:

El gentilicio para los habitantes de Nuevo San Juan Parangaricutiro es, sanjuanenses.

#### o Grupos étnicos:

Sabedores de que un grupo étnico es aquel que comparte una serie de elementos culturales. Con cierta frecuencia se utiliza la palabra etnia como equivalente a raza, pero raza expresa exclusivamente los rasgos físicos y morfológicos de un grupo y el término etnia va más allá, ya que incorpora la variedad de trazos culturales de un pueblo determinado. La idea de etnia se refiere singularmente a la identidad de un pueblo. *"Según el Censo General de Población y Vivienda 1990, en el municipio habitan 606 personas que hablan alguna lengua indígena, y de las cuales 291 son hombres y 315 son mujeres. Los pueblos indígenas que habitan en el municipio pertenecen a la etnia Purépecha."* (H. Ayuntamiento de Nuevo Parangaricutiro.)

# o Economía:

Nuevo San Juan Parangaricutiro cuenta con diferentes tipos de negocios o establecimientos, existen desde aserraderos que producen tarimas, tablas para la construcción de casas o muebles. Existe gran comercialización de durazno y sobre todo de aguacate, el cual es enviado a diversas partes de la república y de manera internacional.

*"Los investigadores en Ciencias Sociales han destacado el caso de Nuevo San Juan como un modelo de desarrollo local ecológicamente sustentable, económicamente viable y socialmente justo."* (era-mx.org)

En Nuevo San Juan Parangaricutiro la empresa que más sobresale es la Comunidad Indígena de Nuevo San Juan Parangaricutiro, Mich., creadora de diversas fuentes de empleo en diferentes actividades, pues proporciona productos como; madera aserrada de patio, madera estufada, astilla de pino, astilla de encino, tarimas de pino, muebles, duelas, molduras, cajas de empaque, brea, aguarrás, aceite de pino, fertilizantes, agroquímicos, y por supuesto durazno y aguacate. Ofrecen un servicio de ecoturismo para todos los turistas que les guste experimentar e interactuar con la naturaleza.

Las empacadoras también juegan un papel importante, pues al comercializarse tanto el durazno y el aguacate, este es un negocio que ha podido crecer. La producción de estos productos también genera empleos indirectos, pues ayuda a pequeños aserraderos caseros que producen cajas para el empaque de frutas, y también contribuyen a generar empleos en talleres de soldadura, o talleres automotrices y reparación de máquinas.

Existen empresas encargadas de la manufactura del calzado para el trabajo. Este tipo de negocio o empresas ha influido de manera positiva en la comunidad siendo creadora de empleos directos e indirectos. Suelen ser productos de precios accesibles puesto que las pieles utilizadas, son compradas de los animales que han sido ejecutados en el rastro municipal, esto es lo que genera más ingresos para las personas que se dedican a comercializar ganado.

Las artesanías en esta comunidad juegan un papel importante hablando de fuentes de empleo, hombres y mujeres se dedican a fabricar o vender artesanías, siendo un empleo que es sustentado por los turistas, pues presentan sumo interés en este tipo de piezas. No solamente son consumidas por los turistas, también son un producto comercializado de manera regional en la república mexicana y algunos otros llegan a ser exportados. Existe gran variedad de artesanías y producción de estas en Nuevo San Juan Parangaricutiro, donde se puede encontrar; blusas bordadas a mano, mandiles bordados, productos de madera como portarretratos o juguetes, pulseras y collares de cuentas, bolsos, adornos, artículos religiosos, y una gran variedad de productos parecidos.

A esta industria la alimenta mayormente el turismo religioso, pues en Nuevo San Juan Parangaricutiro, se encuentra el Señor de los milagros, el cual recibe miles de feligreses en el año, pero sobre todo en las primeras semanas de septiembre, que por tradición han sido fijadas como patronales, pero también los días 14 de cada mes, en que se realizan rituales y procesiones.

A las afueras del santuario del Señor de los Milagros, se encuentra la plaza central en la que se pueden adquirir diversas de estas artesanías y dulces michoacanos, además de la tradicional cajeta envinada o natural, misma que producen en la comunidad de manera artesanal como se observa en la Ilustración 2.7 y 2.8

El ámbito religioso, respecto a la visita de miles de personas al señor de los milagros, ayuda notablemente a la economía, generando empleos no solo con el consumo de artesanía, sino a su vez en todo lo turístico que se refiere a hospedaje y lugares designados al consumo de alimentos.

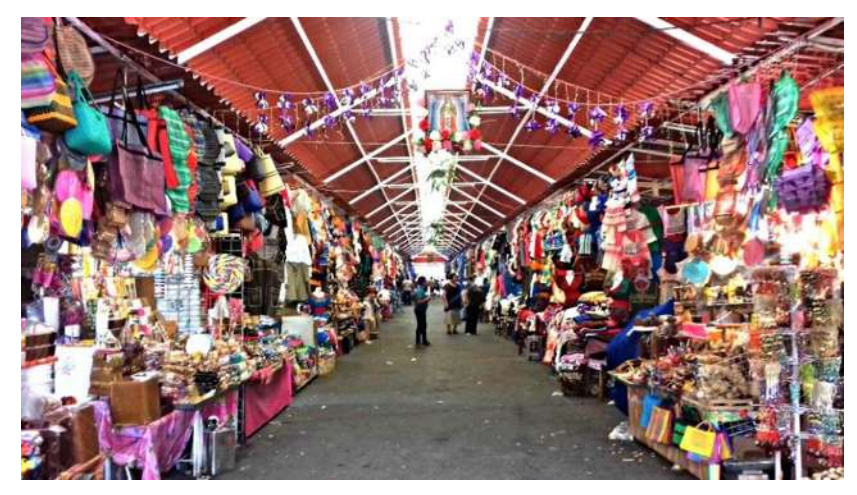

*Ilustración 2.7 Mercado de artesanías y dulces tradicionales ubicado a las afueras del Santuario del Señor de los Milagros, 2017.*

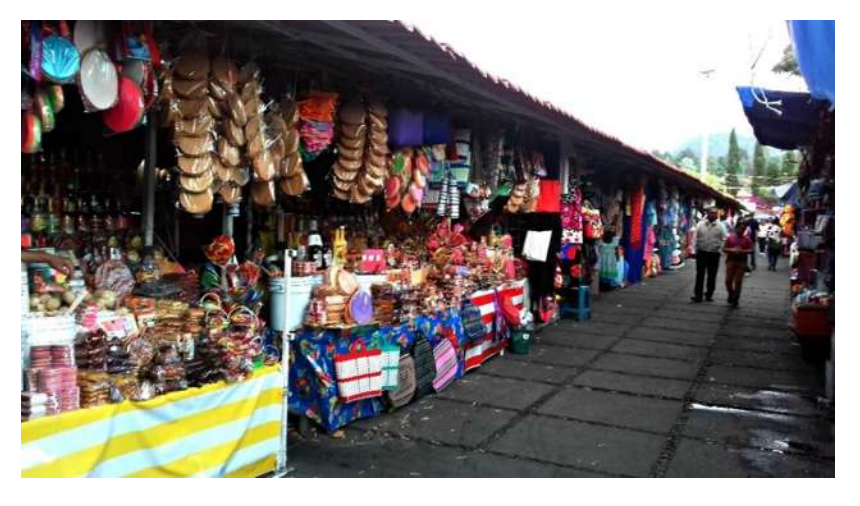

*Ilustración 2.8 Mercado de artesanías y dulces tradicionales, ubicado en la plaza central de Nuevo San Juan Parangaricutiro, 2017.*

#### Facultad de Ingeniería Civil | UMSNH

El crecimiento de Nuevo San Juan Parangaricutiro ha permitido la generación de nuevas fuentes de empleo. Por el incremento de la población y una economía activa se han creado dos gasolineras, lo que permite obtener nuevas opciones de trabajo para los pobladores. Se han instalado las clásicas tiendas de abarrotes a lo largo de toda la comunidad, lo que hace que estas abarroteras puedan regularizar los precios, pero también apoyan a las rancherías de la localidad vendiendo sus productos en los establecimientos.

Existe una gran actividad laboral en esta comunidad, lo que abre paso a negocios más comunes como; papelerías, farmacias, cibercafé, tlapalerías, peluquerías, boutiques, carnicerías, mueblerías, tiendas de bisutería, solo por mencionar algunos.

Pero uno de los negocios más comunes en esta comunidad son los puestos de comida, ya sea que tengan un local fijo o de manera ambulante, se puede encontrar a lo largo de todo el pueblo comida para todos los gustos, tanto de comida rápida como de comida tradicional mexicana. En la plaza central de Nuevo San Juan Parangaricutiro, se encuentran varios locales fijos, en los que se pueden consumir antojitos mexicanos como; enchiladas, pambazos, tacos dorados, entre otros (Ilustración 2.9), y a lo largo de la misma plaza y extendiéndose a calles cercanas podemos encontrar diversos puestos ambulantes, donde se ofrece; fruta con yogurt, hamburguesas, crepas, tamales, atole, elotes, por citar algunos (Ilustración 2.10).

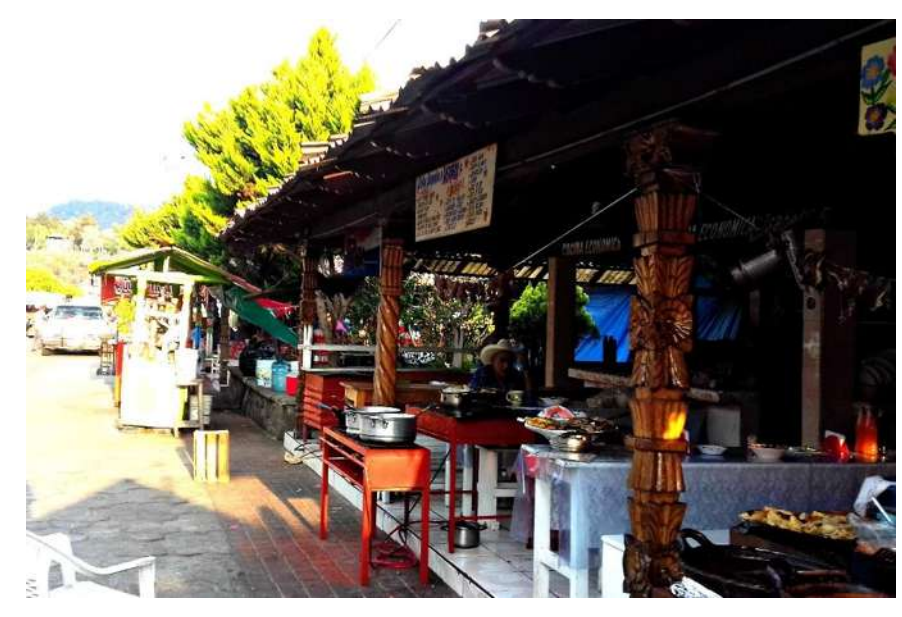

*Ilustración 2.9 Locales fijos de antojitos mexicanos, ubicado a la salida del Santuario del Señor de los Milagros, 2017.*

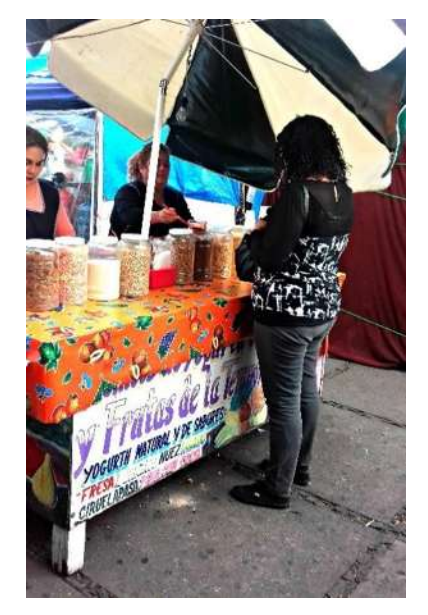

*Ilustración 2.10 Puesto ambulante de fruta con yogurt, ubicado en la plaza central de Nuevo San Juan Parangaricutiro, 2017.*

Ahora hablando de "Infraestructura social y de comunicaciones" se mencionan los tipos de instalaciones o construcciones con que contaba el pueblo para el año de 2010. Basando todos estos datos en el PROYECTO DE REHABILITACION INTEGRAL DEL SISTEMA DE AGUA POTABLE EN NUEVO SAN JUAN PARANGARICUTIRO realizado por el doctor y el maestro en ciencias en ingeniería ambiental ya anteriormente mencionados.

- **Educación: "**Se cuenta con instituciones de educación preescolar, primaria, secundaria y bachillerato."
- **Salud: "**Con respecto a los servicios de salud el municipio cuenta con clínicas del IMSS, consultorios y médicos particulares."
- **Abasto: "**El abasto se realiza fundamentalmente a través de un tianguis semanal, una tienda comunal y tiendas de abarrotes.**"**
- **Deporte: "**El municipio cuenta con un auditorio municipal, una cancha de fútbol y cuatro canchas de fútbol."
- **Vivienda: "**El último censo señalo la existencia de 2,356 viviendas, predominando las construidas con tabique y/o tabicón, seguidas por las de madera y otros materiales."
- **Servicios Públicos: "**La cobertura de servicios públicos de acuerdo a apreciaciones del H. Ayuntamiento es:
	- o Agua Potable 90%
	- o Drenaje 85%
	- Pavimentación 60%
	- o Alumbrado Público 80%
	- o Recolección de basura 90%
	- o Rastro cubre el 80% de la demanda
	- o Cloración del agua 60% en la cabecera municipal
	- o Seguridad pública 80%
	- o Además, el ayuntamiento administra el servicio de parques y jardines, edificios públicos, unidades deportivas y recreativas, monumentos y fuentes, entre otros."
- **Medios de comunicación:** "Periódicos regionales y estatales, repetidoras de radio AM-FM y canales de la red nacional de televisión, telefonía local, cobertura telefónica celular" e internet.
**Vías de comunicación: "**El municipio tiene una red de carreteras pavimentadas de 35 km., tramo Uruapan-Tancítaro, representa el 10 % de caminos. El 90% restante son caminos rurales."

**"**Además cuenta con servicio de correo regular y teléfono domiciliado."

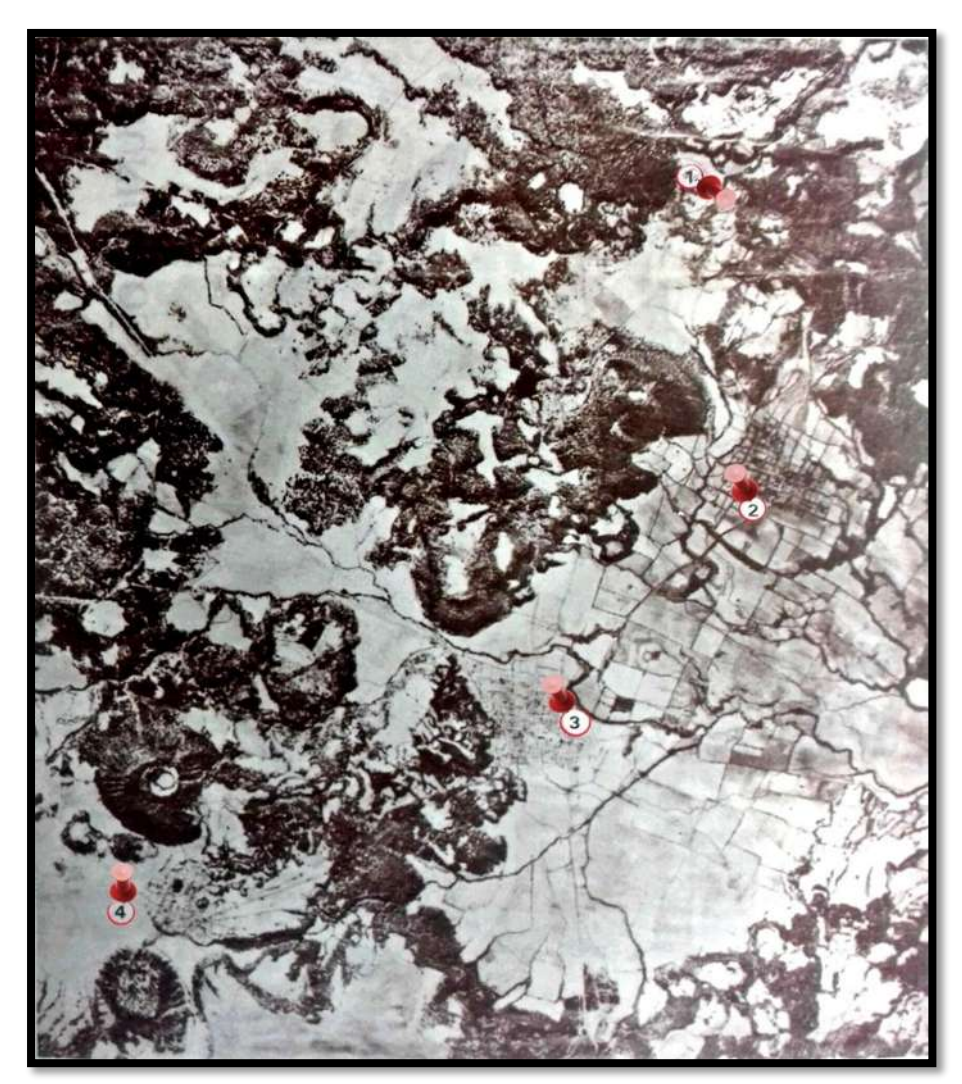

#### *Ilustración 2.11 Vista aérea de la región donde apareció el volcán. La foto fue tomada el año 1933. 1.- Lugar donde apareció el volcán. 2.- Paricutín. 3.- San Juan Parangaricutiro. 4.- Angahuan. Fuente: Yo vi nacer un volcán por Rafael Mendoza Valentín.*

### **2.2 CONTEXTUALIZACIÓN HISTÓRICA DE NUEVO SAN JUAN PARANGARICUTIRO**

Nuevo San Juan Parangaricutiro es una comunidad relativamente nueva, la cual nació tras una de las grandes tragedias ocurridas a lo largo de la historia del estado de Michoacán, como se mencionó de manera general en el subcapítulo 2.2 es una comunidad fundada después de que hiciera erupción el volcán Paricutín y arrasara con la comunidad de San Juan Parangaricutiro, en la actualidad conocido como Viejo San Juan Parangaricutiro.

Para entender un poco más este fenómeno que dio paso a la fundación de la comunidad y lo sucedido, y por qué en la actualidad surgió la importancia de realizar este proyecto de rehabilitación y análisis de métodos estáticos. Retrocedamos en el tiempo y conozcamos San Juan Parangaricutiro.

San Juan Parangaricutiro fue una comunidad del estado de Michoacán, localizada en la parte este del estado, en las coordenadas 19° 37" latitud norte y 97° 17" longitud oeste, el pueblo de San Juan Parangaricutiro se ubicaba en las orillas del cerro de Tancítaro como ya se mencionó anteriormente, a 20 kilómetros de la ciudad de Uruapan y a 270 kilómetros de la capital del estado, la ciudad de Morelia. A una altura de 2580 msnm y era una comunidad muy religiosa.

Se puede apreciar la ubicación exacta de manera geográfica de los lugares ya mencionados como el volcán Paricutín y San Juan Parangaricutiro en la Ilustración 2.11.

*NOTA DE LA ILUSTRACIÓN 2.11: se adicionaron unos pequeños indicadores rojos a la imagen original para hacer más evidente la ubicación de los puntos que menciona el autor.*

Antes de que San Juan Parangaricutiro fuera víctima de la lava producto de la erupción del volcán Paricutín,

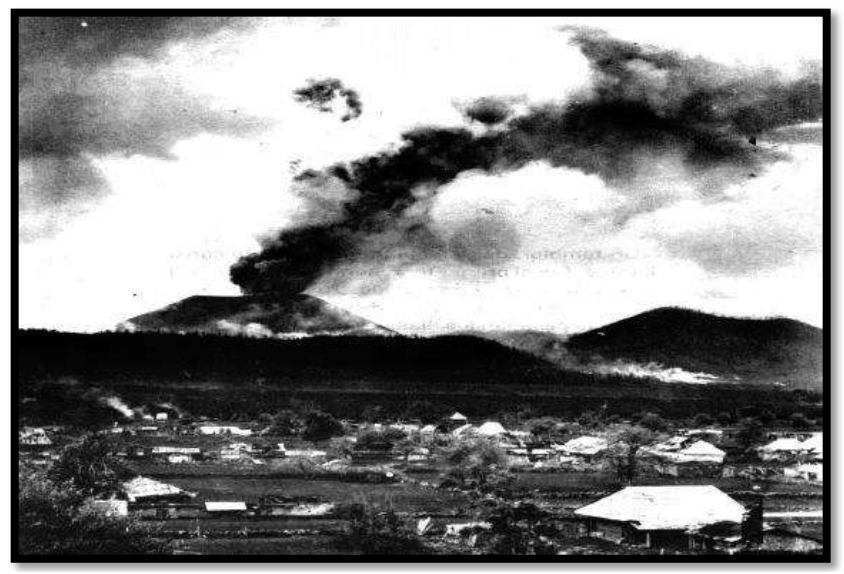

*Ilustración 2.12 Vista del Volcán, desde el frentón del calvario en San Juan Parangaricutiro. Fuente: Yo vi nacer un volcán por Rafael Mendoza Valentín.*

un temblor de magnitud considerable, fue el primer informante de que se avecinaba una tragedia, dicho temblor tuvo lugar el día domingo 8 de febrero de 1943, este no fue el único fenómeno presentado antes de la erupción volcánica, días posteriores se presentaron movimientos telúricos sobre la tierra, los cuales aumentaban y lograron alertar a la población.

El sábado 20 de febrero de 1943, en la Joyita de Quetzocho, lugar encontrado cerca del Paricutín, diversas personas comienzan a ver como el volcán expulsa humo, lumbre, piedras y se comienzan a hacer visibles diversos agrietamientos en la tierra (Ilustración 2.12).

Tras estos eventos los pobladores de Paricutín y rancherías cercanas, en el mes de Abril del mismo año comienzan a empacar todas sus pertenencias y hacen un éxodo<sup>6</sup> masivo. Los pueblos vecinos sabedores de lo que ocurría socorrieron a las personas que venían huyendo de este fenómeno. Al pasar el tiempo, el gobierno otorga a todos los damnificados originarios de Paricutín, un lugar cercano a la ciudad de Uruapan, donde formaron una pequeña comunidad llamada actualmente Caltzontzin.

Las personas de Parangaricutiro se rehusaban a abandonar sus lugares, pero siendo ya el día 3 de mayo de 1944 y ver que el flujo de lava seguía su camino, aunque de manera lenta, la lava tomo cerca de un año para que llegara a las paredes del panteón municipal, el pueblo se alarma y las autoridades tanto eclesiásticas como civiles, preparan a la población para abandonar el lugar. Los habitantes comienzan a emprender su camino el 9 de mayo de 1944 dejando sus hogares atrás. La totalidad de los habitantes logra sobrevivir a este evento.

Los pobladores hacen diversas paradas, siendo la primera en la comunidad de Angahuan, su segunda parada será la ciudad de Uruapan.

El 12 de mayo de 1944 a 900 metros de Tzindio se encuentra el llano de "Los Conejos", lugar que es donado por petición del gobierno del Estado de Michoacán, al gobierno de la República. Lugar donde habrá de fundarse este nuevo poblado actualmente llamado Nuevo San Juan Parangaricutiro.

**.** 

<sup>6</sup> Éxodo, se refiere cuando las personas habitantes de un pueblo o lugar, dejan el sitio en donde habitaban en busca de otro donde puedan nuevamente establecerse.

Al fundar el que habría de ser su nuevo hogar se inició con la construcción de casas y por supuesto del santuario al Señor de los Milagros, el cual se puede observar en proceso de construcción en la Ilustración 2.13.

Para el 12 de agosto de 1950 se expide el decreto de que Nuevo Parangaricutiro es elevado a rango de municipio por el Sr. Gobernador Rentería. Sin embargo, Nuevo San Juan Parangaricutiro fue fundado el 12 de mayo de 1944 como tenencia perteneciente a Uruapan.

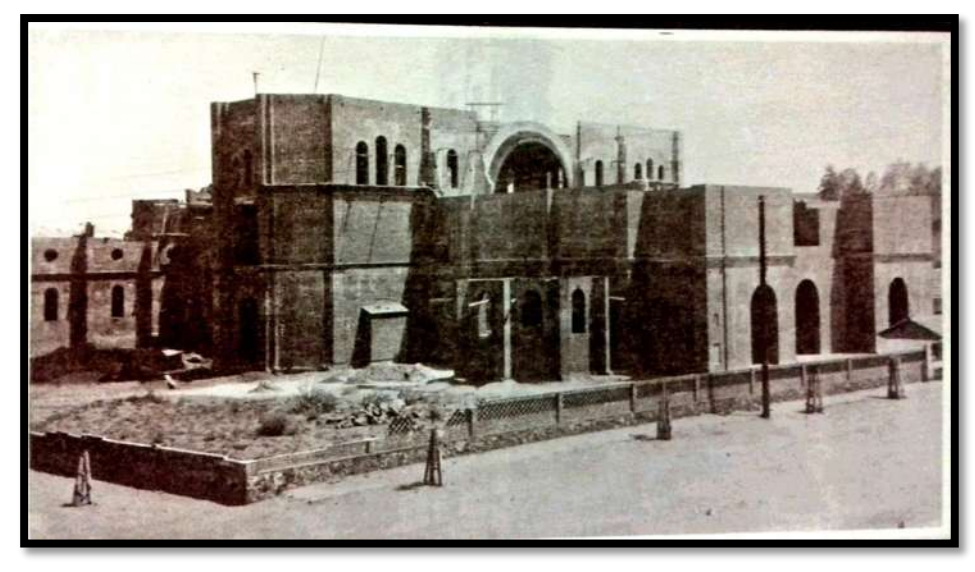

*Ilustración 2.13 Construcción en proceso del santuario al Seños de los Milagros, Fuente: Yo vi nacer un volcán por Rafael Mendoza Valentín.*

El 4 de marzo de 1952 pararon las fumarolas del volcán y la lava arrojada se solidificaba. La duración total del evento fue de 9 años, 11 días y 10 horas. La lava invadió un área de 40 km² y las arenas y cenizas a una distancia de 250 km a la redonda.

Años posteriores, la comunidad comienza a crecer de manera considerable, creando primeramente casas improvisadas pero también escuelas y el majestuoso santuario, al pasar los años comienzan a construirse instalaciones de diversos tipos, que es pertinente decir, que siguieron con la tradición de la época de la colonia que refería la necesidad de que cada asentamiento humano debía tener una iglesia central, una plaza pública, un edificio de gobierno y un mercado, y en su entorno, las viviendas de la población común

La comunidad comienza a crecer a pasos agigantados en los últimos años. Cada día el comercio crece, las familias, las construcciones, la comunidad en general. Por lo que su sistema de abastecimiento de agua

potable original es modificado sin respetar normas de ningún tipo, esto empieza a afectar a los habitantes de la comunidad, por lo que el ayuntamiento de Nuevo San Juan Parangaricutiro reconoce tener que hacer una rehabilitación completa de su red de distribución de agua potable, para satisfacer las necesidades de todos los pobladores.

# **2.3 DESCRIPCIÓN DEL SISTEMA HIDRÁULICO DE NUEVO SAN JUAN PARANGARICUTIRO.**

El proyecto de la rehabilitación integral del sistema de agua potable en Nuevo San Juan Parangaricutiro, es realizado en octubre de 2010 por el Dr. Roberto García Acevedo y el Ingeniero Ricardo Ruiz Chávez. Dicho proyecto se realizó a petición del H. Ayuntamiento de la comunidad, pues el crecimiento de la población y la mancha urbana a su vez han crecido a pasos agigantados, obligando a los pobladores a realizar modificaciones sin supervisión alguna en la red de distribución de agua potable.

Este proyecto se limitó a la extensión superficial de la cabecera municipal, considerando la mancha urbana de aquel momento que fue en el año de 2010, pero a su vez previniendo y tomando en cuenta los proyectos de crecimiento futuro planeados por el ayuntamiento de la comunidad. Se recopiló la información necesaria para poder hacer el diseño de la red, tomando la información de las oficinas de urbanismo del H. Ayuntamiento de Nuevo San Juan Parangaricutiro para conocer dichos proyectos de urbanización y crecimiento poblacional.

Al momento de la recopilación de información del citado proyecto, se entrevistó a funcionarios municipales y a las personas responsables y encargadas del manejo y correcta operación del sistema de agua potable, cabe mencionar que la administración del suministro de agua potable de Nuevo San Juan Parangaricutiro es realizado por el Comité de Agua Potable y Alcantarillado, conocido con las siglas de CAPA.

### Facultad de Ingeniería Civil | UMSNH

Para el año en que se realizó dicho proyecto de rehabilitación se tenían registradas 2,396 tomas de agua, el 87% de estas correspondían a interconexiones domésticas, y el 13% restante corresponde a tomas con giro comercial. Se solicitaron los planos correspondientes a la red ya existente en el año de 2010, los cuales no pudieron ser otorgados, ya que dichos planos se extraviaron con los cambios de administraciones, así que no se cuenta con esa información. Así que estos datos, solo existen a nivel conceptual. Toda la información referente al tipo de tuberías, sitios de operación, ubicaciones y control de válvulas quedo en el conocimiento de los fontaneros oriundos de la región.

Sin embargo, se pudo tener acceso a una serie de planos, en los cuales se tenía a base de colores la operación del sistema de lo que se refiere al manantial "El Lago". Se tiene otro manantial llamado "El papalote "el cual era encargado de suministrar agua a un tanque conocido como "Las rosas", pero de este manantial no se tenía información. Así como tampoco se contaba con información de "Lázaro Cárdenas" mismo que al día de hoy ya no labora.

La información correspondiente del manantial "El Lago", indica que tenía un sistema de bombeo que suministra al depósito "Paricutín", deposito "AltaVista", del manantial "El Lago" directamente a la red, deposito "Bachilleres" y "Mirador". Así que bajo esta información se pudo saber que la distribución del agua potable en Nuevo San Juan Parangaricutiro se hacía a través de 4 redes diferentes de distribución. Pero el proyecto de rehabilitación de la red de agua potable es realizado de las redes Paricutín, el mirador y AltaVista.

Todas las redes de distribución de agua de Nuevo San Juan Parangaricutiro, presentaban problemática. Se tiene acceso a algunos de los depósitos (actualmente en uso o fuera de uso actualmente), por lo que fue posible anexar algunas fotografías, para que se conozcan las condiciones actuales de los depósitos "Altavista", "El papalote" (mencionado anteriormente), al depósito conocido como "Paricutín", y por supuesto del manantial "Los conejos" (Ilustraciones 2.14, 2.16, 2.19, 2.20). El único acceso que se dificulto fue al de "Paricutín", ya que se encuentra completamente cercado, pero aun así se pudieron obtener fotografías. Las imágenes de todos los depósitos fueron tomadas en el mes de abril de 2017, (falto la visita a, algunos de los depósitos fuera de operación actualmente, así como el mirador, por cuestiones de tiempo).

A continuación, se anexa, no solamente las fotografías mencionadas en el párrafo anterior, sino también los planos de la cobertura de servicios de cada tanque que alimenta a la red de agua potable, mismo que fueron obtenidos a partir del proyecto de origen, es decir del realizado por parte del doctor y el maestro en ciencias ya mencionados en el año de 2010, mismos que son de su autoría (Ilustraciones 2.15, 2.17, 2.18).

La red de distribución que se seleccionó para llevar a cabo el análisis comparativo de las perdidas por fricción y otros factores, por medio de varios métodos estáticos, comparándolo con lo realizado por el Dr. Roberto García Acevedo y el M. en C. Ing. Ricardo Ruiz Chávez en el año 2010, es la red de distribución y línea de alimentación que lleva por nombre "AltaVista". La selección de esta red de distribución fue de carácter personal, al parecer interesante hablar de métodos estáticos, partiendo de un tanque que se encuentra en una de las partes altas de la ciudad y siendo un suministro por gravedad, es interesante observar por medio de los números que tan funcional es este depósito y sobre todo averiguar si cumple de manera normativa y practica las necesidades que la población dependiente de esta red requiere.

Siendo que el proyecto de origen se realizó en el año de 2010 donde las pérdidas por fricción fueron calculadas con la fórmula de Manning, ya que el Manual de Agua Potable, Alcantarillado y Saneamiento (MAPAS) vigente en aquel año así lo marcaba. Parece ser interesante comparar lo sugerido por el MAPAS vigente de 2010, con lo que ahora sugiere el MAPAS vigente en 2017, el cual fue elaborado en referencia del MAPAS 2015.

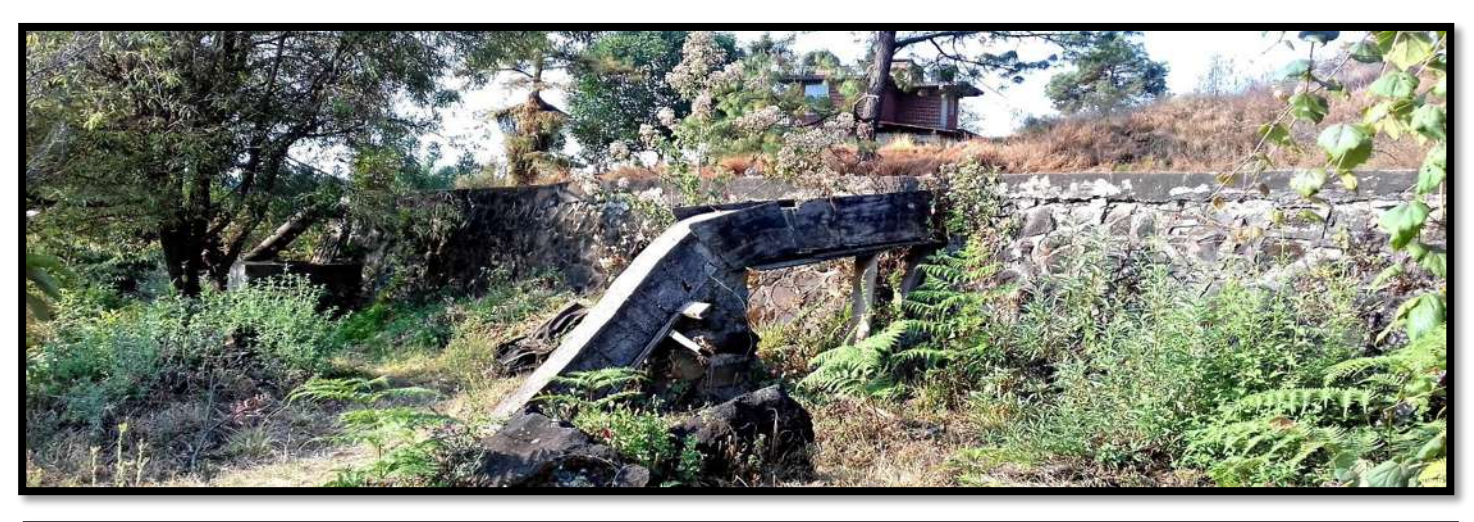

*Ilustración 2.14 Deposito "Paricutín", tanque de regulación. Se encuentra rodeado por un enrejado por lo que esta es la mejor vista que se puede obtener de él, 2017.*

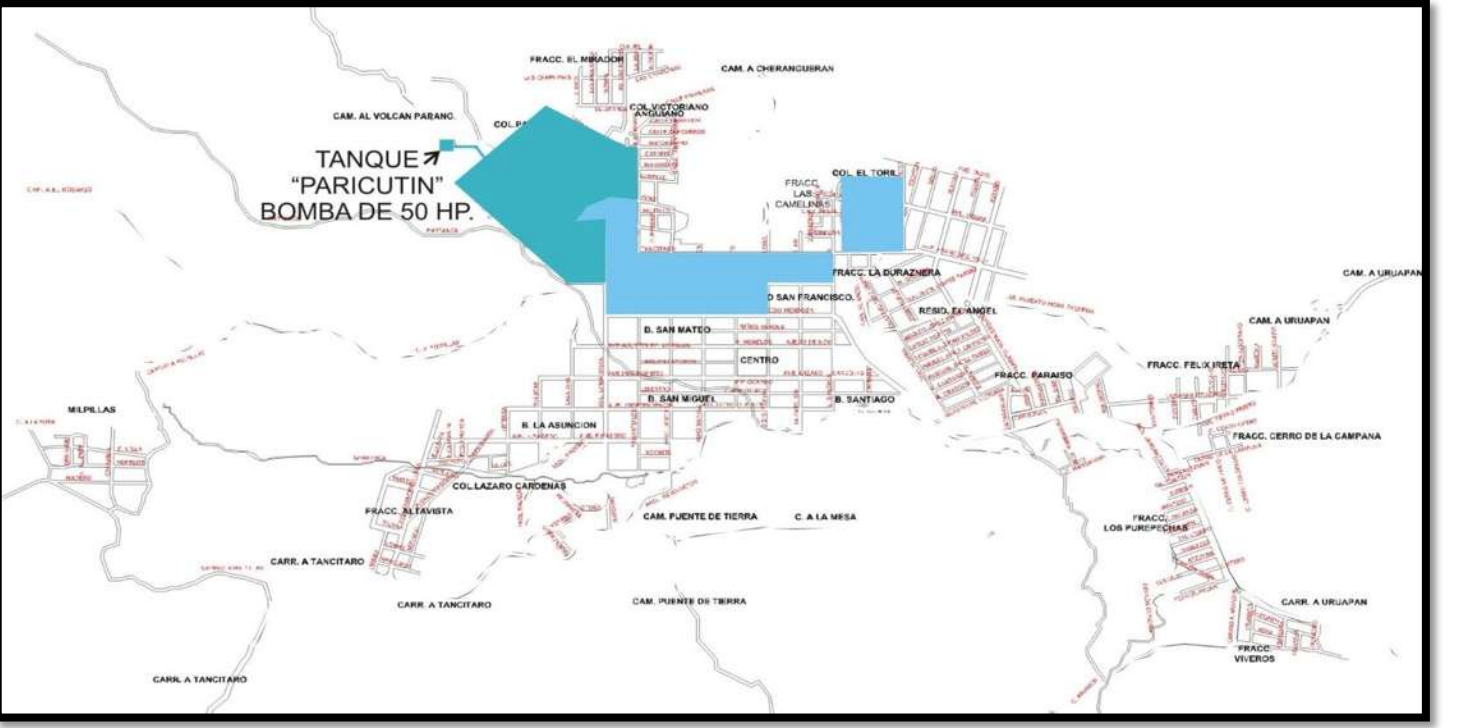

*Ilustración 2.15 "Cobertura de servicios del tanque Paricutín, alimentado con un equipo de bombeo de 50 HP." Fuente: Proyecto de rehabilitación integral del sistema de agua potable de Nuevo San Juan Parangaricutiro, Dr. García Acevedo y M. en C. Ing. Ruiz Chávez.*

DANIELA ANDREA ARREOLA MENDOZA ||

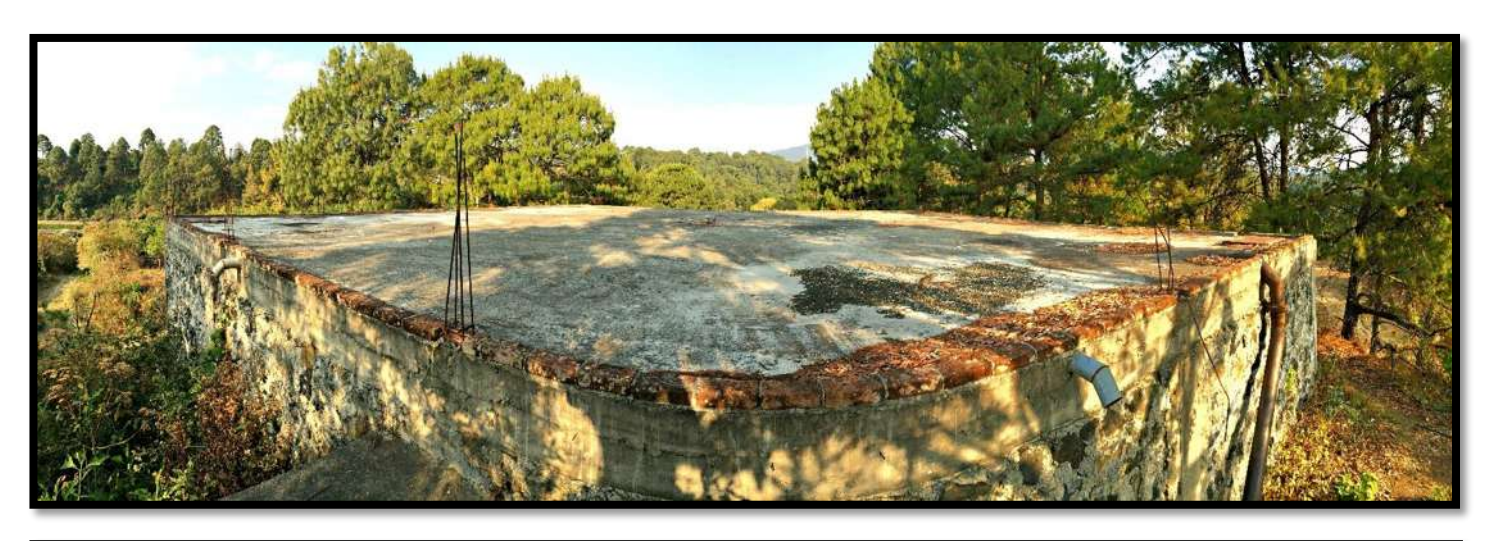

*Ilustración 2.16 Vista panorámica del Tanque de regulación de la red "Altavista", ubicado en una de las partes altas de Nuevo San Juan Parangaricutiro, 2017.*

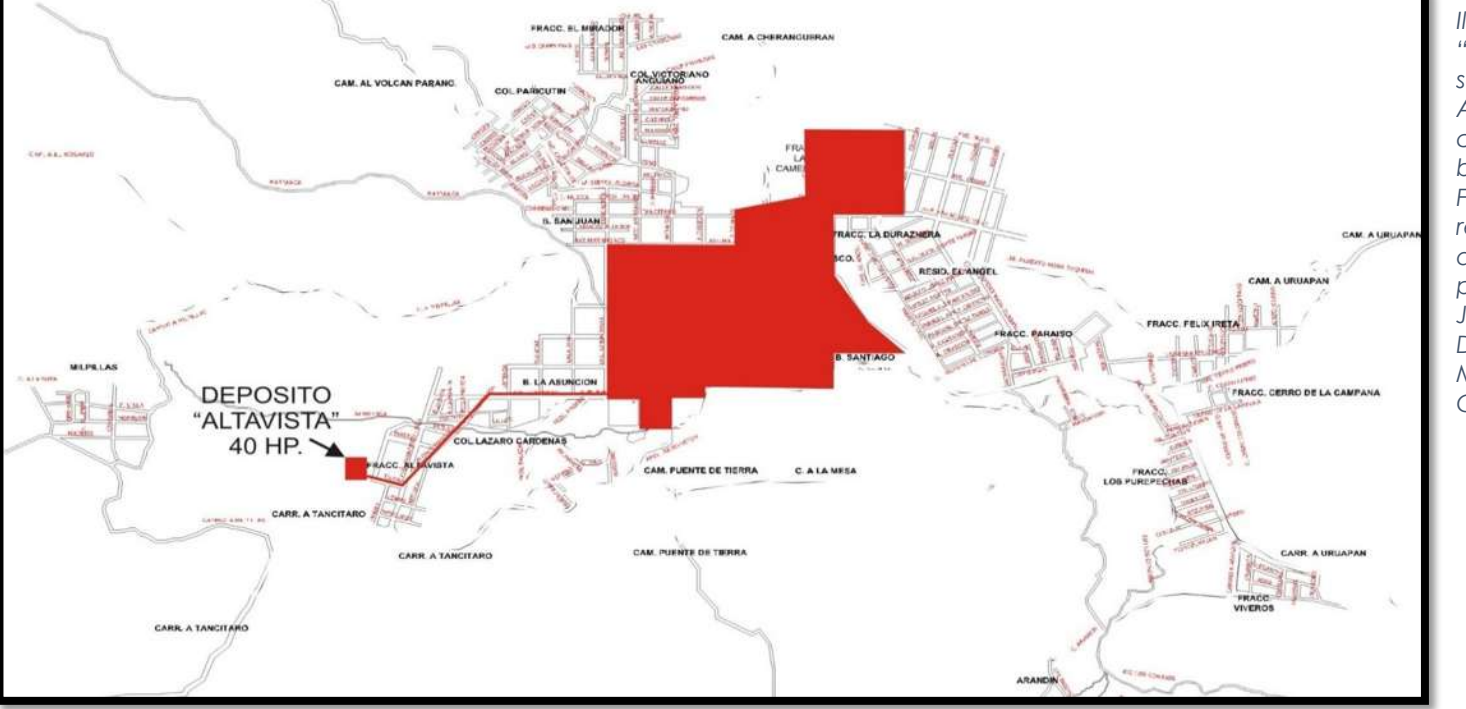

*Ilustración 2.17 "Cobertura de servicios del tanque Altavista, alimentado con un equipo de bombeo de 40 HP". Fuente: Proyecto de rehabilitación integral del sistema de agua potable de Nuevo San Juan Parangaricutiro, Dr. García Acevedo y M. en C. Ing. Ruiz Chávez*

DANIELA ANDREA ARREOLA MENDOZA ||

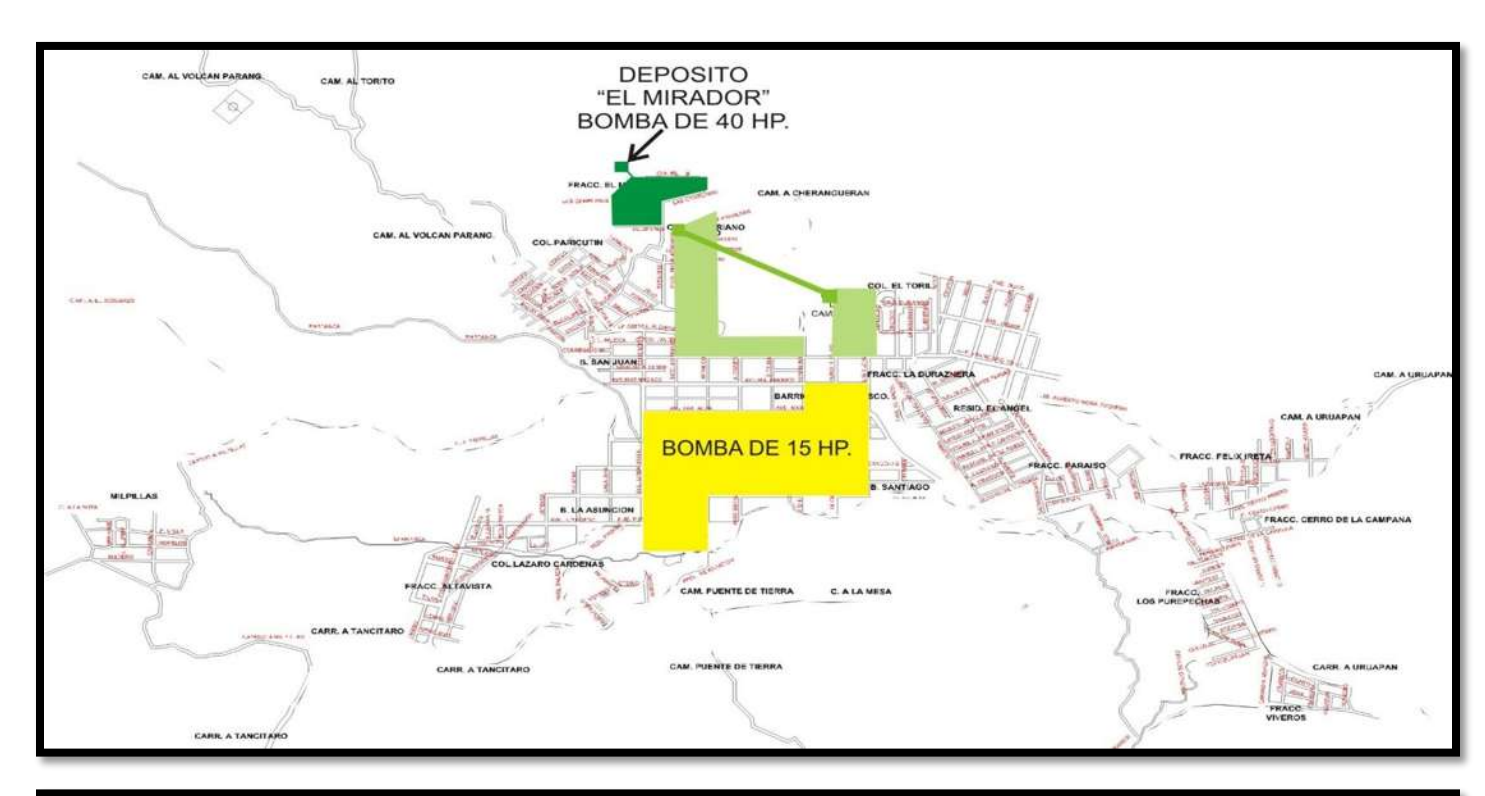

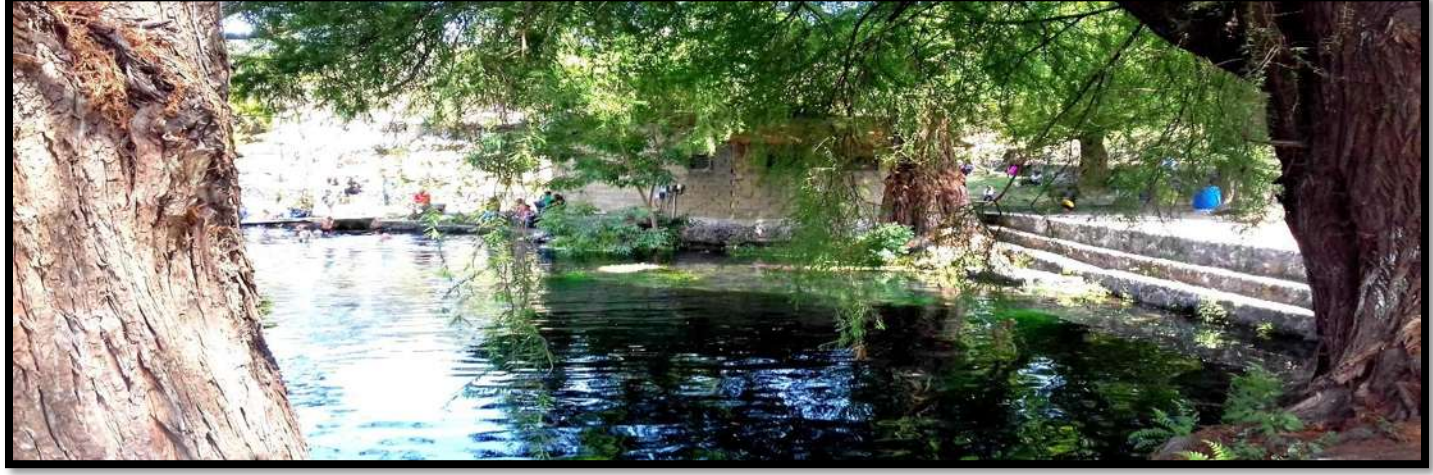

*Ilustración 2.18 "Cobertura de servicios del Tanque El Mirador – Bachilleres, alimentado con un equipo de bombeo de 40 HP. Así como el bombeo directo a la red por una bomba de 15 HP" Proyecto de rehabilitación integral del sistema de agua potable de Nuevo San Juan Parangaricutiro, Dr. García Acevedo y M. en C. Ing. Ruiz Chávez*

*Se debe mencionar que no se contó con la oportunidad de visitar el tanque, de manera física, por lo que no se cuentan con fotografías de este. Por lo tanto no se debe caer en confusión en que la Ilustración 2.19 pertenece a esta cobertura de servicios.*

*Ilustración 2.19 Manantial "Los conejos" mismo que abastece de manera directa a la red de distribución de agua, no se cuenta con la imagen de las coberturas de servicios como en los casos anteriores.*

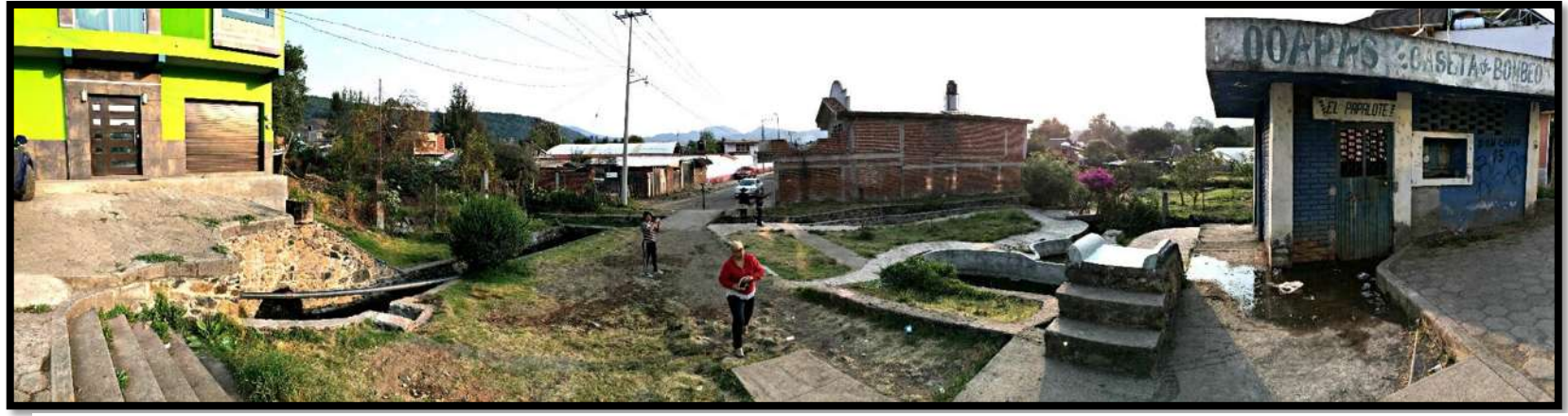

*Ilustración 2.20 Vista panorámica a la caseta de bombeo de "El Papalote"* 

Diversas problemáticas aquejaban a la comunidad en el año 2010, como el hecho de no haber tenido una secuencia en la operación del Comité de Agua Potable, no se contaba con información a detalle de las redes, además de que en diferentes administraciones se autorizaron fraccionamientos y ampliaciones de colonias, por lo que para suministrarles agua se hicieron conexiones irregulares sin respetar diámetros o materiales, ya que comenzaron a ser habitadas y era necesario proporcionarles el servicio de agua potable. Otra de las problemáticas, es la falta de recursos financieros y técnicos, por la carencia de economía, no se contaban con recursos ni equipo para realizar obras de mantenimiento. Aunado a todas estas problemáticas, también está la falta de recursos humanos, pues la plantilla de personal con que cuenta el organismo, no es suficiente para satisfacer las necesidades.

En la cabecera municipal se cuentan con dos manantiales superficiales que llevan por nombre "El Lago Ahuanitzaro" y "El Papalote", mismos que deben dar abasto suficiente a la población. Así que el principal problema presentado por la comunidad es el de la distribución de este vital líquido. Los problemas del suministro del agua potable como ya mencionamos, giran en torno al crecimiento de la población y a los déficits de tanques de regulación, sistemas de bombeo, redes de distribución, falta de cultura sobre el cuidado del agua, y falta de recursos, lo cual es derivado de la falta de cultura del pago del servicio del agua, que dicho sea de paso, es bastante económico en relación con los otros 112 municipios que conforman el Estado de Michoacán, con el argumento de que existe en abundancia el vital líquido, según los propios moradores del lugar.

Los tanques de regulación que se tenían para el año de 2010, después de haber sido evaluados, se llegó a la conclusión de que no todos sobrevivieron a la rehabilitación propuesta por los Ingenieros de aquel año, puesto que "El Papalote", "Lázaro Cárdenas" y "Bachilleres", contaban con exceso de fugas que los hacia propensos a poder abrirse. Mientras que, hablando del centro de la población, existían redes de distribución con más de 40 años de antigüedad, es decir que rebaso su vida útil.

Hablando de la periferia de la población, no se encuentran regularizados los asentamientos humanos, por lo que lógicamente existen déficits en abasto. La necesidad de operación de este servicio, ha llevado a las autoridades y a los habitantes a solucionar el problema sin contar con un proyecto previamente realizado y mucho menos estudiado, creando reparaciones en la red de distribución, realizando como ya se mencionó, interconexiones y reparaciones sin respetar diámetros o tipos de material, además se han realizado reparaciones haciendo uniones a presión con ligas de neopreno, por lo que la red existente en 2010 no puede operar de manera adecuada.

Para finalizar, antes de proceder al apartado específico de la red "Altavista", se hace necesario, hacer mención a diversos parámetros, respecto a los estudios básicos realizados en el PROYECTO DE REHABILITACION INTEGRAL DEL SISTEMA DE AGUA POTABLE EN NUEVO SAN JUAN PARANGARICUTIRO del Dr. Roberto García Acevedo y el M. en C. Ricardo Ruiz Chávez. Comenzando por hacer la mención de los consumos de agua de cada uno de los sectores por tipo de usuario, de una manera más detallada, pues todas estas construcciones de carácter público o privado están distribuidas a lo largo de toda la comunidad, por lo que se abastecen de diferentes líneas de distribución. Todas serán presentadas a manera de tabla de datos, donde se muestra la cantidad de construcciones que se tiene de cada una, el tipo de instalación del que se habla, el consumo de agua con su respectiva unidad, la cantidad de personas, camas, visitantes, estudiantes o feligreses por día, y un total de consumo de agua de cada instalación, así como el Total final de cada sector.

Todo lo calculado en estas tablas, podrá observarse y obtener detalles de su realización, así como fórmulas utilizadas, en el PROYECTO DE REHABILITACION INTEGRAL DEL SISTEMA DE AGUA POTABLE EN NUEVO SAN JUAN PARANGARICUTIRO del Dr. Roberto García Acevedo y el M. en C. Ingeniero Ricardo Ruiz Chávez realizado en el año 2010. Los cálculos de consumo de agua, así como otros parámetros de los que se hará mención más adelante, no se realizaron nuevamente, ya que existen nuevas normativas para el cálculo de diversos factores, y esto afectaría el proyecto que se realizó. Para que el análisis comparativo sea lo más real y justo posible se trabajaron con todos los datos arrojados por el arduo trabajo realizado por parte del doctor y maestro en ciencias ya mencionados, así que a lo largo de lo que será la explicación y descripción de los métodos estáticos en el siguiente capítulo, se mencionarán cuales datos son los tomados del PROYECTO DE REHABILITACION INTEGRAL DEL SISTEMA DE AGUA POTABLE EN NUEVO SAN JUAN PARANGARICUTIRO y cuales ya forman parte del cálculo propio. Posteriormente donde se llega a mencionar "proyecto de origen" en el presente documento, es a manera de hacer una referencia más rápida al proyecto de rehabilitación realizado por el doctor y el maestro en ciencias.

Una vez hecha la aclaración del porque solo se muestran tablas de datos y resultados ya arrojados, y se excluyen las fórmulas utilizadas, se presenta a continuación, la descripción de los diversos sectores.

 **Sector educativo:** *"En este sector se realizaron consultas públicas, con el propósito de indagar los consumos promedio por estudiante por día.*" (Proyecto de rehabilitación integral del sistema de agua potable de Nuevo San Juan Parangaricutiro, Dr. García Acevedo et al), la comunidad cuenta con educación de nivel preescolar, primaria, secundaria y bachillerato, de las cuales unas son de carácter público y otras privadas, para observar la cantidad de instalaciones y cuantas escuelas de cada nivel se tienen en la localidad así como sus consumos de agua de manera particular y total se puede observar la tabla 2.1.

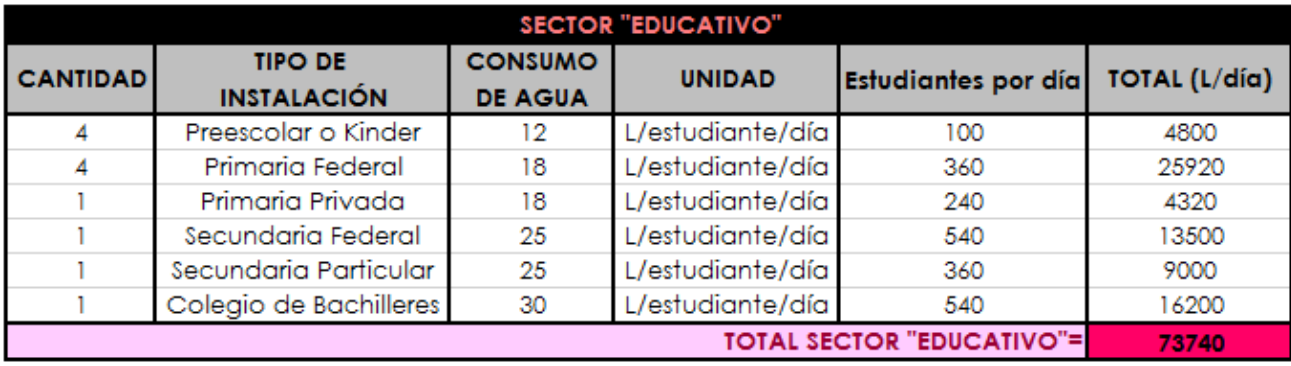

*Tabla 2.1 Cantidad de edificaciones por cada tipo de instalación con que se cuentan en Nuevo San Juan Parangaricutiro en el año 2010 del sector educativo, y Consumos de agua del sector, totales y parciales.*

 **Sector Religioso:** *"En este sector se realizaron consultas públicas, con el propósito de indagar los consumos promedio por feligrés por día."* (Proyecto de rehabilitación integral del sistema de agua potable de Nuevo San Juan Parangaricutiro, Dr. García Acevedo et al). La comunidad cuenta con su santuario principal que es el dedicado al Señor de Los Milagros, así como diversas capillas y otro tipo de instalaciones las cuales se observan a detalle en la Tabla 2.2 y en la misma se observan sus consumos de agua como en el caso anterior.

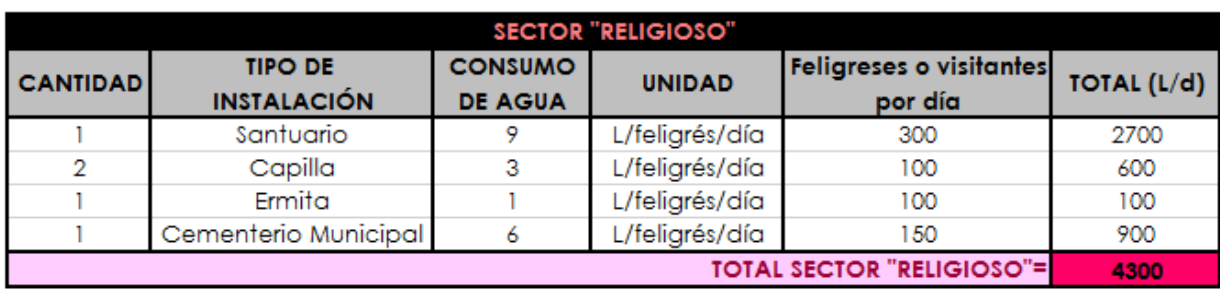

*Tabla 2.2 Cantidad de edificaciones por cada tipo de instalación con que se cuenta en Nuevo San Juan Parangaricutiro en el año 2010 del sector religioso y, consumos de agua del sector, totales y parciales.*

2000

3000

5000

Sector Salud: "En este sector se encuestó, con el propósito de estimar los consumos promedio por cama por día, en función de la cantidad promedio de pacientes atendidos por día."(Proyecto de rehabilitación integral del sistema de agua potable de Nuevo San Juan Parangaricutiro, Dr. García Acevedo et al.). La comunidad tiene a su disposición únicamente dos clínicas una particular y otra por parte del IMSS, de las que se pueden ver los detalles de consumos de agua en la Tabla 2.3.

L/cama/día

L/cama/día

 $10$ 

10

**TOTAL SECTOR "SALUD"=** 

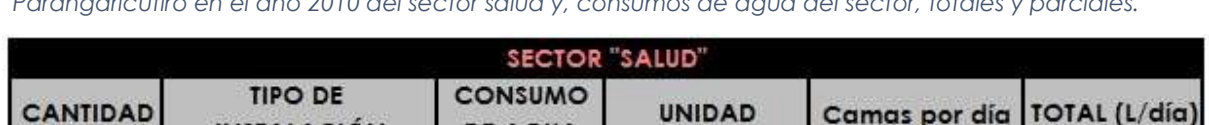

**DE AGUA** 

200

300

**INSTALACIÓN** 

Clínica IMSS

Clínica Particular

Tabla 2.3 Cantidad de edificaciones por cada tipo de instalación con que se cuenta en Nuevo San Juan Parangaricutiro en el año 2010 del sector salud y, consumos de agua del sector, totales y parciales.

• Sector Recreativo: "En este sector se consultaron a las autoridades encargadas del manejo de los parques y jardines, se obtuvieron datos de la cantidad promedio de visitantes por día". (Proyecto de rehabilitación integral del sistema de agua potable de Nuevo San Juan Parangaricutiro, Dr. García Acevedo et al). Aquí se podrán observar los consumos de agua y la cantidad de parques que tienen los habitantes de la comunidad para divertirse y socializar con familiares y amigos, obsérvese la tabla 2.4.

> Tabla 2.4 Cantidad de edificaciones por cada tipo de instalación con que se cuenta en Nuevo San Juan Parangaricutiro en el año 2010 del sector recreativo y, consumos de agua del sector, totales y parciales.

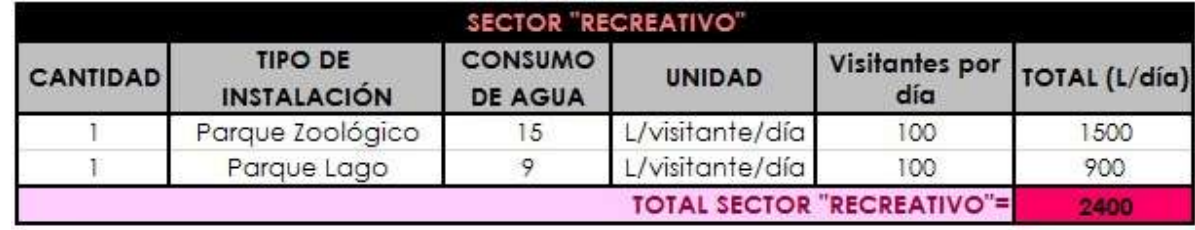

 **Sector Deportivo:** *"En este sector se estimó la cantidad de visitantes por día en función de la afluencia promedio misma que está basada en la cantidad de ligas y torneos realizados en la población."* (Proyecto de rehabilitación integral del sistema de agua potable de Nuevo San Juan Parangaricutiro, Dr. García Acevedo et al). Se cuenta con canchas propias de diferentes deportes, mismos que al tener las instalaciones adecuadas, los pobladores pueden verse motivados y sentirse apoyados para practicar el deporte de su agrado. Los diversos tipos de canchas o campos con que cuenta Nuevo San Juan Parangaricutiro en 2010 pueden observarse en la Tabla 2.5.

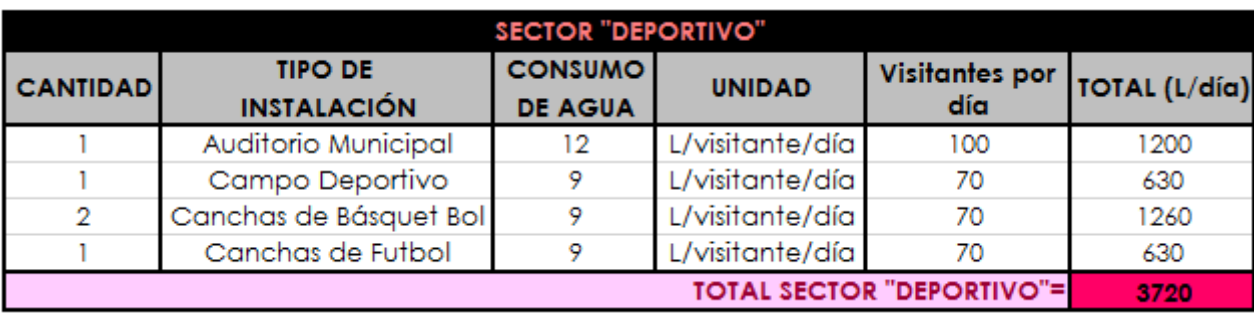

*Tabla 2.5 Cantidad de edificaciones por cada tipo de instalación con que se cuenta en Nuevo San Juan Parangaricutiro en el año 2010 del sector deportivo y, consumos de agua del sector, totales y parciales.*

 **Sector Gobierno:** *"En este sector se consultó a autoridades municipales para realizar la correspondiente estimación de consumos por persona por día".* (Proyecto de rehabilitación integral del sistema de agua potable de Nuevo San Juan Parangaricutiro, Dr. García Acevedo et al). Estos resultados, así como los tipos de instalación y la cantidad de ellos se puede observar en la Tabla 2.6.

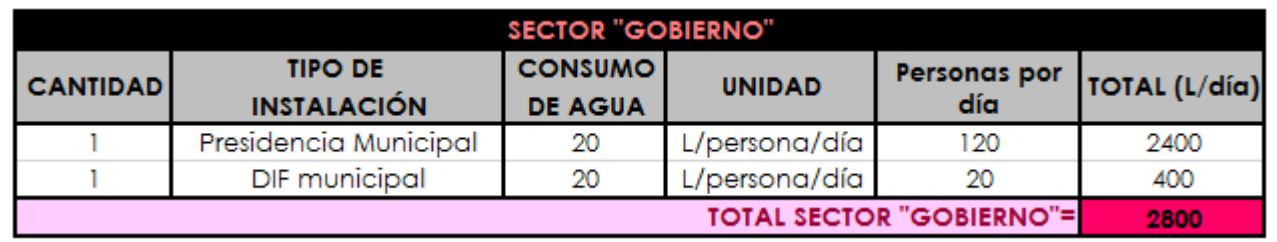

*Tabla 2.6 Cantidad de edificaciones por cada tipo de instalación con que se cuenta en Nuevo San Juan Parangaricutiro en el año 2010 del sector gobierno y, consumos de agua del sector, totales y parciales.*

 **Sector Cultural:** "*En función de la afluencia misma que está muy ligada a la cantidad de estudiantes se*  realizó una consulta y estimación de la cantidad de visitantes por día." (Proyecto de rehabilitación integral del sistema de agua potable de Nuevo San Juan Parangaricutiro, Dr. García Acevedo et al). Los datos arrojados se pueden ver en la Tabla 2.7.

> *Tabla 2.7 Cantidad de edificaciones por cada tipo de instalación con que se cuenta en Nuevo San Juan Parangaricutiro en el año 2010 del sector cultural y, consumos de agua, totales y parciales del sector.*

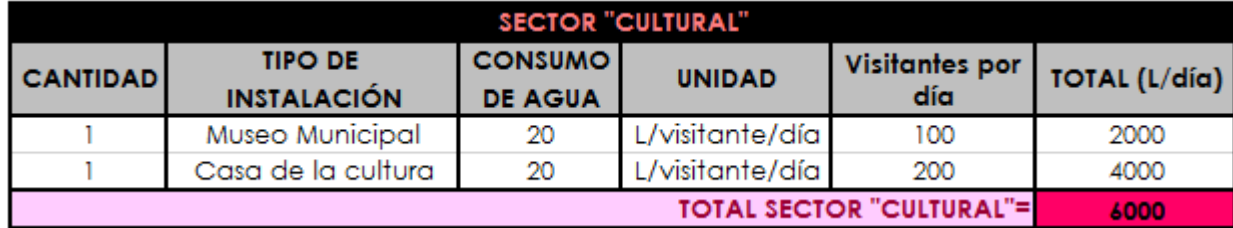

 **Sector Servicios: "***En este sector se realizó una encuesta a hoteleros y consulta para determinar el número de trabajadores en el caso de TELMEX, con la finalidad de estimar los consumos por día." (*Proyecto de rehabilitación integral del sistema de agua potable de Nuevo San Juan Parangaricutiro, Dr. García Acevedo et al). Se cuenta con una cantidad numerosa de hoteles a lo largo de toda la comunidad, así como un centro de control TELMEX, mismos que pueden ser observados con los consumos de agua en la Tabla 2.8.

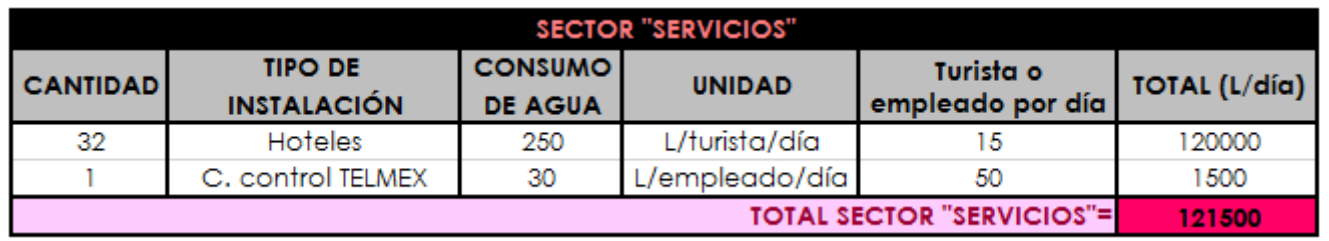

*Tabla 2.8 Cantidad de edificaciones por cada tipo de instalación con que se cuenta en Nuevo San Juan Parangaricutiro en el año 2010 del sector servicios y, consumos de agua del sector, totales y parciales.*

 **Sector Industrial:** "*En este sector se consultó a la administración del aserradero para indagar acerca de la cantidad de personas que laboran y asimismo estimar los correspondientes consumos por persona por día." (*Proyecto de rehabilitación integral del sistema de agua potable de Nuevo San Juan Parangaricutiro, Dr. García Acevedo et al). El resultado es el mostrado en la Tabla 2.9. donde observamos que se cuenta con un aserradero comunitario.

*Tabla 2.9 Cantidad de edificaciones por cada tipo de instalación con que se cuenta en Nuevo San Juan Parangaricutiro en el año 2010 del sector industrial y, consumos de agua del sector, totales y parciales.*

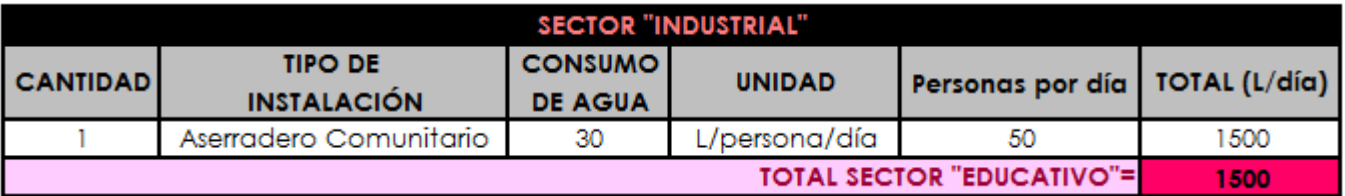

Una vez que ya se observaron los distintos tipos de sectores y los tipos de instalación con que cuenta la población de Nuevo San Juan Parangaricutiro, se obtuvo una demanda de servicios públicos en litros por día, o en metros cúbicos por día. La obtención de este valor no se trata de otra cosa más que de la sumatoria de todos los totales por sector, el resultado fue de 220,960 L/día o 220.96 mᶟ/ día.

Cabe señalar que los sectores públicos dan servicio frecuentemente a la población flotante, es decir a la población que no está incluida en un censo de población, pues generalmente no son parte de la comunidad o no viven en ella, tales como; turistas, personas que únicamente van a realización de trámites, y los migrantes visitantes de la población para fiestas patronales o decembrinas.

Nuevo San Juan Parangaricutiro tiene una alta cantidad de población flotante, donde la mayoría de las personas que componen esta población flotante son el resultado de quienes asisten a manifestar su veneración al Señor de los Milagros, el cual recibía visitas en el año 2010 de un aproximado de alrededor de 3,000 feligreses al año, siendo el mes de septiembre el de mayor afluencia al santuario de la comunidad, en virtud de que el 14 del mismo mes, se celebra la fiesta más importante dedicada a su patrono religioso.

Ahora bien, es necesario también hacer referencia a otro factor ya calculado en el Proyecto de rehabilitación realizado por parte de los ingenieros, el cual es la dotación. Primeramente, se debe entender que la dotación es el volumen de agua que considera el consumo de todos los servicios por habitante por día. La dotación incluye también las pérdidas físicas<sup>7</sup>. La dotación es obtenida a partir de las demandas de usos domésticos, las de servicios públicos, las de población flotante y las de contra incendio, de todas las que aquí se mencionan se pueden obtener datos como ya se dijo revisando y consultando a detalle el proyecto de origen, o bien si lo que se desea es tener una conceptualización más amplia de lo que a estos términos se refieren, así como normativa actual para calcularlos, se puede consultar el Manual de Agua Potable Alcantarillado y Saneamiento por sus siglas MAPAS en su publicación más reciente del año 2015.

La temperatura utilizada a lo largo del Proyecto de origen, así como en el propio, es considerando un clima templado para un rango de temperatura de 10° a 22°C considerado por INEGI, pues la temperatura de Nuevo San Juan Parangaricutiro es de 6° a 25°C, y se consideró un nivel socioeconómico medio en la población, por lo tanto, se utilizó una dotación de 195 L/hab/día. Este valor de dotación se encuentra en función de la

**.** 

<sup>7</sup> Perdidas físicas, pérdidas ocasionadas por fugas, usuarios clandestinos y errores o falta de medición. (MAPAS 2015, Libro 4)

temperatura y nivel socioeconómico, y MAPAS proporciona una tabla tanto en ediciones anteriores como en la actual en la que se puede ingresar para conocer dicho valor.

Continuando con la referencia en relación a los datos calculados y proporcionados por el proyecto de origen, recalcando que todos están realizados en el año 2010. Todos los datos y cálculos que se mencionan a lo largo de este capítulo en particular, se abarcan de manera superficial, siendo que la presente tesis, no se encuentra enfocada en el análisis de estos factores o conceptos, ya que se mencionan únicamente a manera de referencia, para aclarar con que valores es necesario ya contar al momento de la aplicación de los métodos estáticos, y para que el lector tenga conocimiento de cuáles son los valores proporcionados y tomados del proyecto de rehabilitación realizado por parte del maestro en ciencias y el doctor ya mencionados con anterioridad, en el año 2010. Dejando nuevamente este punto aclarado, se prosigue a mencionar los valores y conceptos con los que se debe contar antes del manejo de los métodos estáticos en el siguiente capítulo.

Hablando de demanda actual, para calcular el consumo promedio por cada tipo de usuario, simplemente se multiplica por la población actual por cada tipo de sector socioeconómico, por las unidades comerciales, industriales y de servicios públicos que existan, y así se obtiene el volumen consumido por tipo de usuario.

También se necesitó hacer la proyección de la demanda de agua potable, basado en el consumo de las diferentes zonas socioeconómicas y a la demanda actual, tomando en cuenta diversas consideraciones, de las cuales puede tenerse lectura en el proyecto de origen.

Otro de los factores calculados en dicho proyecto son los de demanda futura, con base a la demanda actual del año 2010, la determinación de la demanda futura se realizó con la proyección de la población mediante diferentes métodos, a fin de observar el comportamiento poblacional que mejor se llegue a ajustar al comportamiento histórico de crecimiento poblacional. Se utilizaron tres métodos de ajuste, los cuales fueron el lineal, el exponencial y el logarítmico, y tras una extensa serie de cálculos, aplicación de fórmulas y graficación, se obtuvo que el método que presentó un mejor ajuste, fue el lineal. El cual arrojo la siguiente gráfica (Gráfica 2.1) con su respectiva tabla de datos (Tabla 2.10).

*Tabla 2.10 Resultados arrojados por el método lineal para proyección de la población a 20 años (Proyecto de rehabilitación integral del sistema de agua potable de Nuevo San Juan Parangaricutiro, Dr. García Acevedo et al).*

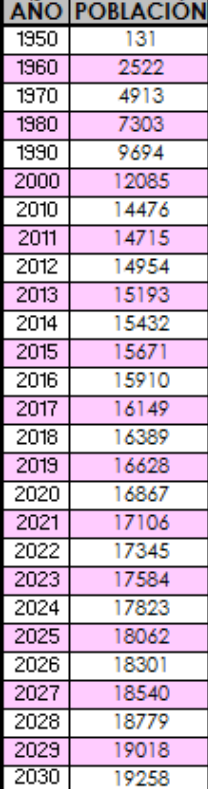

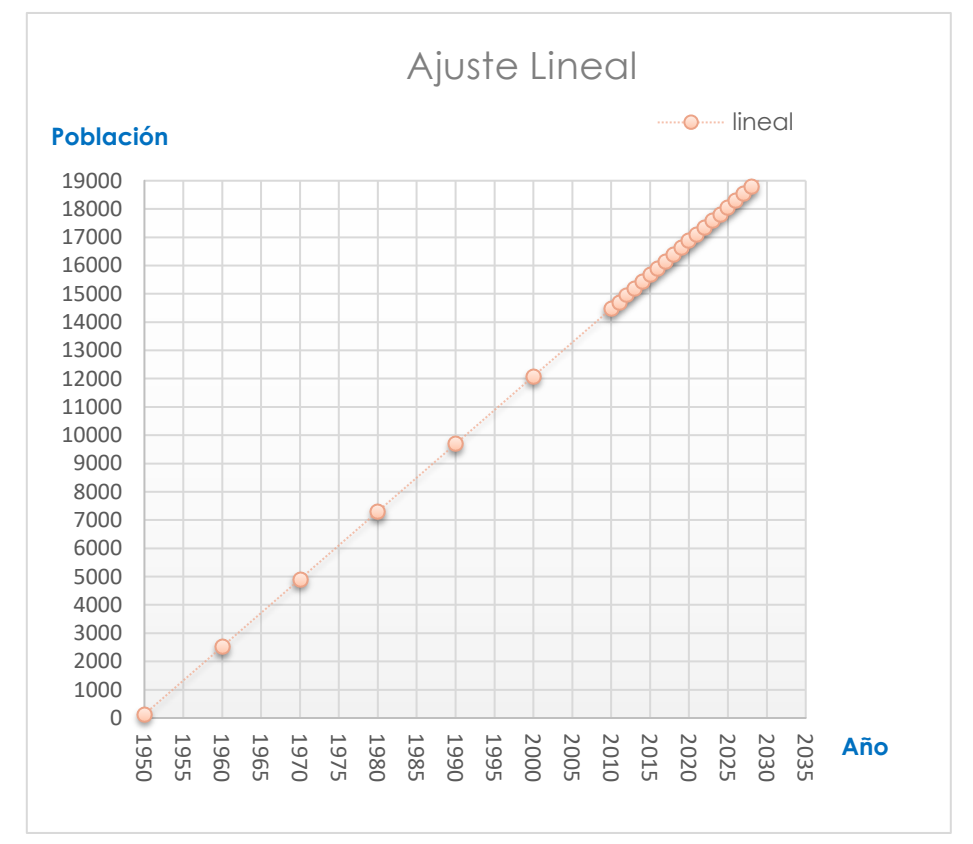

*Gráfica 2.1 Grafica de ajuste por método Lineal (Proyecto de rehabilitación integral del sistema de agua potable de Nuevo San Juan Parangaricutiro, Dr. García Acevedo et al)*

### Facultad de Ingeniería Civil | UMSNH

Una vez que se realizó el cálculo de los consumos por tipo de usuario, de las demandas actuales de los diferentes sectores públicos, las pérdidas por fugas y de la población, se realizó el cálculo de las demandas futuras, elaborando una proyección de la población y, basándose en la dotación por norma, se calcula también la dotación final requerida para el abastecimiento de la población proyectada para un periodo de vida útil de 20 años. Se anexa una tabla obtenida del proyecto de origen, que muestra el resumen y los cálculos de consumos, demandas y dotaciones (Tabla 2.11).

Además, en la Tabla 2.11 se pueden observar todos los datos de agua potable de la red "Altavista" algunos de estos cálculos serán mencionados más adelante, pero se ha necesitado la colocación de dichos datos en la Tabla 2.11 por fines de que la tabla tomada del proyecto original los menciona en conjunto con los cálculos de consumos y demandas, y al tratarse de una réplica no de cálculo propio es que se ha tomado la decisión de no ser excluidos. Únicamente se excluyeron los datos de agua potable de las otras dos redes de distribución para evitar confusiones, ya que el presente documento recepcional no trabaja con base en ninguna de las otras dos redes.

En resumen, de lo anteriormente planteado, se obtiene como resultado, que se requieren 266.85 L/hab/día para que se cubran las demandas futuras de agua potable en toda la población de Nuevo San Juan Parangaricutiro, dato que habrá de utilizarse en el siguiente capítulo para la obtención del gasto medio. Además, en la misma tabla se puede observar que, el gasto máximo horario obtenido en el proyecto de origen para el año 2030 es de 32.75 L/s (del cálculo a detalle de este gasto se hablara más adelante).

*Tabla 2.11 Tabla de resumen de resultados de las proyecciones de los consumos, demandas y dotaciones de agua potable de Nuevo San Juan Parangaricutiro (Proyecto de rehabilitación integral del sistema de agua potable de Nuevo San Juan Parangaricutiro, Dr. García Acevedo y M. en C. Ing. Ruiz Chávez)*

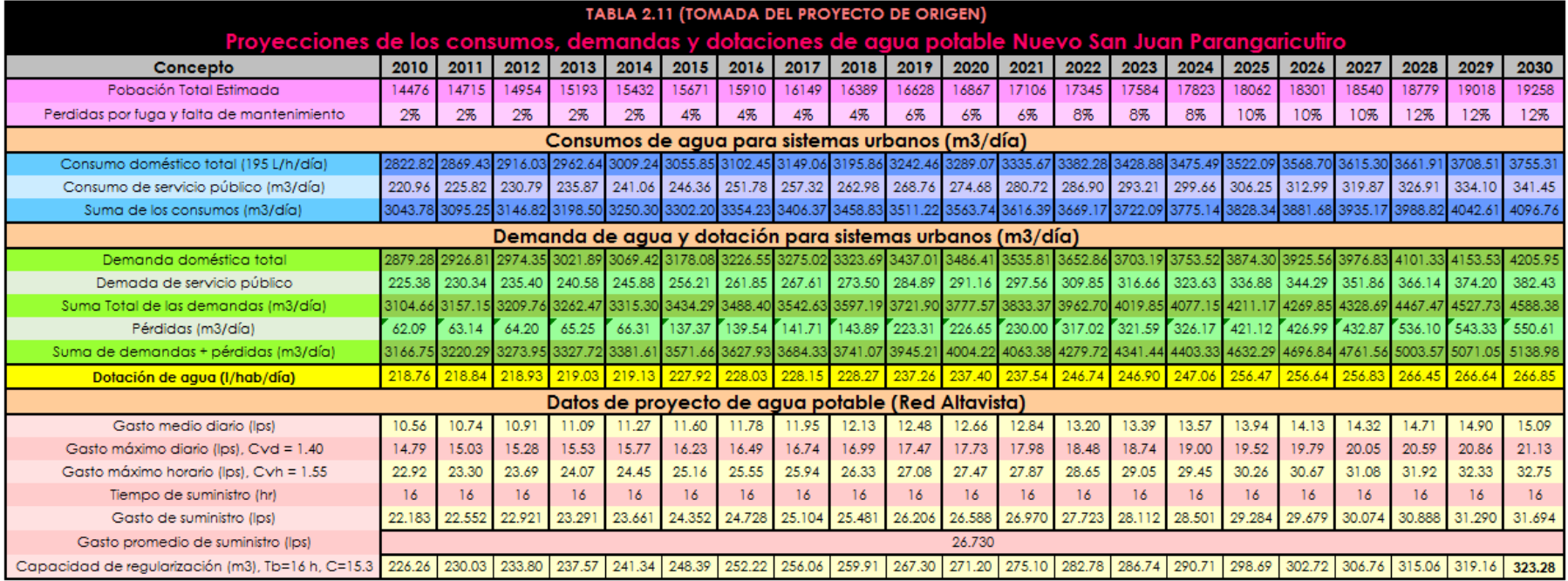

Para concluir el presente apartado es importante hacer mención y concluir que la distribución del agua en Nuevo San Juan Parangaricutiro, es por medio de un tipo de sistema sectorizado y en lo posterior, se habla exclusivamente, de lo referente a la red "Altavista", por lo que finalmente se incluye una tabla también proporcionada del proyecto de origen, que nos muestra el área, y el porcentaje de área perteneciente a cada sector de Nuevo San Juan Parangaricutiro (Tabla 2.12).

> *Tabla 2.12 Sectorización del sistema de agua potable de Nuevo San Juan Parangaricutiro. Se encuentra en amarillo el sector sobre el que se trabajó. (Proyecto de rehabilitación integral del sistema de agua potable de Nuevo San Juan Parangaricutiro, Dr. García Acevedo et al)*

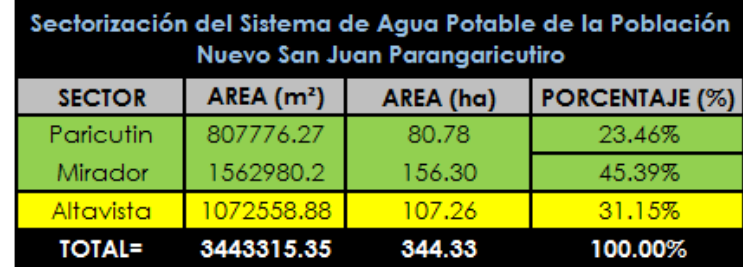

# **2.4 LA RED DE DISTRIBUCIÓN Y LÍNEA DE ALIMENTACIÓN A PARTIR DEL TANQUE DE REGULACIÓN "ALTA VISTA".**

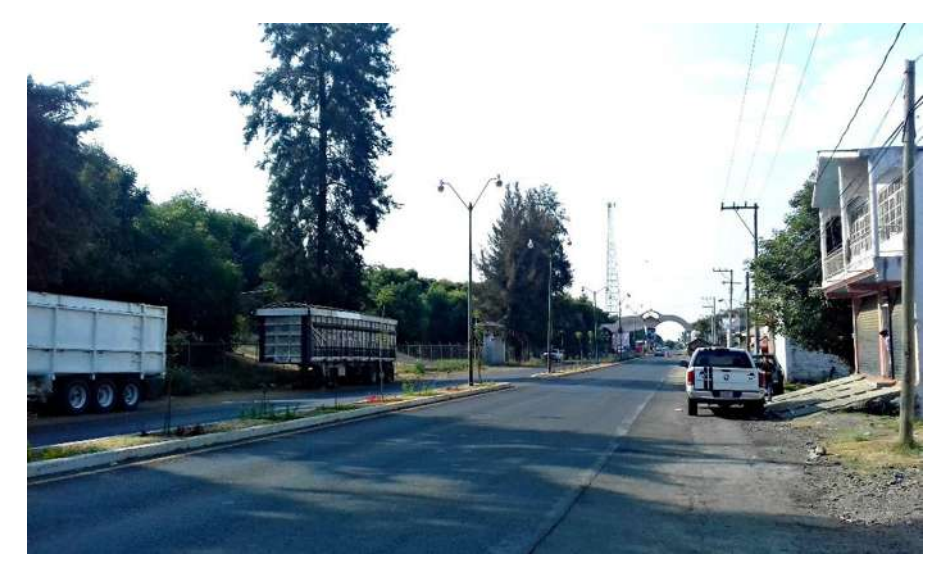

*Ilustración 2.21 La presente imagen nos muestra uno de los puntos de la localidad donde termina la red de distribución "Altavista", justo a unas cuadras de la entrada de la localidad. Se pueden observar los arcos y la caseta referentes de la entrada a Nuevo San Juan Parangaricutiro, 2017.*

Como se mencionó anteriormente, haber seleccionado la red "AltaVista" es de carácter personal, y la selección de ésta es porque resulta interesante el hecho de que se encuentra en uno de los puntos más altos de la extensión territorial de Nuevo San Juan Parangaricutiro, pasando básicamente a lo largo de toda la comunidad, finalizando en el otro extremo de la población, es decir a una cuadra aproximadamente de los arcos y la caseta de entrada que da la bienvenida a la localidad (Ilustración 2.21). Para una visualización completa de toda la red "Altavista" y para mejor entendimiento de algunos aspectos que se tocaran más adelante se recomiendo visualizar el Plano de AutoCAD ubicado en los ANEXOS 1.

Para el caso en específico del que se habla, es decir, el análisis de factores de fricción, velocidades y cargas disponibles por medio de métodos estáticos, es de verse porqué resulta tan interesante esta red en específico, pues el tanque de regulación "Altavista" hace su distribución por medio de la gravedad, por lo que es importante ver y analizar qué es lo que sucede a lo largo de toda la red de distribución, sobre todo en los puntos con mayor y menor lejanía al tanque de regulación. Es importante la observación de si todos los métodos que se utilizaron generan alguna variación significativa en estos puntos, y a lo largo de toda la red.

A continuación, se hace mención de algunas características que describen la red de la que se estará hablando a partir de este capítulo:

- **Nombre de la red:** "Altavista"
- **Manantial que abastece al tanque de regulación:** "Los Conejos"
- **Gasto de bombeo al tanque de regulación "Altavista":** 26.73 lps
- **Tipo de tanque y características:** Tanque superficial suroeste, de mampostería y concreto armado, con dimensiones de 17x17x2.5 m, con capacidad de 722.5 m<sup>3</sup>
- **Tiempo de bombeo al tanque de regulación "Altavista" desde el manantial "Los Conejos**": 16 horas.
- **Sistema:** Por bombeo al tanque de regulación "Altavista", y por gravedad a la red de distribución.
- **Tipo de distribución:** Red abierta
- **Potabilización:** Desinfección con solución de hipoclorito de sodio.

Se realizó una visita en el presente año 2017, en el mes de abril al tanque de regulación "Altavista", con la finalidad de conocer las condiciones actuales físicas del tanque, y a su vez a manera de conocer físicamente el lugar del que se realizó todo el proyecto comparativo (Ilustración 2.22 Y 2.23). El tanque de regulación tiene acceso disponible para cualquier persona que desee conocer sus instalaciones, sin contar con cercado de algún tipo alrededor de él, o vigilancia. Se pudieron visualizar distintas fugas al menos en una de las cuatro paredes que componen el tanque, además de que se puede apreciar claramente la salida constante de agua a través de la mampostería como se muestra en la Ilustración 2.24, y 2.25. Además de que al no contar con protección alguna a sus alrededores que evite el acceso, ha sido víctima de vandalismo, esto lo dejan claro los distintos grafitis que tiene en una de sus paredes y en la caseta de control (Ilustración 2.26).

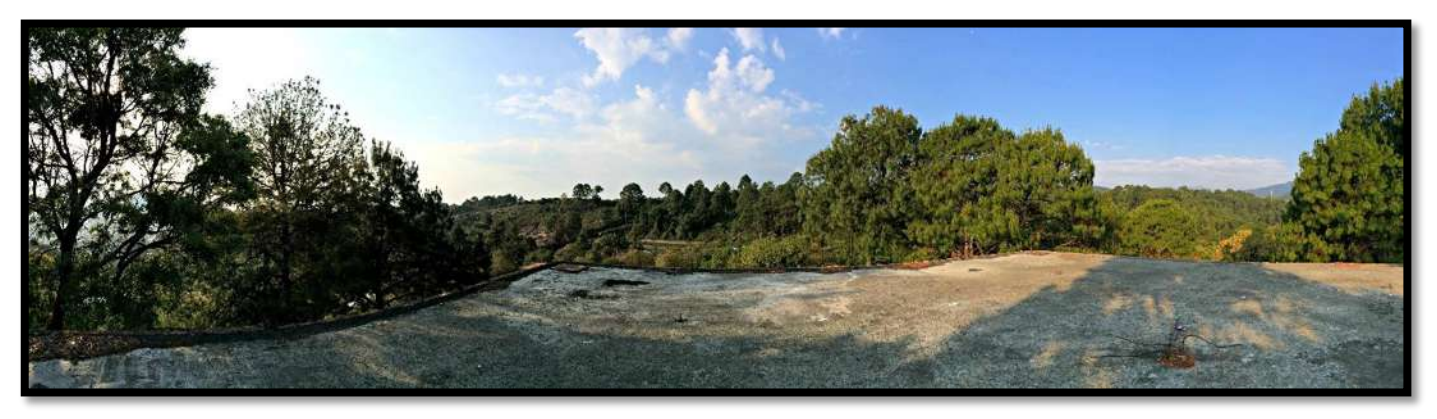

*Ilustración 2.22 Vista panorámica de la losa del tanque de regulación de la red "Altavista", 2017*

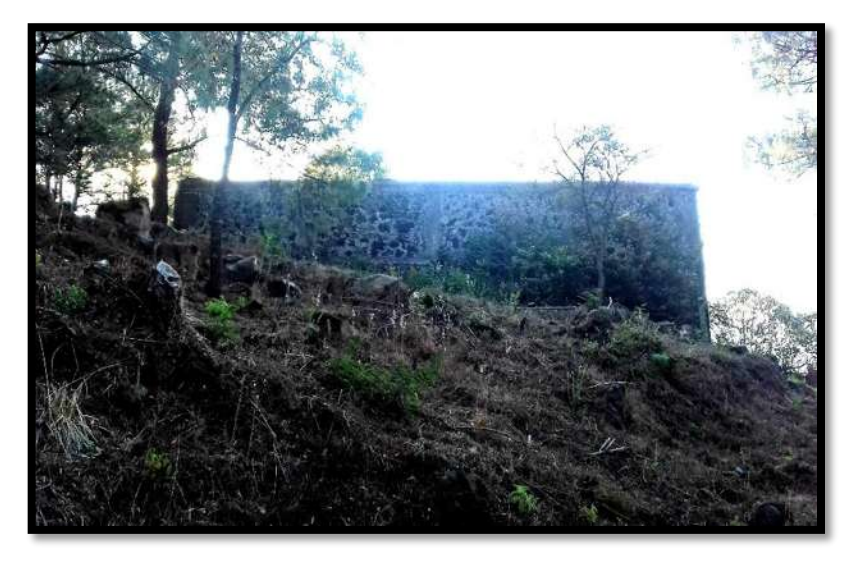

*Ilustración 2.23 Vista del tanque de regulación de la red "Altavista",2017.*

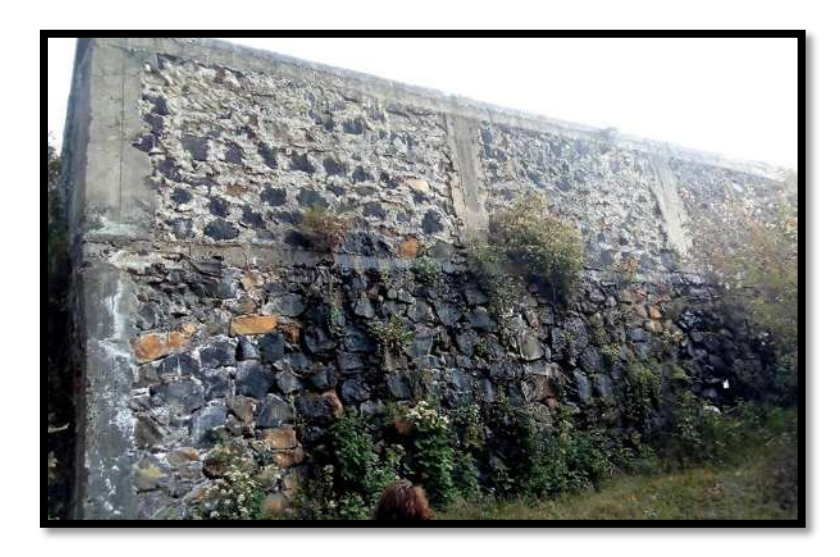

*Ilustración 2.234Se puede apreciar el cambio de color en la mampostería inferior resultado de las diversas fugas que tiene el tanque de regulación de la red "Altavista", 2017*

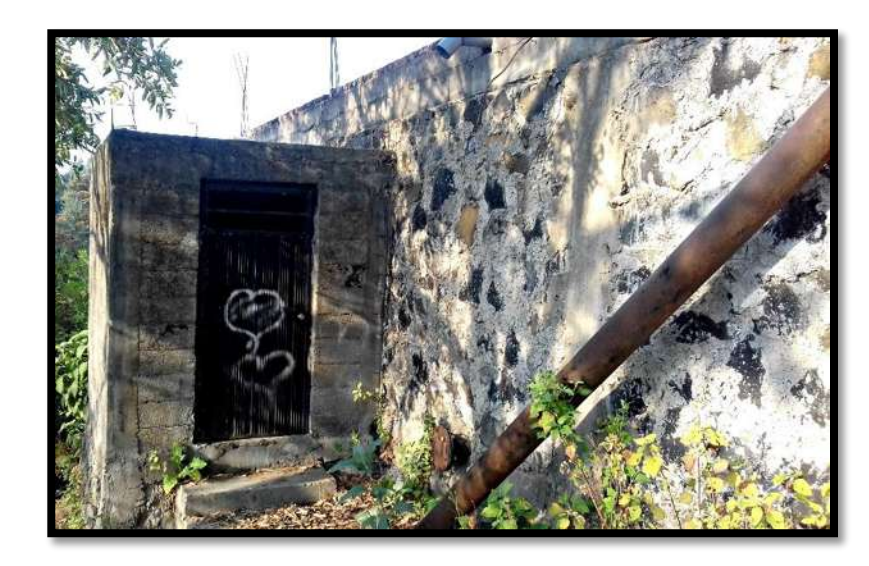

*Ilustración 2.26 Grafitis, resultado del vandalismo realizado en el tanque de regulación de la red "Altavista", debido a la poca supervisión y falta de seguridad del perímetro, 2017.*

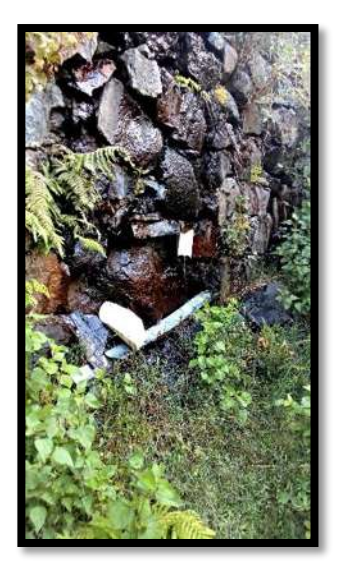

*Ilustración 2.25. Acercamiento a una de las fugas visibles a través de la mampostería.*

La red "Altavista" cuenta con una longitud total de 18,598 m, o lo que es lo mismo 18.598 km. Y está conformada por 271tramos. El Tanque de Regulación se encuentra en una cota de Terreno Natural de 1,960.474 m. El valor de la cota tanto del Tanque de Regulación como de todos los tramos fue obtenido a partir del proyecto de origen, y dichas mediciones fueron obtenidas con ayuda de la topografía. El plano de toda la red de "Altavista" podrá observarse para una mejor apreciación y tener un conocimiento más amplio de él, en el ANEXO 1. Además se anexa el Plano constructivo de los cruceros que componen a la red (ANEXO 2), con sus respectivos detalles, mismo del que no se dan más datos en el presente documento ya que no fue realizado por la titular, es específico para consulta del lector y a manera de que pueda verificar información de todos los cruceros si así lo desea.

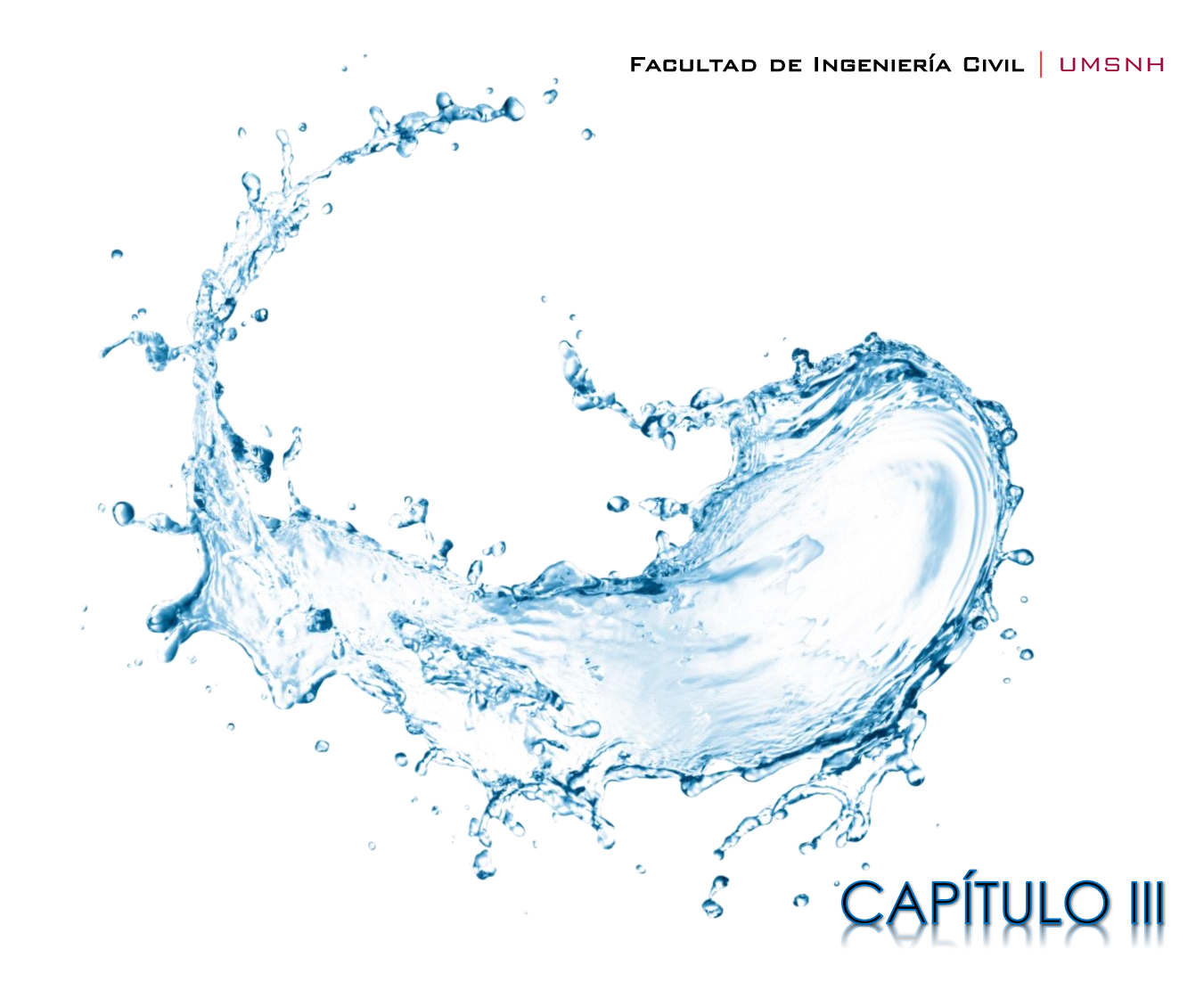

MÉTODOS ESTÁTICOS, APLICADOS PARA EL ANÁLISIS DEL FACTOR DE PÉRDIDAS DE ENERGÍA POR FRICCIÓN, VELOCIDAD Y CARGA HIDRÁULICA DISPONIBLE. DE LA RED "ALTAVISTA"

Daniela Andrea Arreola Mendoza

Para dar inicio, es importante mencionar de cuales métodos estáticos se habla a lo largo de este capítulo. Son dos métodos estáticos de los que se hará mención de una manera más extensa y detallada, los cuales son el de Hazen–Williams y el de Darcy- Weisbach. Existe un tercer método que no será explicado de manera tan detallada ya que básicamente solo se habla de manera más superficial de las fórmulas de aplicación, que es el método de Manning, la razón por la que este método no es tocado tan a detalle, es porque el desarrollo completo de todo lo necesario y aplicado sobre él, se puede consultar en el proyecto de origen, pero que no puede ser dejado de lado toda vez que fue el que se utilizó por parte de los ingenieros, y es por eso que se incluye en el análisis comparativo, además de que el método de Manning es el que da paso a todo el análisis comparativo.

El capítulo III, se encuentra dividido en cuatro tipos de apartados, el 3.1 que abarca la descripción de los parámetros que son calculados exactamente de la misma manera, independientemente del método o fórmula de aplicación que se utilizó para el cálculo del factor de fricción, siendo posterior a este que los paramentos empiezan a cambiar en su manera de cálculo o resultados.

En el apartado 3.2 se encuentra de manera muy rápida lo referente al "Método: Manning", la amplia descripción del método de Hazen-Williams puede observarse en el apartado 3.3, y por el ultimo el apartado 3.4 es referente a la aplicación del "Método: Darcy- Weisbach", mismo que está basado en el MAPAS vigente, es decir el del año 2015,

Continuando con lo descrito anteriormente, respecto a que existen cálculos que se realizan aplicando exactamente las mismas formulas o que los datos de entrada son exactamente los mismos, por practicidad y para mejor entendimiento del lector, es que todas las columnas de las tablas de datos, de todos los métodos estáticos están numeradas, a manera de una identificación más rápida al momento de querer visualizar las tablas de los diversos resultados que se fueron obteniendo en base a la aplicación de lo que se describe en este capítulo. Se anexa cada tabla con los resultados de los cálculos obtenidos para cada columna de la que se hace mención justamente al final de la explicación de cada método. (Tabla 3.7, 3.9 y 3.14)

# **3.1 CÁLCULOS EN COINCIDENCIA, INDEPENDIENTEMENTE DEL MÉTODO DE APLICACIÓN PARA CÁLCULO DE PÉRDIDAS DE ENERGÍA POR FRICCIÓN.**

La importancia de este apartado en específico, es decir, de los subtemas desglosados en él, radica en que, las primeras diez columnas de los tres métodos estáticos usados en este análisis comparativo, son calculadas de la misma manera, es decir, que las fórmulas de aplicación son exactamente las mismas, y las que son de datos base, son exactamente los mismos por tratarse de la misma red de distribución de agua potable. Se debe de tener especial cuidado en no cometer errores o rectificar los cálculos para saber que se han realizado de la manera correcta, puesto que de estas diez columnas parten todos los métodos de los que aquí se habla.

Los parámetros que son iguales son; los números de tramo, la longitud propia, longitud acumulada, gasto, diámetro DUPUIT, diámetro propia y comercial, PVC RD, área, y velocidad. Cabe la aclaración de que existen otros valores que serán exactamente los mismos y calculados de la misma manera, independientemente del método que se esté aplicando, como lo son; el cálculo del gasto medio diario (mejor conocido únicamente como gasto medio), gasto máximo diario, gasto máximo horario y el gasto específico. La diferencia entre estos parámetros y los mencionados al inicio del párrafo, es que los gastos siempre serán exactamente iguales para todos los cálculos en que intervengan independientemente del tramo en el que se esté trabajando a diferencia de los que se les ha colocado un numero por columna, puesto que todos ellos dependen exclusivamente del tramo del que se hable, pero no por ello cambiaran de un método al otro.

Una vez aclarados estos puntos, se continúa con el cálculo de los diferentes gastos, que son de los que se comienzan a desprender todos los demás cálculos. Por último, se hace la mención de que todos los gastos de diseño como el gasto medio diario, el gasto máximo diario y el gasto máximo horario, son determinados con base a la dotación.

### **3.1.1 GASTO MEDIO O GASTO MEDIO DIARIO (Qmed.)**

"*El gasto medio es la cantidad de agua requerida para satisfacer las necesidades de una población en un día de consumo promedio, es el caudal que se debe obtener anualmente de las fuentes de abastecimiento y se determina con base en la dotación"* (MAPAS 2015, Libro 4).

El gasto medio, a lo largo del presente proyecto se trabajó en las unidades de litros por segundo (L/s), si fuese necesario utilizar el gasto medio en otras unidades, se realiza mediante una conversión a partir de las establecidas L/s. El gasto medio se calcula en primera instancia y antes que el resto de los gastos, pues este es el único que depende directamente de la población proyecto, la dotación y de la dotación con servicios municipales. Y los siguientes gastos van dependiendo continuamente del otro, es decir, el gasto máximo diario depende directamente del gasto medio.

Antes de iniciar el cálculo del gasto medio, recordamos los valores de los parámetros involucrados para la obtención de dicho gasto. Se tiene el dato de la población proyecto (2030) igual a 19,258 habitantes, la dotación es de 195 L/hab./día, la dotación con servicios municipales es igual a 266.85 L/hab./día y por último se debe tener presente la cantidad de segundos existentes en un día, es decir, la cantidad de segundos que componen las 24 horas, el cual es un valor de 86,400 segundos. Para una visualización más sencilla de los datos recién mencionados puede apreciarse la Tabla 3.1.

> *Tabla 3.1 Resumen de los datos necesarios para el cálculo del gasto medio, con sus respectivos valores y unidades manejadas.*

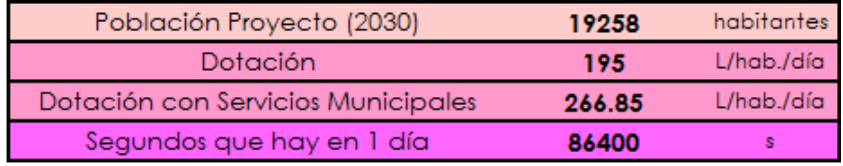

Todos los valores de la Tabla 3.1 se utilizaron involucrándose en la Ecuación 3.1, pero es importante señalar que lo desglosamos en la fórmula de esta manera, para que no se deje ninguna duda de la intervención exacta de cada uno de los valores mencionados en la Tabla 3.1, pero es bien sabido que el gasto medio está en función de la dotación y de la población proyecto, sin embargo la dotación está en función de la demanda de consumos público y privado, por lo que se puso su intervención en la Ecuación 3.1 a manera de que no exista un extenso desglose de fórmulas, y los segundos existentes en un día están involucrados en dicha fórmula al requerir que el gasto medio esté en las unidades de L/s. considerando un día, ya que es el tiempo del cual se habla.

Se aclara este aspecto para que se entienda que la Ecuación 3.1 no es de aplicación exactamente igual o directa para cualquier cálculo de gasto medio que se quiera hacer, si bien todos los gastos medios están en función de prácticamente los mismos parámetros, se debe analizar a profundidad si están interviniendo los mismos factores para otro caso en particular, como el hecho de revisar si la dotación como dato ya tiene la intervención de la demanda de consumos o aún no, y también específicamente esta fórmula es de aplicación directa para este proyecto pues se habla de porcentajes, sabedores de que la red "Altavista" forma parte de un conjunto de redes, y toda el área de la población de Nuevo San Juan Parangaricutiro no es abastecida por esta red. Pero para cualquier otro caso independiente a este es que se deja claro en función de qué está el gasto medio, para que sea posible su cálculo.

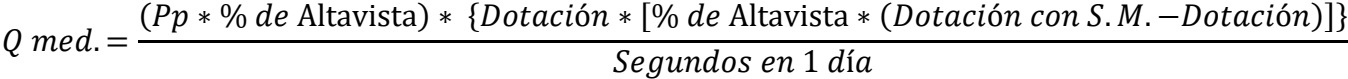

*Ecuación 3.1 Cálculo del Gasto medio, para el caso específico del proyecto de la red de agua potable referente a la comunidad de Nuevo San Juan Parangaricutiro.*

### **Donde:**

**Pp=** Población proyecto (habitantes)

**% de Altavista=** % del área de la población de Nuevo San Juan Parangaricutiro correspondiente a la red "Altavista"

**Dotación S. M.=** Dotación con servicios municipales (L/hab./día)

Una vez aplicada la Ecuación 3.1 como ya se dijo anteriormente, para el caso de este proyecto en particular, se obtuvo como resultado que el gasto medio diario es de 15.093 L/s.

## **3.1.2 GASTO MÁXIMO DIARIO (QMd) Y HORARIO (QMh)**

*"Los gastos máximo diario y máximo horario, son los requeridos para satisfacer las necesidades de la población en un día de máximo consumo, y a la hora de máximo consumo en un año tipo, respetivamente."* (MAPAS 2015, Libro 4).

El gasto máximo diario como se mencionó en el apartado anterior, se encuentra en función del gasto medio, pero no solamente influye este aspecto. Tanto el gasto máximo diario como el máximo horario, dependen de un coeficiente de variación. *"Los coeficientes de variación se derivan de la fluctuación de la demanda debido a los días laborales y otras actividades de la población"* (MAPAS 2015, Libro 4).

La cantidad de agua que los habitantes de una población utilizan en un día, no suele ser exactamente igual a la del día anterior, ni es la misma un mes tras otro, es decir, que los requerimientos de agua potable para un sistema de distribución de agua, no suele ser constante, siempre está presentando variantes. Cabe mencionar en este momento que es por eso que entra en duda el si es lo más recomendable la aplicación de métodos estáticos en cuanto a diseño o rehabilitación de redes de distribución se refiere, puesto que el agua que suele correr por las tuberías y que por ende los usuarios tienden a necesitar, siempre es diferente de un día a otro, y no solamente hablando de días, sino que es una cuestión que suele variar en segundos.

Pero es en este momento que se imponen los métodos estáticos frente a los dinámicos, pues los métodos estáticos, se reitera son realizados para que sean capaces de soportar las condiciones máximas que una red de distribución pudiese presentar por lo que no se correría riesgo alguno, al contrario, no es común que una red de distribución opere en sus límites máximos y si así fuese el caso, la red ya ha sido diseñada a manera de soportar estas condiciones si llegasen a presentarse.

Retomando el tema de los coeficientes de variación, tanto para el coeficiente de variación diaria y horaria lo adecuado es hacer un estudio de demanda de la localidad, pero si no se puede hacer este estudio o por fines prácticos se pueden utilizar los coeficientes de variación diaria y horaria medios reportados en IMTA<sup>8</sup> (1993), todo esto especificado por el MAPAS vigente es decir el de 2015, que en el libro 4 proporciona una tabla donde se pueden revisar estos coeficientes, misma de la que se anexa una réplica (Tabla 3.2), la cual en el libro 4 de MAPAS es nombrada como tabla 2.5, lo que se menciona simplemente para que no exista una confusión de numeración.

**.** 

<sup>8</sup> IMTA, Instituto Mexicano de Tecnología del Agua.
El coeficiente de variación diaria utilizado para el caso de este proyecto en particular es el valor de 1.40 por seguridad, y para el caso del coeficiente de variación horaria es el de 1.55 que es la única opción arrojada por la tabla.

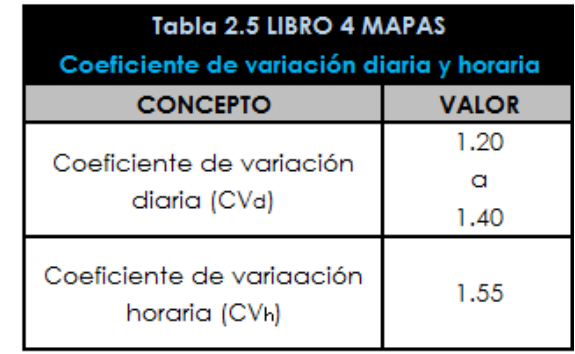

*Tabla 3.2 Coeficientes de variación diaria y variación horaria.*

Una vez que se conocen ambos coeficientes de variación, se procede a la aplicación de las fórmulas necesarias para calcular el gasto máximo diario y el gasto máximo horario. Las ecuaciones que se utilizaron para la obtención de los gastos fueron proporcionadas de MAPAS 2015 de su libro 4, las cuales en dicho libro son referenciadas como ecuación 2.3 y 2.4 respectivamente, pero por fines prácticos y para evitar el tener que consultar estas fórmulas directamente en el libro mencionado y no caer en confusión, se pueden observar las ecuaciones en este documento como Ecuación 3.2 para el cálculo del gasto máximo diario, donde de igual manera que en cálculo del gasto medio las unidades que arroja para ambos casos serán L/s. Por su parte la Ecuación 3.3 es la que fue aplicada para el cálculo del gasto máximo horario.

 $Q_{Md} = CVd * Qmed.$ 

*Ecuación 3.2*

#### **Donde:**

**QMd=** Gasto máximo diario (L/s)

**CVd=** Coeficiente de variación diaria

**Q med=** Gasto medio diario (L/s)

$$
Q_{Mh}=CVh*Q_{Md}
$$

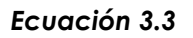

**Donde:**

**QMh=** Gasto máximo horario (L/s)

**CVh=** Coeficiente de variación horaria

Al aplicar las dos ecuaciones se pudieron obtener los valores deseados, los cuales fueron los siguientes: para el gasto máximo diario resulto ser de 21.13 litros por segundo y para el caso del gasto máximo horario se obtuvo el valor de 32.751 litros por segundo.

# **3.1.3 GASTO ESPECÍFICO (q esp.)**

El gasto específico (q esp.) es el que está asignado de manera preliminar a la tubería, el cual puede ser determinado de dos maneras, una de ellas es considerando el gasto total horario de la población en función del área total de servicio o bien de la longitud total de la red. En el caso de este proyecto en específico se optó por calcular el gasto específico en función de la longitud total de la red de distribución y por supuesto del gasto máximo horario. Concluyéndose a la aplicación de la Ecuación 3.4.

$$
q_{esp} = \frac{Q_{Mh}}{Long. total de la red}
$$

*Ecuación 3.4 Fórmula utilizada para el cálculo del gasto específico.*

**Donde:**

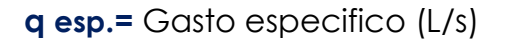

A la ecuación 3.4 es necesario ingresar la longitud total de la red en la unidad de metros, la longitud total de la red de distribución de Nuevo San Juan Parangaricutiro es de 18,598 metros, y el valor del gasto máximo horario como se mencionó es de 32.751 litros por segundo, por lo que se obtuvo que el resultado para el gasto específico es de 0.00176 litros por segundo.

A continuación, se anexa la Tabla 3.3 donde se pueden observar de manera resumida todos los valores de los gastos obtenidos, que son exactamente los mismos para todo el análisis comparativo, independientemente del método que se trabaje, y que como se mencionó no dependen del tramo en que se esté trabajando pues son de manera general para toda la red de distribución, argumentando que esa es la razón por la que no aparecen en la tabla general de resultados de los diferentes métodos, y siendo así que se anexa esta tabla solo para la fácil identificación de estos valores a posteriori.

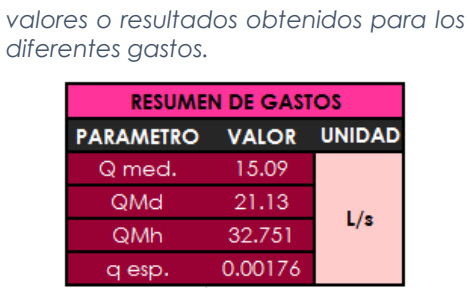

*Tabla 3.3 Tabla de resumen de los* 

## **3.1.4 TRAMO**

A partir de este punto, en lo subsecuente se comienza a explicar cómo hacer el llenado de las primeras diez columnas de las tablas de datos de resultados generales, mismas que pueden ser consultadas al finalizar la explicación de cada método estático, es decir, en el apartado 3.2 (Tabla 3.7), 3.3 (Tabla 3.9) Y 3.4 (Tabla 3.14), independientemente de cual se consulte estas diez primeras columnas deberán tener exactamente los mismos resultados para cada tramo y cuentan exactamente con la misma cantidad y orden de tramos, porque esa es la composición general de la red de distribución de Nuevo San Juan Parangaricutiro, y el orden de los tramos se respeta exactamente igual por la cuestión de facilitar el análisis comparativo, y la fácil identificación de cada uno de ellos.

Las columnas número 1 y 2, es decir las que llevan por encabezado en la tabla "TRAMO", no son calculadas, son meramente propuestas, pero independientemente del orden o numeración deben ser exactamente 271 tramos, que son los que como ya se mencionó, componen a la red. Es necesaria la visualización del plano de AutoCAD ANEXO 1 para la mejor comprensión y entendimiento del porque el número es meramente una referencia, es decir, un modo de identificar cada punto o nodo de la red.

Estos números en realidad, fácilmente podría decirse que solo es el nombre proporcionado para cada punto de la red de distribución. Es de carácter personal, en el presente documento se ha respetado lo propuesto por el proyecto de origen realizado por parte de los ingenieros, a manera de evitar crear o caer en confusiones, que pudieran ser provocadas si se decidía asignar una nueva numeración a cada punto o nodo, es decir, si la red se hubiera reenumerado. Para evitar todo esto se utilizó exactamente la misma numeración.

Los números pretenden de inicio llevar un orden, pero es importante señalar que llega un momento en la numeración de la red, en la que es imposible crear una secuencia que al lector le parezca absolutamente congruente puesto que se está hablando de una red abierta. Se hace mención de estas notas, por el hecho de que se pretende evitar que el lector entre en confusión al querer seguir una secuencia numérica entre el número que da inicio al tramo de una red y el que lo concluye.

Varios de los tramos llevan esta secuencia numérica, pero es relevante hacer mención de que existirán casos donde se encuentren con numeraciones que pudiesen parecer alejadas entre ellas, como es el caso por ejemplo; del tramo 2 – 243, pero que en realidad este tramo esta al inicio de la red, esto solamente para dejar claro que la numeración es indiferente y es de carácter meramente para una cuestión de identificación.

La columna 1, es el número asignado al punto que da inicio a ese tramo de tubería de la red, es por eso que toda esta columna se encuentra en un orden ascendente numéricamente, y existen números que se repiten para más de un tramo, pues es el que da paso a varios tramos de la red, y el hecho de que se observe que en algunos casos en la columna 1 se llegue a saltar alguna numeración, es porque ese número faltante en esta columna únicamente es un punto de cierre, es decir, donde termina este tramo de la tubería, por ello ya no da paso a ninguna otra.

#### Facultad de Ingeniería Civil | UMSNH

La columna 2, por su parte puede parecer más incongruente, pues dicha columna hace referencia al número que representa el punto en donde termina el tramo de la tubería, es decir, el número del crucero, es por ello que los números no respetan ningún orden. Pero si se debe mencionar que los números que ya no dan paso a ninguna otra continuación de la red, es decir, que finalizan en ese punto se encuentran en negritas en las tablas (Tabla 3.7 3.9, y 3.14), para que el lector lo pueda comprender de una manera más sencilla.

### **3.1.5 LONGITUD PROPIA**

El llenado de la Columna 3 es, lo referente a la longitud propia, como su nombre lo dice, es la longitud específica de un tramo de la red de distribución, es decir, los muchos tramos de tubería que componen o existen a lo largo de toda la red de distribución de agua potable, y que al sumarse para el caso de la red "Altavista" de Nuevo San Juan Parangaricutiro componen los 18,598 metros totales de la red.

Es importante disponer siempre del plano de AutoCAD, para tener más claro el tramo específico de la red del que se está hablando, haciendo caso a la numeración que se le fue designado a cada tramo a lo largo de toda la red. Las longitudes propias fueron obtenidas a partir del proyecto de origen, pues todas ellas son obtenidas con la ayuda de trabajos topográficos. Todas las longitudes están en la unidad de metros.

## **3.1.6 LONGITUD ACUMULADA**

El llenado de la Columna 4 es de, la longitud acumulada, la cual es compleja o mejor dicho, confusa de realizar para los casos de redes de distribución abiertas, y más que compleja suele ser un poco lenta o tardada, puesto que en todo momento se debe de estar guiando en base al plano de AutoCAD de la red de distribución "Altavista". Teniendo el plano presente, se debe comenzar desde los últimos tramos que componen a la red, diciéndolo de manera coloquial, debe realizarse de atrás para adelante toda la acumulación de longitudes. Y como las numeraciones son meramente de referencia y no necesariamente

representan un orden, es por ello que se debe tener especial cuidado para no confundir la secuencia de acumulación de las longitudes de los tramos de uno a otro.

Se deben ir sumando todas las longitudes en un orden sin dejar atrás a ningún tramo de la red sin considerar, pues esto arrastraría errores más adelante, el único inconveniente de todo el cálculo de la columna 4, es el hecho de que no se puede utilizar la aplicación de ninguna fórmula, y la única manera de saber que se hizo la acumulación de longitudes de la manera correcta es al momento de realizar la última suma de longitudes, es decir, en el tramo número 2 para el caso de este proyecto en particular, pues a partir de este punto se llega al tanque de regulación, y esta longitud forzosamente debe ser igual a la sumatoria de todas las longitudes propias, por lo tanto el tramo TR-2 debe ser igual a la longitud total de la red, la cual en el proyecto es de, 18,598 metros. En caso de que no fuera así, se debe proceder a analizar nuevamente todos los tramos que componen a la red, para verificar donde se ha omitido la suma de alguna longitud propia de un tramo.

## **3.1.7 GASTO Q**

El gasto (Q), es la cantidad o volumen de agua que pasa a través de un tramo específico de nuestra tubería que compone a la red de distribución "Altavista", y el tiempo que tarda en fluir, está dado en unidades de metro cubico por segundo y los resultados se muestran en la Columna 5 de cualquier método. Este gasto debe ser calculado de manera individual para cada tramo de la red, y depende de la longitud acumulada del tramo y del gasto específico, el cual es igual para absolutamente todos los tramos y fue calculado en el apartado 3.1.3.

Para el cálculo de los gastos de todos los tramos se utilizó la Ecuación 3.5.

$$
Q_{Tramo} = q_{esp.} * L_{acum. tramo}
$$

*Ecuación 3.5 Fórmula utilizada para el cálculo del Gasto para cada tramo.*

#### **Donde:**

**Q Tramo=** Gasto calculado para cada tramo (L/s)

**q esp.=** Gasto específico (L/s)

**L acum. Tramo=** longitud acumulada de cada tramo (m)

Todos los resultados como ya se mencionó, se pueden observar en las tablas finales de resultados al terminar cada método de diseño.

## **3.1.8 DIÁMETRO DUPUIT**

Nombrado así por el francés Arsene Jules Étienne Juvenal Dupuit. El diámetro DUPUIT (Columna 6) indica o te ayuda a tener un acercamiento al tamaño necesario de la tubería en lo que a su diámetro se refiere, será calculado con la Ecuación 3.6, es importante mencionar que el valor de 1.5 puede ir de 1.2 a 1.5. La elección de este valor influirá en las variaciones que pueda llegar a presentar la velocidad, y se escogió en este proyecto utilizar el de 1.5, esto a manera de tener un rango de seguridad más alto, el cual se verá reflejado en la obtención de diámetros un poco más grandes, que si se hiciera la utilización del valor de 1.2. El otro dato necesario para poder ingresar en la fórmula, es el del gasto propio de cada tramo.

$$
\varnothing_{DUPUIT} = 1.5\sqrt{Q_{Tramo}}
$$

#### *Ecuación 3.6*

## **Donde:**

## **Q Tramo=** Gasto calculado para cada tramo (mᶟ/s)

## ∅ **DUPUIT=** Diámetro DUPUIT (plg)

La ecuación de DUPUIT para obtención de diámetros de tubería, suele tener poca aceptación, por el hecho de que se introducen en ella valores en unidades de metros cubico por segundo, y el resultado es arrojado en pulgadas. Pero, aun así, las propuestas de diámetro que arroja dicha ecuación suelen ser muy próximo a lo que la red de distribución necesita para su correcto funcionamiento.

Al igual que en los apartados anteriores, los resultados obtenidos para cada tramo pueden ser consultados en la tabla general de resultados de cualquier método en la columna 6, ubicada al finalizar cada descripción de cada método estático, es decir, en cualquiera de las siguientes tablas: Tabla 3.7, 3.9 o 3.14.

## **3.1.9 DIÁMETRO PROPIA Y COMERCIAL**

Al hacer referencia a la columna 7 que lleva por encabezado en la tabla, "diámetro propia y comercial", es importante primero entender que es nombrado así, por el hecho de que el diámetro calculado en la columna 6 "diámetro DUPUIT", no es el que será finalmente utilizado para la red de distribución, sino que será utilizado justamente el diámetro del que se habla en este apartado, pues como su nombre lo dice se necesita realizar

#### Facultad de Ingeniería Civil | UMSNH

un análisis de los diámetros DUPUIT, para seleccionar el que se crea más conveniente y funcional al momento de tener que seleccionar un diámetro que sea comercial, es decir, del que ya se tenga existencia en las tiendas o distribuidores. El hecho de tener que hacer este cambio de diámetros en base al DUPUIT, es bajo el argumento de que no es nada conveniente ni funcional y mucho menos económicamente viable, el tener que hacer un pedido especial de todos los diámetros diferentes y diversos que dicha columna arroja.

Es por ello, que es recomendable y lo mejor, hacer el análisis de cada uno de los diámetros DUPUIT, basándonos en las tablas de diámetros que las diferentes marcas y distribuidores de PVC, (material que será utilizado en esta red de distribución, y del que se hablará más adelante) suelen poner a disposición de los compradores a través de internet o en las propias sucursales. La elección de estos diámetros comerciales, queda a criterio del diseñador de la red de distribución de agua potable. El caso de este proyecto en particular, simplemente se analizó los diámetros comerciales del proyecto original que fueron propuestos por parte de los ingenieros. La razón por la que no se propusieron nuevos diámetros o alguno diferente, es porque si se hubiera hecho este cambio, el análisis comparativo se vería directamente afectado y no sería de manera equitativa, pues se estaría o afectando o beneficiando al método de Manning sin saberlo.

Los diámetros más comunes en lo que comercialmente se refiere, son el de 1.5, 2, 2.5, 3, 4, 6, 8, 10 y 12 pulgadas. Se procuró no utilizar tanta diversidad de diámetros, puesto que la selección de más diámetros iguales, en otros términos, no usar diámetros de muchas medidas, se verá reflejado en lo económico, pues de esta manera se puede aspirar a conseguir precios mayoristas. Los diámetros seleccionados fueron de las siguientes medidas; 2, 2.5, 3, 4, 6y 8 pulgadas. Pero el que más predomino a simple vista fue el de 2 pulgadas.

## **3.1.10 PVC RD**

La denominación de las tuberías PVC proviene del poli cloruro de vinilo, el cual es polímero termoplástico. La selección de que el material con que se trabajo sea el PVC, es porque es de muy fácil acceso y no existen complicaciones para conseguirlo, además de que presenta ciertas ventajas como: cuentan con una superficie bastante lisa, lo cual impide obstrucciones o atascamientos, es un material ligero, y es fácil obtener diversas longitudes, además de ser muy resistente y fácil de maniobrar, esto por mencionar algunas de sus ventajas.

Pero, no obstante, después de la selección del material PVC, se encuentra el sistema métrico(C) y el sistema inglés (RD). En el estado de Michoacán de Ocampo, el sistema inglés es el más comúnmente utilizado, por lo que se consultaron tablas de diversas marcas que ofrezcan RD diversos, una de las de marcas de referencia únicamente verificando que fuera con producción en el país de México y que contara con una sucursal cercana a la población, es la marca CRESCO de la empresa EMMSA, pues se tiene un fácil acceso a sus productos por medio de internet, esto únicamente para rectificar que los valores de los RD más comerciales siguen siendo los mismos que en 2010.

Se tienen RD-41, RD-32.5, RD-26 y RD-21. Lo que varía dependiendo del RD seleccionado y el diámetro de la tubería, es que la presión de trabajo es diferente para cada caso, el cual está dado en kg/cm².

Pero por la misma razón que los diámetros propuestos, se utilizaron exactamente los mismos valores de RD que los del proyecto de origen, en este caso se procedió a tomar la misma decisión para no afectar el análisis comparativo más adelante. Así que los únicos RD utilizados para este proyecto fueron el RD-41 y el RD-32.5.

Todos los RD seleccionados para cada tramo en específico pueden ser consultados en la Columna 8 de cualquier tabla general de resultados de cualquier método.

# **3.1.11 ÁREA**

El área hidráulica (Columna 9, de las tablas generales de resultados de cualquier método), se refiere a la sección transversal ocupada por el flujo de un canal, en este caso por el flujo del agua, y este valor es dado en m². El área hidráulica para cada tramo depende del RD seleccionado y del diámetro de la tubería, con base en esto se hace la aplicación de la fórmula para calcular el área de un círculo (Ecuación 3.7).

$$
\text{Area}_{circulo} = \pi * r^2 = \pi * (D^2/4)
$$

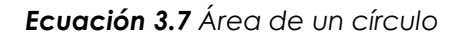

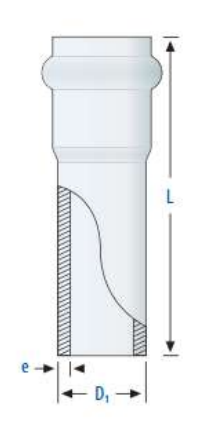

#### **Donde:**

**r=** radio (m)

D**=** Diámetro (m)

*Ilustración 3.1 Tubería de PVC con la señalización de los diversos parámetros especificados en la Tabla 3.4, EMMSA, CRESCO.*

Pero antes de ingresar en esta ecuación, fue necesario ver tablas de propiedades donde se mencione el diámetro nominal y el diámetro interior o exterior de la tubería, así como el espesor mínimo de las paredes de la tubería dependiendo del RD que se esté hablando, para que con estos datos se determine el diámetro real de la tubería. Se anexará una réplica de la tabla de propiedades de la empresa EMMSA de la marca CRESCO (Tabla 3.4), y junto con ella se anexa la Ilustración 3.1 de la misma manera proporcionada por este fabricante, pero existen muchas tablas de propiedades, en las cuales los valores suelen ser siempre los mimos o con algunas variaciones mínimas.

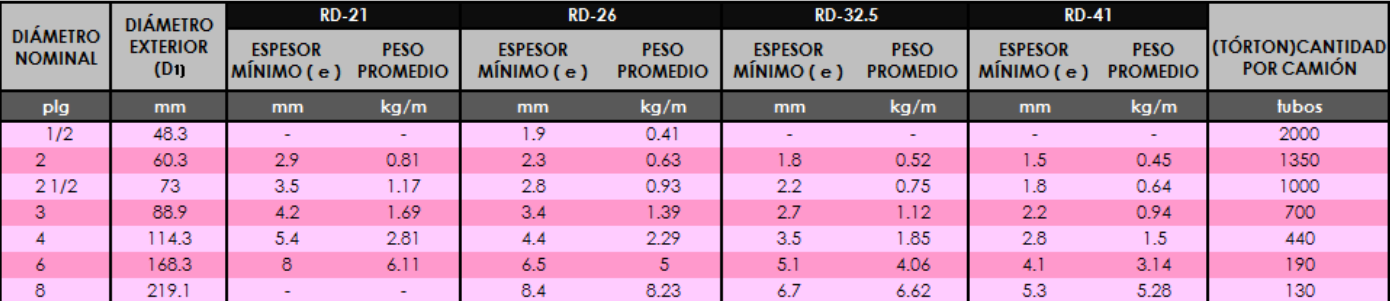

*Tabla 3.4 Replica de la tabla de propiedades de las tuberías dependiendo del diámetro y RD de la empresa EMMSA marca CRESCO.*

Una vez analizado lo anteriormente comentado y aplicando la Ecuación 3.7, se obtienen las distintas áreas dependiendo del diámetro nominal y del RD, los resultados son los mostrados en la Tabla 3.5 para su mejor visualización, y se debe mencionar que este parámetro esta arrojado en metros cuadrados. Para así mismo poder aplicar el valor correspondiente del área para cada tramo, con base al "diámetro propia y comercial" y al RD propuesto para cada tramo en específico. Puede hacerse de manera visual o bien con la aplicación de la condición "SI" en el programa Excel, de la que no se darán más detalles en el presente documento, pues se desviaría el objetivo del mismo, esto se menciona al lector solo para que se tenga el conocimiento de que se puede facilitar el trabajo al usar dicha condición.

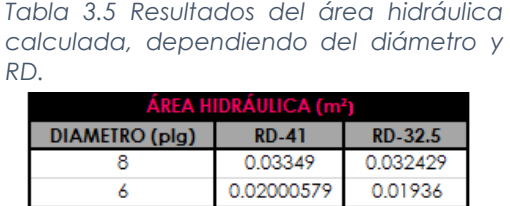

 $\boldsymbol{A}$ 3

2.5

 $\overline{2}$ 

0.00919484

0.00554177

0.00372845

0.00253388

0.00866

0.00541

0.00364

0.00253388

## **3.1.12 VELOCIDAD "V"**

La columna 10, se refiere a la velocidad con la que transitara el agua por cada tramo de la tubería, esto dado en metros por segundo. Estas velocidades permisibles están gobernadas por las características del material del que se esté halando, y de los fenómenos transitorios que surjan en ella. Por lo que MAPAS ha establecido tanto límites máximos como mínimos permisibles, para que la velocidad de cada tramo sea aceptable o no.

Los límites de velocidad máximas, se refieren a aquellas con las cuales no se ocasiona erosión a lo largo de las paredes de una tubería, y las velocidades mínimas, son fijadas a manera de evitar la precipitación de partículas de arrastre en el agua. Los limites mínimo y máximo de velocidad permisibles se pueden conocer en el MAPAS vigente, para nuestro caso el 2015 en el libro 4, el cual si tuvo un cambio con lo establecido en el MAPAS 2007 (el utilizado en el proyecto de origen), se anexa la tabla perteneciente al libro 4 del MAPAS 2015 la cual lleva por nombre en esta publicación Tabla 2.9, pero por fines prácticos del documento se re titula como Tabla 3.6.

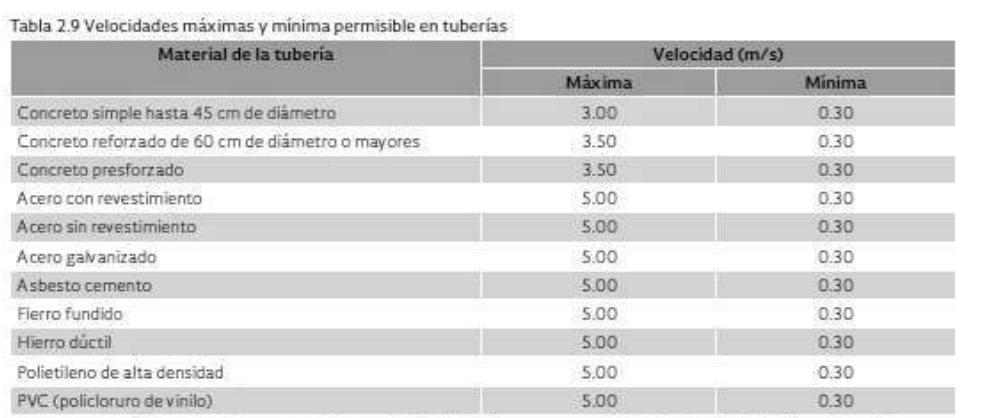

*Tabla 3.6 Tabla de MAPAS 2015 Libro 4, de limites máxima y mínima de velocidades permisibles en tuberías. Recordemos que el material de la tubería para este proyecto es PVC.*

Nota: Las velocidades altas incrementan la magnitud de los fenòmenos transitorios. La velocidad máxima en la tabla ha sido establecida considerando que se han resuelto los problemas asociados a fenómenos transitorios. En el libro Fenómenos transitorios en líneas de conducción" se explican más detalladamente los estudios correspondientes.

#### Facultad de Ingeniería Civil | UMSNH

Ya que se ingresó en la Tabla 3.6 para conocer los límites, máximo y mínimo permisible para la velocidad dependiendo del material, se procedió al cálculo de la velocidad para cada tramo. El cual se realizó con la aplicación de la Ecuación 3.8, pues ya se conocían los valores del gasto para cada tramo (Q) y el área, igual para cada tramo. Por lo que el cálculo de la velocidad no implico mayor problema. Pero es de importancia el mencionar, que es totalmente normal que en todas las puntas de la red de distribución y en los tramos sumamente cercanos al tanque de regulación, no cumplan con los límites de velocidad establecidos por el MAPAS 2015.

$$
V = \frac{Q}{A}
$$

*Ecuación 3.8 Velocidad del tramo*

**Donde:**

**V=** velocidad del tramo (m/s)

**Q=** Gasto del tramo (mᶟ/s)

**A=** Área del tramo (m²)

Con la obtención del parámetro de la velocidad, es que concluimos el cálculo de todos aquellos parámetros que son iguales independientemente al método de aplicación, y a partir del siguiente apartado se comienza con el cálculo de las columnas, que si dependen del método estático que se esté empleando.

# **3.2 MÉTODO: MANNING**

La razón porque en el presente proyecto sea nombrado como "Método: Manning", es por el hecho de que la ecuación utilizada para el cálculo de las pérdidas de energía por fricción, son calculadas con la aplicación de la fórmula de Manning, de la autoría de Robert Manning. La ecuación de Manning, suele ser utilizada en tuberías que se encuentren parcial o completamente llenas sin encontrar ningún inconveniente en los resultados, y se trata de una ecuación empírica, es decir que en su momento fue apoyada por la experimentación y la observación, pero no forzosamente apoyada por la parte teórica, dicho de otra manera, que es apoyada por datos confirmatorios tras series de experimentación, pero es carente de principios teóricos, y en algunos casos los valores que arroja son simplemente aproximaciones, y el hecho de que se empleen este tipo de ecuaciones, es porque en ocasiones tienden a ser matemáticamente más manejables que algunas teorías, y porque claro son capaces de arrojar resultados numéricos viables.

La razón por la que se decidió hacer partícipe a este método en el análisis comparativo del presente documento, es porque la fórmula de Manning es la que fue aplicada, en el "PROYECTO DE REHABILITACION INTEGRAL DEL SISTEMA DE AGUA POTABLE EN NUEVO SAN JUAN PARANGARICUTIRO" realizado por el Dr. Roberto García Acevedo y el M. en C. Ingeniero Ricardo Ruiz Chávez. Por dicha razón es que se hace la aclaración de que todo lo referente a como se realizaron los cálculos a detalle, y la aplicación de la fórmula de Manning deberán ser consultados en dicho proyecto.

Pero se incluirá la réplica de la tabla general de resultados del Método: Manning en este documento (Tabla 3.7), a pesar de no haber sido realizada por la titular del presente documento, por la razón de que el lector tenga la posibilidad y la opción de consultar los valores de cada tramo arrojados no solamente de la velocidad, las pérdidas de energía por fricción y la carga hidráulica disponible, los cuales son los parámetros que si se incluyen en la Tabla comparativa de resultados (Tabla 4.1), sino que también se pueda dar lectura de cualquier otro parámetro como son: el tramo, la longitud propia y acumulada, el gasto, el diámetro DUPUIT, diámetro propia y comercial, el PVC RD, el área, el valor de k (que depende según el diámetro de la tubería, puede ser calculado por formula o con tablas publicadas por distribuidores), las perdidas menores, las pérdidas totales , la elevación del terreno natural y el nodo, del tramo que se desee consultar a detalle.

La Tabla 3.7 Propia del "Método: Manning", también se le realizo la numeración por columnas, para poder hacer la aclaración de que las primeras diez columnas de la tabla, se calculan de la misma manera que las primeras 10 columnas de los otros dos métodos, por lo que se puede recurrir a consultar los apartados 3.1.4 al 3.1.12. La columna 13, 14, 15, 16, y 17, pueden ser calculadas aplicando las fórmulas de las que se hará mención en los apartados 3.3.2 al 3.3.6 respectivamente y guiándose por lo especificado. Se hace esta referencia para el caso de que el lector desee evitarse el tener que consultar el proyecto de origen para conocer los cálculos específicos de las columnas ya mencionadas, y por la misma razón se anexa a manera de referencia la Ecuación 3.9, en la cual ya se muestran las sustituciones hechas a la ecuación de Manning original, que fue utilizada en el proyecto de origen, a manera de que se tenga noción de cómo fue calculada la columna 12 de este método.

$$
hf = k * L * Q^2
$$

*Ecuación 3.9 Formula de Manning para cálculo de pérdidas por fricción.*

## **Donde:**

**k=** Valor en función del coeficiente n de Manning, y del diámetro de la tubería.

**L=** Longitud de la tubería, propia del tramo (m)

**hf=** Pérdida de energía por fricción (m)

**Q=** gasto, propio del tramo (mᶟ/s)

Los factores como k (columna 11), los cuales dependen del diámetro de la tubería, y el cómo se aplica la fórmula de manera detallada deben ser consultados en el proyecto de origen. La tabla de resultados generales para el "Método: Manning" (Tabla 3.7) puede ser observada a continuación, y al igual que en los otros dos métodos de los que se hará mención en este Capítulo III, pueden observarse dentro de otra gama de color aquellos parámetros de la velocidad y de la carga hidráulica disponible que estén dentro de los límites permisibles anteriormente señalados, y los cuales pueden observarse en el encabezado de estas columnas.

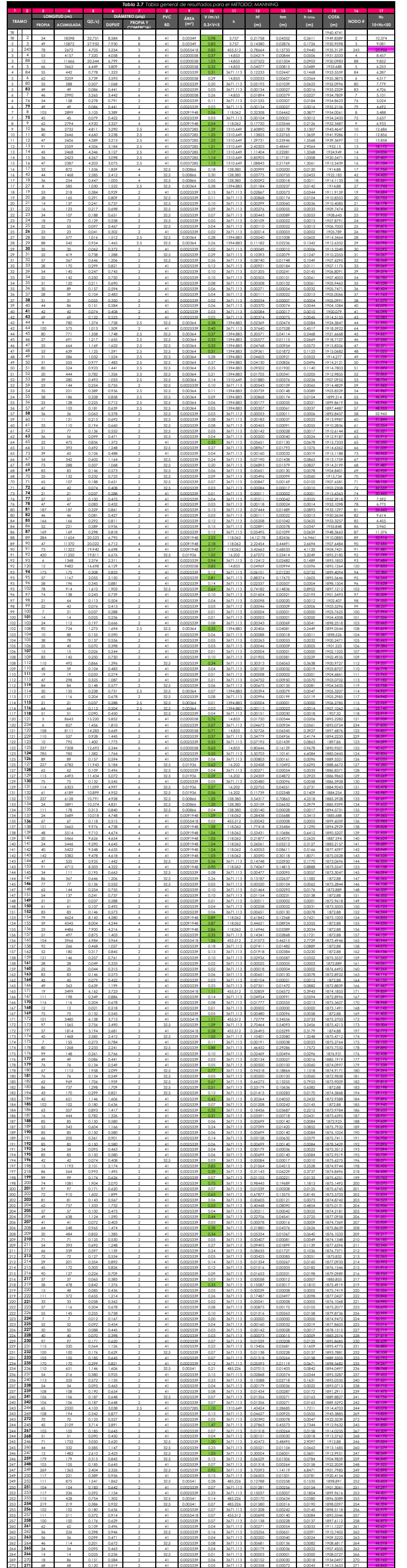

## **3.3 MÉTODO: HAZEN-WILLIAMS**

Se denominó en el presente proyecto como "Método: Hazen-Williams" por el simple hecho de que la ecuación utilizada para el cálculo de las pérdidas por fricción o pérdidas por carga es proporcionada por dichos autores.

La ecuación de Hazen-Williams es una ecuación empírica. La ecuación de Hazen-Williams es denominada como relación empírica porque relaciona el flujo del agua dentro de una tubería, con las propiedades físicas del material del que esté construida dicha tubería, involucrando también la caída de presión causada por la fricción. Puesto que la ecuación presenta una constante denominada como "C", la cual no involucra el número de Reynolds, ni la viscosidad y tampoco la temperatura, por lo que resulta de muy fácil manejo y aplicación.

Dicha ecuación fue desarrollada por Allen Hazen y Gardner Stewart Williams cerca del año 1900, la ecuación como ya se menciono es considerada de carácter empírico y la constante "C" es un coeficiente de rugosidad el cual depende únicamente del tipo de material en que se esté trabajando. El hecho de que excluya varios aspectos como los mencionados con anterioridad es lo que hace que, en la rama de la ingeniería civil pueda ser considerada como poco viable, por lo que se debe ser muy cuidadoso al momento de la aplicación de la ecuación, a modo de evitar que se diseñe una red insuficiente, pero por las mismas razones es que se ha tomado la decisión de incluir dicha ecuación o como se le ha llamado a lo largo del documento "método", en el análisis comparativo.

La relación que fue propuesta por Allen Hazen y Williams es la siguiente (Ecuación 3.10), la cual relaciona la velocidad media del agua dentro de una tubería, con las propiedades geométricas de la misma, y la pendiente de la línea de energía.

$$
V = k * C * R^{0.63} S^{0.54}
$$

*Ecuación 3.10*

#### **Donde:**

**k=** Factor de conversión de unidades (k=0.849 para el SI, k=1.318 para EU)

**C=** Coeficiente de rugosidad

- **R=** Radio hidráulico
- **S=** Pendiente de la línea de energía
- **V=** Velocidad media de la tubería (m/s)

El coeficiente C además de ser conocido como coeficiente de rugosidad, también es popularmente conocido como coeficiente de Hazen-Williams. Los mismos autores aclaran que esta ecuación solo puede ser empleada para ciertas condiciones las cuales son las siguientes (las condiciones fueron obtenidas de *"Hidráulica de tuberías, J.G. Saldarriaga V. 2001)*:

- El fluido debe ser agua a temperaturas normales.
- El diámetro debe ser superior o igual a 2 pulgadas.
- La velocidad de las tuberías se debe limitar a 3m/s.

La ecuación de Hazen-Williams, puede ser utilizada para el cálculo de las pérdidas por fricción, y al utilizar la ecuación 3.10 con el sistema internacional de unidades, la ecuación toma la forma de la Ecuación 3.11, que se estará utilizando más adelante, pero es importante mencionar en estos momentos que, el orden de los factores puede encontrarse de maneras diferentes dependiendo del autor, pero es realmente irrelevante este orden de factores pues el resultado que arrojan es exactamente el mismo, o en algunos casos varia por decimales insignificantes, se hace mención de esto para que se tenga el conocimiento de que al consultar otra bibliografía ajena al presente documento es posible se vea un orden diferente al presentado en la Ecuación 3.11 (esta ecuación se puede observar en el siguiente apartado).

Una vez aclarado esto y que se conoce el origen de la fórmula de Hazen-Williams, y por qué se le ha llamado "Método: Hazen-Williams". Se procede con el cálculo de las columnas 11 a 16 que componen el desarrollo y cálculos hechos a base de este método estático.

# **3.3.1 CÁLCULO DE PÉRDIDAS DE ENERGÍA POR FRICCIÓN "hf" (Hazen-Williams)**

Conforme el agua va fluyendo por una tubería, comienzan a existir pérdidas de energía resultado de la fricción que existe entre el líquido y la pared de la tubería de PVC (material utilizado para esta red de distribución en particular), lo que ocasiona una disminución de presión, esto también es provocado por cambios de trayectoria en la tubería o por las válvulas y accesorios. Es decir, que lógicamente el movimiento del agua se opone o mejor dicho, tiene una resistencia por fricción al momento de estar fluyendo, y parte de la energía del sistema se convierte en calor (energía térmica), el cual se disipa a través de las tuberías de la red por la que está circulando.

Dichas pérdidas de energías por fricción se calcularon para cada tramo de la red de distribución, con la fórmula de Hazen-Williams (Ecuación 3.11).

$$
hf = \frac{10.672 \times L \times Q^{1.851}}{(C^{1.851}) \times (D^{4.87})}
$$

*Ecuación 3.11 Fórmula para cálculo de pérdidas de energía (La ecuación es de la autoría de "Hidráulica de tuberías, J.G. Saldarriaga V. 2001")*

## **Donde:**

**hf=** Pérdidas de energía por fricción (m)

Q**=** Gasto de cada tramo (mᶟ/s)

**C=** coeficiente de Hazen-Williams

**L=** Longitud propia de cada tramo (m)

**D=** Diámetro propio de cada tramo (m)

Para aplicar esta fórmula se utilizaron los datos anteriormente calculados para cada tramo como son: el gasto del tramo, su longitud, y su diámetro. Pero se necesitará el coeficiente "C" de Hazen-Williams, este coeficiente es exactamente el mismo para todos los tramos, se anexa una réplica de la tabla de Sotelo A. G. 1982 (Tabla 3.8) para la obtención del valor del coeficiente utilizado, el cual depende del material que se esté utilizando en la red, por dicha razón es que la Tabla 3.8 tiene seleccionado el material de PVC a manera de hacer referencia al utilizado para este proyecto en particular el cual es de 150.

*Tabla 3.8 Replica de la tabla de valores para el Coeficiente de Hazen-Williams Sotelo A.G. 1982, con la señalización del material utilizado en el presente proyecto.*

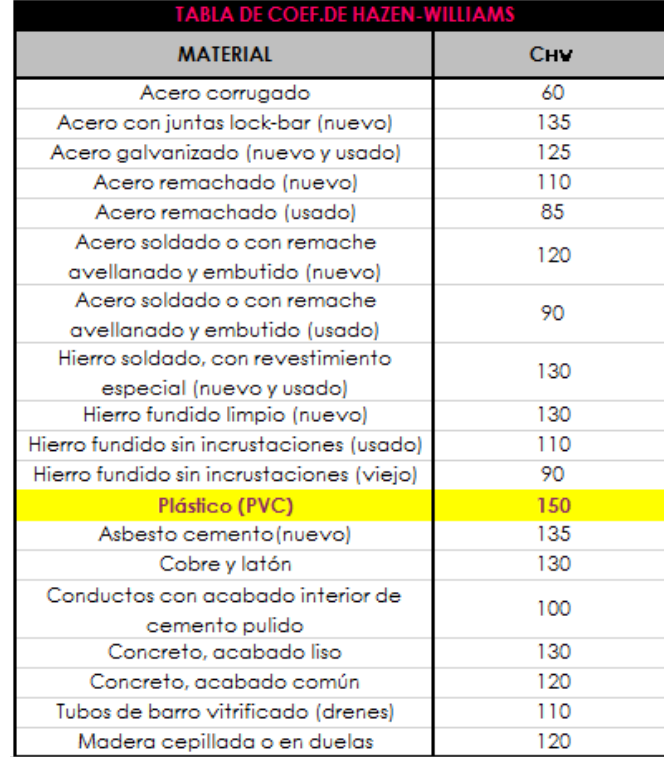

Los resultados arrojados al momento de aplicar la Ecuación 3.11 se pueden observar en la tabla de datos generales del método, en la columna 11, tabla ubicada al finalizar la descripción del "método Hazen- Williams" (Tabla 3.9).

# **3.3.2 CÁLCULO DE PÉRDIDAS MENORES "hm" (Hazen-Williams)**

El cálculo de las pérdidas menores (columna 12, Tabla 3.9), se refiere a todas aquellas pérdidas de energía derivadas de la presencia de válvulas y conectores, a manera de no tener que calcular las pérdidas exactas para cada nodo o cada conector, la autoridad hace una recomendación de que sea del 20% al 15% de las pérdidas por fricción. Para el proyecto se ha preferido usar el 20% de las pérdidas por fricción. Por lo que este apartado, referente a el cálculo del "hm" ubicado en la columna 12, es sumamente sencillo y rápido de hacer, los resultados obtenidos después de la aplicación de la Ecuación 3.12 pueden ser consultados en la Tabla general que ya se ha mencionado varias veces con anterioridad.

$$
hm=0.2*hf
$$

*Ecuación 3.12 Considerando el 20% de las pérdidas por fricción para cada tramo.*

**Donde:**

**hm=** Pérdidas menores, de cada tramo(m)

**hf=** Pérdidas de energía por fricción, de cada tramo (m)

# **3.3.3 CÁLCULO DE LAS PÉRDIDAS DE ENERGÍA TOTALES "hTOTAL" (Hazen-Williams)**

Se procede a calcular las pérdidas de energía totales que estarán presentes para cada tramo de la red de distribución de Nuevo San Juan Parangaricutiro. Este cálculo consiste en hacer la suma de las pérdidas por fricción (hf) y las pérdidas menores de energía (hm), provocadas por la presencia de válvulas y conectores. Al realizar esta suma, lo cual queda expresado a manera de fórmula en la Ecuación 3.13, se pueden observar finalmente las pérdidas de energía totales, las cuales intervendrán en el cálculo de la carga hidráulica disponible (HD) más adelante. Los resultados de igual manera pueden ser observados en la tabla mencionada con anterioridad (Columna 13 de la Tabla 3.9).

 $h_{\text{total}} = hf + hm$ 

*Ecuación 3.13*

**Donde:**

**hTOTAL F** Pérdidas totales, de cada tramo(m)

**hm=** Pérdidas menores, de cada tramo(m)

**hf=** Pérdidas de energía por fricción, de cada tramo (m)

# **3.3.4 CÁLCULO DE LAS COTAS DEL TERRENO NATURAL "COTA T. N." (Hazen-Williams)**

Las cotas del terreno natural (columna 14), se refieren al desnivel topográfico que exista en el terreno. El cálculo de las cotas del terreno natural de cada tramo es realizado gracias a la topografía llevada a cabo por parte de los ingenieros en el "Proyecto de origen", así que todo lo referente a la realización, o como fue llevada a cabo esta topografía y la obtención de dichos valores para cada tramo, puede ser consultado a detalle en el proyecto de origen. Por lo que el cálculo de esta columna no.14 se remite únicamente a la

transferencia de estos datos. Mismos que pueden ser consultados en la tabla general de cálculos del método: Hazen-Williams. (Tabla 3.9)

## **3.3.5 CÁLCULO DE "NODO" (Hazen-Williams)**

El cálculo de la columna 15 es referente a, el nodo, el cual simplemente es donde hacen unión dos o más elementos de la red de distribución. El cálculo del nodo de cada tramo es sumamente sencillo, y es realizado con la finalidad de que, al momento de realizar el cálculo de las cargas hidráulicas disponibles, se corra menor riesgo de cometerse un error, de lo cual se hablara en el siguiente apartado. La identificación de que nodo es el correspondiente a cada tramo, es simplemente el revisar el número que se le ha asignado al tramo en la COLUMNA 2, el nodo por consiguiente es exactamente el mismo número.

## **3.3.6 CÁLCULO DE LA CARGA HIDRÁULICA DISPONIBLE "HD" (Hazen-Williams)**

La carga hidráulica disponible (Columna 16) *"es la energía en metros de columna de agua que poseen los sistemas, al encontrarse la fuente de abastecimiento a un nivel superior respecto de un sitio sobre el trazo de la conducción en dirección al área de distribución"* (MAPAS 2007, Libro 4).

Lo que quiere decir, que es la fuerza con que el agua llegara a cada domicilio según el tramo en el que se encuentre ubicado. Cada tramo tiene una carga hidráulica disponible diferente, por las obvias razones de que su ubicación influye en la fuerza con que llegara el agua. El valor de la carga hidráulica disponible (HD) es sumamente importante, pues es el que nos indica si la red de distribución de agua potable es funcional o no, pues al analizar los números se puede hacer una idea de si la potencia con que llega el agua a los domicilios ubicados en cierto tramo de la red, será suficiente o no para suministrarles el agua directamente en sus tinacos, cuando se suelen cometer errores o se tiene una red deficiente, es que los usuarios se ven en la

necesidad de colocar equipos de bombeo en sus domicilios para tener acceso a este servicio desde sus tinacos ubicados en la planta de azotea.

Los rangos máximos y mínimos permisibles de la carga hidráulica disponible son de 15<HD <50, este rango de valores permisibles se obtuvo del "proyecto de origen".

El cálculo de la carga hidráulica disponible se realiza de manera propia para cada tramo, y es aquí donde se puede ver la importancia de colocar el dato del nodo del que se está hablando, pues sin la colocación de este es más fácil caer en confusión y cometer un error. Se aplica la Ecuación 3.14, pero al momento de ingresar los datos nuevamente al igual que cuando se calculó la longitud acumulada, se debe de verificar el punto o nodo del que parte cada tramo, recordando que la numeración proporcionada para cada tramo es meramente de identificación, no de un orden numérico ascendente que se tenga que respetar.

$$
H_D = (\mathbf{z} + H_T) - h_{TOTAL}
$$

*Ecuación 3.14*

**Donde:**

**HD=** Carga hidráulica disponible

**HT=** Altura del Tanque (m)

ƶ**=** Desnivel topográfico (m)

**hTOTAL=** Pérdidas totales, de cada tramo (m)

#### Facultad de Ingeniería Civil | UMSNH

Se hace la aclaración de que la Ecuación 3.14 es solamente de aplicación directa cuando el tanque de regulación da pie al inicio del tramo del que se desea obtener la carga hidráulica disponible. Para todos los demás tramos que no dependan directamente del tanque de regulación, se debe analizar la fórmula y entonces aplicarla. El análisis de aplicación que se realizó en este proyecto será brevemente explicado a continuación.

Lo que se debe de cuidar y el cómo se analizó la Ecuación 3.14, es que a la carga hidráulica disponible total que tiene el nodo que da pie al tramo que se está analizando, se le debe sumar la cota del terreno natural propia del nodo que da inicio al siguiente tramo ,es decir, misma de la que se tomó el valor de la carga hidráulica disponible, pero a su vez se debe restar la cota del terreno natural ahora si del tramo que se está calculando, lo cual nos arrojaría el primer par de términos de la Ecuación 3.14, para después simplemente restar las pérdidas totales del tramo que se desea calcular. Es por eso que se hace mención de este análisis, pues podría caerse en confusión al momento de la aplicación de la fórmula, y es por eso que el uso de la columna 15 donde se muestran los nodos para cada tramo es tan útil, pues gracias a ella se puede evitar caer en un error al momento de aplicar la formula y al momento de estar haciendo el análisis correcto de la aplicación de la ecuación.

Es hasta este punto que concluye el "método: Hazen-Williams", no se hará mención del análisis de los valores arrojados por dicho método, para los factores como son pérdidas por fricción y carga hidráulica disponible en este apartado, pero se puede observar en el CAPITULO IV. Únicamente se anexa la tabla general de resultados para el "método: Hazen-Williams" (Tabla 3.9) donde se pueden consultar todas las columnas descritas anteriormente, y sus resultados para cada tramo en particular. Siendo así que se continúa con el siguiente "método" de aplicación el cual será el de "Darcy-Weisbach".

La tabla de resultados del método de Hazen-Williams (Tabla 3.9) además de mostrar todo lo anteriormente calculado, se puede observar que en la columna 10 de velocidad, y en la columna 16 del carga hidráulica disponible, se encuentran números dentro de otra gama de colores, esto es por el hecho de hacer una fácil ubicación de aquellos parámetros que se encuentran dentro de los límites mínimos y máximos permisibles de dichos parámetros, los cuales ya fueron descritos con anterioridad, pero que por practicidad también han sido colocados junto con el encabezado de estas dos columnas.

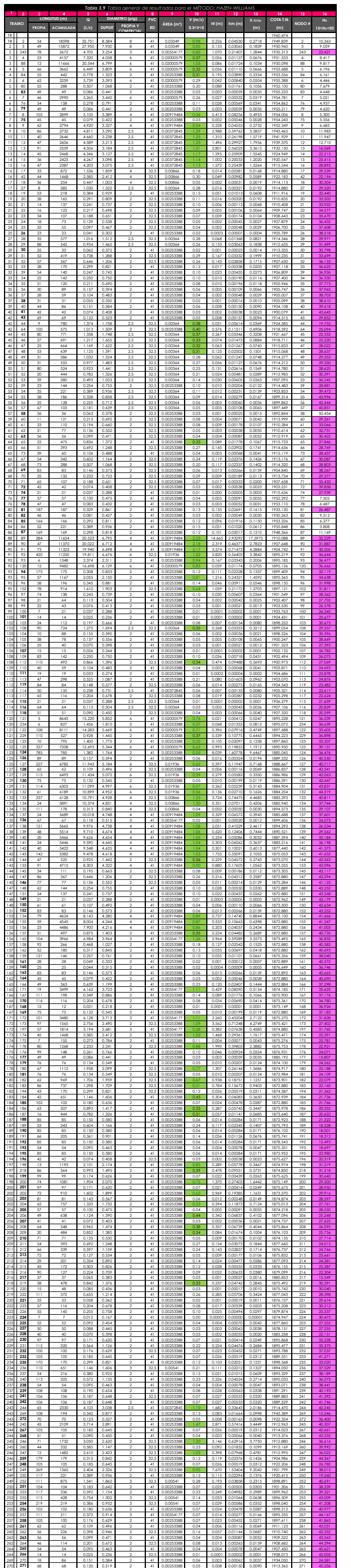

## **3.4 MÉTODO: DARCY-WEISBACH**

A sido denominado como "Método: Darcy-Weisbach" en el presente proyecto por la misma razón que el método anterior, esto es únicamente por el carácter de que la ecuación de aplicación que se utilizó para desarrollar el cálculo de pérdidas de energía por fricción, es de la autoría de Henry Darcy de origen francés, y Julius Weisbach de origen alemán.

La ecuación de Darcy-Weisbach (Ecuación 3.15) es al igual que la de Hazen-Williams de carácter empírico, y permite el cálculo de las pérdidas por fricción dentro de una tubería. La ecuación tiene la presencia de un factor adimensional conocido como factor de Darcy-Weisbach o simplemente de Darcy, y con este valor y otros elementos permite tener un cálculo muy completo de las pérdidas por fricción que existen o se presentan a lo largo de una tubería, además de que puede arrojar resultados viables independientemente del tipo de flujo presentado, dicho de otro modo, puede aplicarse para flujo laminar, turbulento o en transición.

Una de las razones por las que se decidió incluir la ecuación de Darcy-Weisbach en este análisis comparativo, como primera instancia es por el hecho de que el Manual de Agua Potable, Alcantarillado y Saneamiento MAPAS en su edición vigente es decir, la del año 2015, se especifica la utilización de esta ecuación (Ecuación 3.15) para el cálculo de las pérdidas por fricción, y es bien sabido que en la república mexicana, todo proyecto donde intervenga el manejo del agua debe cumplir con lo especificado por el MAPAS vigente, es por esa razón que el "Método: Darcy-Weisbach" involucra todas las ecuaciones sugeridas por el libro 12 de MAPAS el cual habla del diseño de redes de distribución de agua potable. Por lo tanto, la Ecuación 3.15 así como todas las del cálculo para número de Reynolds o del factor de fricción de Darcy-Weisbach se podrán encontrar y verificar en dicha publicación.

Facultad de Ingeniería Civil | UMSNH

$$
hf = f * \frac{L * V^2}{D * 2g}
$$

*Ecuación 3.15 Fórmula de Darcy-Weisbach*

#### **Donde:**

**V=** Velocidad, propia del tramo (m/s)

**D=** Diámetro de la tubería (m)

**g=**Aceleración gravitacional (m/s²)

**f=** Coeficiente de pérdidas o factor de pérdidas por fricción

**L=** Longitud de la tubería, propia del tramo (m)

**hf=** Pérdida de energía por fricción (m)

Pero antes de la aplicación de la ecuación de Darcy-Weisbach, es necesario calcular todos los parámetros necesarios que involucra la fórmula, los valores que intervienen en el coeficiente de pérdidas son: la rugosidad absoluta de la pared interior de la tubería, el número de Reynolds y el diámetro, por lo tanto, el método comenzara en el orden en que se deben ser calculados estos valores hasta llegar a la aplicación de la Ecuación 3.15.

# **3.4.1 CÁLCULO DEL NÚMERO DE REYNOLDS "Re" (Darcy-Weisbach)**

El número de Reynolds es un concepto introducido por George Gabriel Stokes, pero fue nombrado y es conocido así por Osborne Reynolds nacido en Irlanda, por ser quien popularizo su uso, quien estudio el comportamiento del movimiento de las partículas de agua, al estar viajando dentro de un conducto, como lo es una tubería. Este número es adimensional, y es la relación que existe entre las fuerzas inerciales y las fuerzas de la viscosidad que estén presenten en el agua.

El número de Reynolds puede ser calculado involucrando y relacionando la velocidad, viscosidad cinemática del agua y del diámetro a través del que se encuentre en circulación el fluido, Ecuación 3.16.

$$
Re = \frac{V*D}{v}
$$

*Ecuación 3.16 Número de Reynolds*

**Donde:**

**V=** Velocidad, propia del tramo (m/s)

**D=** Diámetro de la tubería (m)

**Re=**Número de Reynolds (adimensional)

ʋ**=** Viscosidad cinemática del agua.

#### Facultad de Ingeniería Civil | UMSNH

La viscosidad cinemática del agua depende de la temperatura de la que se esté hablando, para el proyecto fue utilizado el valor de la viscosidad cinemática del agua a una temperatura de 20°C. Se anexa una tabla de viscosidad del agua dependiendo de sus temperaturas, para su fácil consulta Tabla 3.10, pero existen valores proporcionados por diversas autorías, por lo que si se consulta una tabla para viscosidades cinemáticas del agua ajena al documento es probable se puedan encontrar otros valores diferentes, pero por lo general todos estos valores oscilan entre 0.000001003 a 0.000001007, o bien existe otra manera de calcularla que es el dividir la viscosidad dinámica (también está en función de la temperatura) entre la densidad del líquido que se esté hablando. El valor utilizado en el presente proyecto es el de 0.000001007 o lo que es lo mismo, 1.007  $x10^{-6}$ .

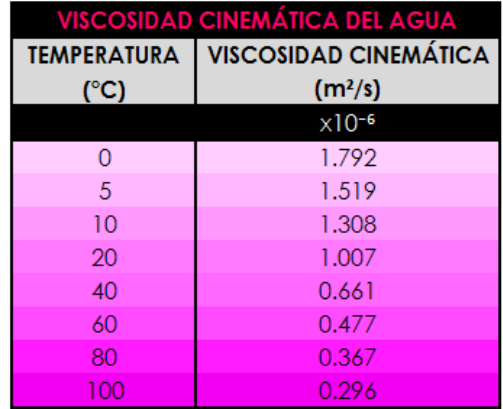

*Tabla 3.10 Valores de la viscosidad cinemática del agua dependiendo de su temperatura, Fuente:fluidos.eia.edu*

Los resultados que arroja la aplicación de la Ecuación 3.16 son de suma importancia sobre todo si se desea aplicar la ecuación de Darcy-Weisbach, pues es necesario revisar el número de Reynolds arrojado para cada tramo pues mientras más pequeño sea el número obtenido el flujo puede considerarse que tiende a ser laminar, y entre más grande sea significa que el flujo es turbulento, pero MAPAS 2015 afortunadamente facilita la información de conocer con base a el número de Reynolds, de qué tipo de flujo se habla y que fórmula será la correspondiente para calcular el factor de fricción de Darcy-Weisbach

Esto se puede observar en el apartado 3.4.3. El número de Reynolds obtenido para cada tramo podrá verificarse en la Tabla 3.14, en la cual se presentan los resultados generales para todo lo calculado en el "Método: Darcy-Weisbach". En esta tabla, en la Columna 11, se pueden observar en "cursiva" todos aquellos que son de flujo laminar, en "negritas" todos los de zona de transición y turbulencia completa, y de manera normal todos los de flujo turbulento, además que se pueden observar en diferentes tonalidades, todo esto será explicado más a detalle en el apartado 3.4.3 y en ese mismo apartado se observa por qué se decidió colocarlas de dicha manera para su rápida identificación.

## **3.4.2 CÁLCULO DE LA RUGOSIDAD ABSOLUTA ENTRE EL DIÁMETRO "ε/D" (Darcy-Weisbach)**

Fácilmente se puede excluir la columna 12, que refiere al cálculo de la rugosidad absoluta (ε) entre el diámetro para cada tramo, en la tabla general de resultados para el método: Darcy-Weisbach (Tabla 3.14). Esto porque al momento del cálculo del factor de fricción podrían ingresarse cada valor de manera independiente, pero se tomó la decisión de realizarlo a manera de una columna, simplemente por practicidad de manejo de datos al momento de ser ingresados en una de las dos fórmulas que involucran estos dos valores. El factor ε/D solo interviene en el cálculo del factor de fricción para zona de transición y flujo con turbulencia completa y para flujo turbulento, siendo excluido si se trata de un flujo laminar. Lo cual será comentado en el siguiente apartado.

Si se toma la decisión de incluir el cálculo de ε/D a manera de columna como fue el caso del presente proyecto, simplemente se tendría que realizar dicha operación que consiste en una división de la rugosidad absoluta entre el diámetro propio de cada tramo, ambos valores en milímetros, para que así se arroje un resultado adimensional.

La influencia de la rugosidad absoluta varía dependiendo del diámetro de la tubería, pues entre más grande sea su diámetro más insignificante podría ser considerado este valor. La rugosidad relativa es el conjunto de
irregularidades de formas y tamaños que pueden llegar a encontrarse en el interior de una tubería comercial y puede ser definida como la variación media del radio interno de una tubería. Por consiguiente, dicha rugosidad depende del material del que se esté hablando, para este proyecto se habla de PVC. Para conocer el valor de la rugosidad absoluta se puede consultar infinidad de bibliografías, pero por fines propios del "método" del que se está hablando y siendo que todas las formulas están basadas en el MAPAS 2015 Libro 12, es de este mismo que se obtiene la Tabla 3.11 que se especifica es de autoría de Sotelo 2002, donde se puede consultar el valor de la rugosidad absoluta dependiendo del material, de la cual para PVC se obtuvo que es de 0.0015mm Todos los valores arrojados para esta sencilla división pueden ser consultados en la Tabla 3.14 para cada tramo.

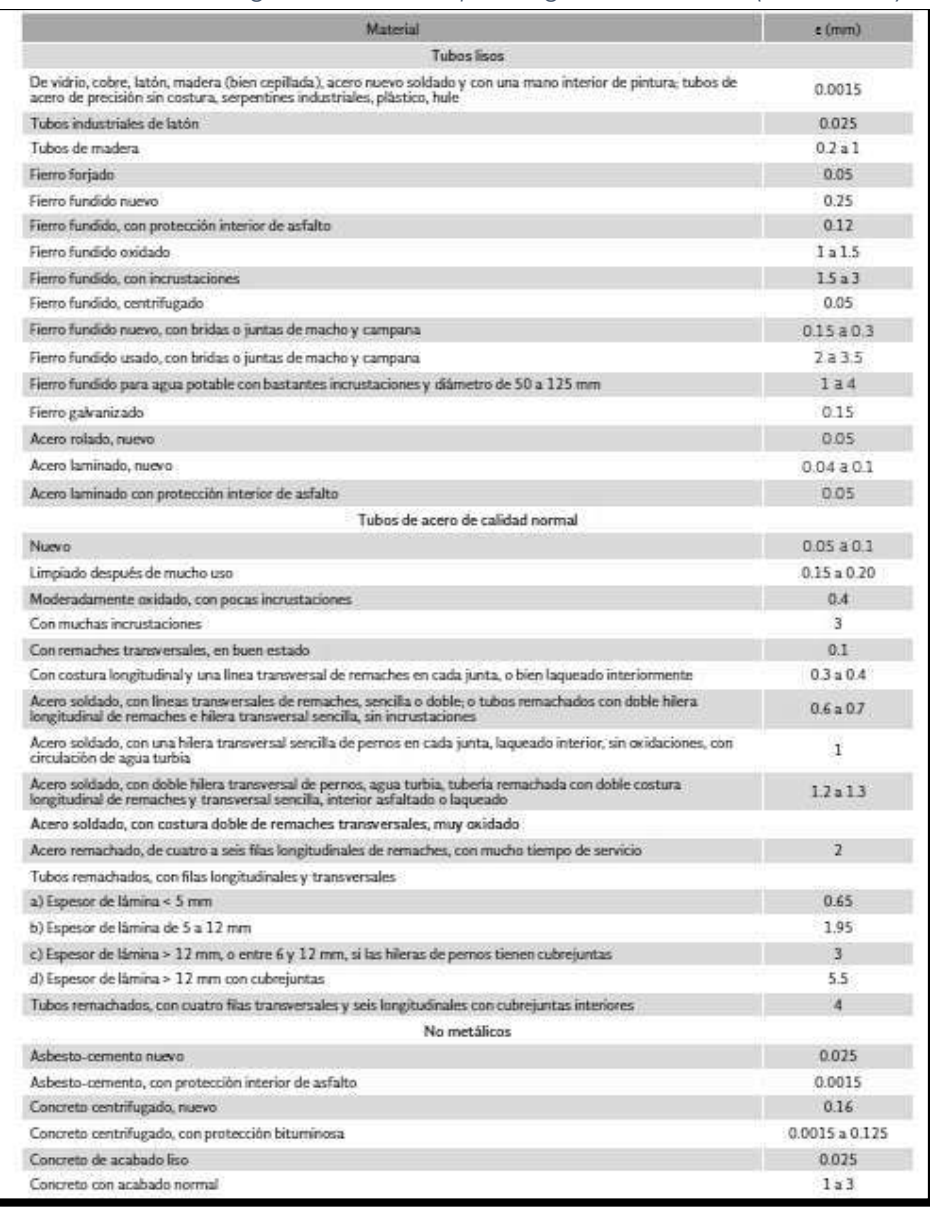

*Tabla 3.11 Tabla de rugosidad absoluta para algunos materiales, (Sotelo 2002).*

## **3.4.3 CÁLCULO DEL COEFICIENTE DE FRICCIÓN "f" (Darcy-Weisbach)**

El coeficiente de fricción (Columna 13), se refiere a la oposición al deslizamiento que tienen entre ellas dos superficies, materiales o como en este caso el líquido con las paredes de la tubería de PVC, al estar en contacto, y es un valor adimensional.

El coeficiente de fricción para poder ser calculado depende totalmente del tipo de flujo que se esté presentando en la tubería, y este tipo de flujo a su vez puede ser determinado o conocido gracias al cálculo del número de Reynolds realizado anteriormente en el apartado 3.4.1. Aunque existe el diagrama de Moody que presenta una opción de conocer el coeficiente de fricción, pero es poco práctico su uso cuando se habla del cálculo para tal cantidad de tramos como en el presente proyecto, además de que se puede tener valores pocos exactos pues depende totalmente de la interpretación y precisión de cada persona, por lo que se puede entrar en controversia. A manera de tener un cálculo más exacto del factor de fricción y apegándose a lo establecido y sugerido por MAPAS 2015 en su libro 12, se procede a la aplicación de las ecuaciones sugeridas por el mismo.

La selección de la ecuación más adecuada para cada tramo depende como ya se dijo del tipo de flujo en que se encuentre el agua, para el tramo de la tubería que se desee calcular. Los rangos de valores proporcionados por MAPAS 2015 Libro 12 para conocer el tipo de flujo son los siguientes:

- Zona de transición y Turbulencia completa; Re>4000 (Aplicar Ecuación 3.17)
- Turbulencia;  $5000 < Re < 10<sup>6</sup>$  y  $10<sup>-6</sup> < E/D < 10<sup>-2</sup>$  (Aplicar Ecuación 3.18)

Y por interpretación de lo especificado por MAPAS 2015 Libro 12, se entiende que el flujo laminar tendrá la siguiente condición:

Laminar; Re<4000 (Aplicar Ecuación 3.19)

Conocido el tipo del flujo del que se está hablando para cada tramo se procede a la aplicación de la fórmula que le corresponda, las cuales serán, para zona de transición con turbulencia completa (por recomendación del MAPAS 2015 Libro 12) la de Coolebrook y White, la cual es una ecuación empírica y se observa como la Ecuación 3.17.

$$
\frac{1}{\sqrt{f}} = -2\log\left(\frac{\varepsilon}{3.71} + \frac{2.51}{Re * \sqrt{f}}\right)
$$

*Ecuación 3.17 Coolebrook y White.*

### **Donde:**

**f=** coeficiente de fricción (adimensional)

**D=** Diámetro de la tubería (mm)

**Re=**Número de Reynolds (adimensional)

**ε=** rugosidad absoluta (mm)

El despeje del coeficiente de fricción de la Ecuación 3.17 es imposible, por lo que se pueden recurrir a diversas maneras para la resolución de la ecuación y así poder encontrar el factor de fricción que se desea para poder proceder a la resolución de la fórmula de Darcy-Weisbach (Ecuación 3.15). En el caso de este proyecto en

particular son únicamente 15 tramos los que entran en dicha condición, la manera más común de resolver la ecuación Coolebrook-White es a través de la función "Solver" del programa Excel. Pero en este proyecto se decidió resolverla con una manera más tradicional o bien sin el uso de funciones de Excel, pero si en una tabla de cálculo de Excel, ya que el cálculo de manera manual resultaría sumamente largo y poco práctico.

Por lo que primero se procedió a crear una tabla (Tabla 3.12)donde se encuentren únicamente los Tramos de la red de distribución de Nuevo San Juan Parangaricutiro que tengan un número de Reynolds mayores a 4000 y menores de 5000, en la que se colocó además del tramo del que se habla, la rugosidad absoluta que es exactamente la misma para todos los tramos pues como ya se vio anteriormente solo depende del material de la tubería, el diámetro propio de la tubería del tramo del que se esté hablando, la rugosidad entre el diámetro (el que se colocaran nuevamente estas columnas solo es a manera de comprobación de que se calculó de manera correcta el valor de ε/D), el número de Reynolds, y por último se puede observar el factor de fricción que se obtuvo al finalizar lo que se describe a continuación.

*Tabla 3.12 Tramos de la red de distribución de agua potable de Nuevo San Juan Parangaricutiro que se encuentran en zona de transición y turbulencia completa, con sus respectivos factores de fricción calculados.*

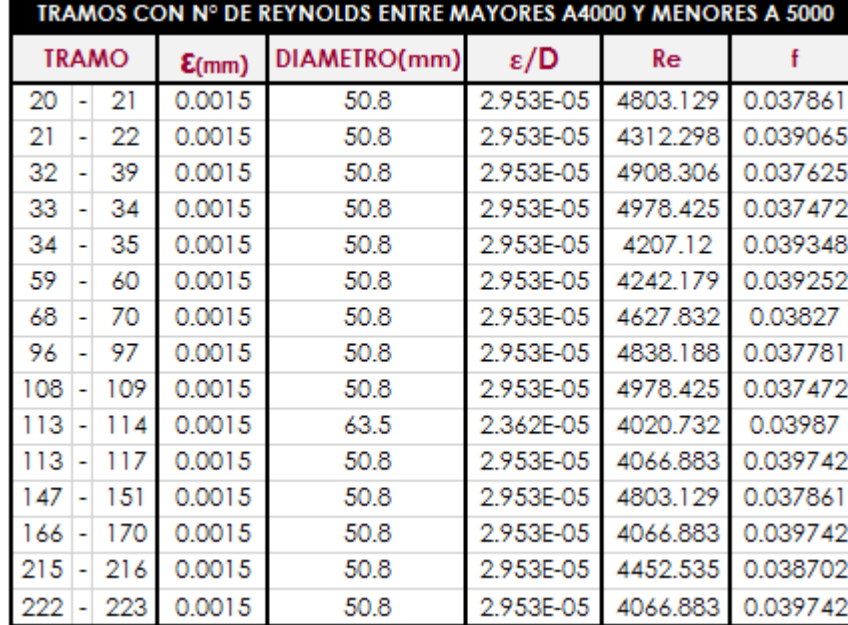

Una vez que se tienen identificados todos los tramos que se encuentran en zona de transición y turbulencia completa, se comienza con la resolución de la fórmula de Coolebrook-White. La manera en cómo se resolvió es programando la fórmula de Coolebrook-White con iteraciones sucesivas.

En una de las celdas de Excel se programa la fórmula de Coolebrook-White, y en otra directamente continua, se propone un valor cualquiera, se decidió simplemente colocar el de 0.02 sin ninguna justificación en especial pero bien puede colocarse 1 o cualquier otro número. Lo único que se realiza, es que la celda donde se ha programado la fórmula de Coolebrook-White (nombrada como f' en la Tabla 3.13) es deslizada filas abajo para que se esté aplicando la misma fórmula, y la celda donde se propuso un numero cualquiera (nombrada como f en la Tabla 3.13) como ya se mencionó en este caso 0.02 no se debe deslizar hacia celdas abajo, la siguiente celda columna abajo continua de 0.02, deberá programarse que nos de igual a la celda inicial donde se colocó la fórmula de Coolebrook-White, y después de realizar este paso, ahora si esta segunda celda de "f" se desliza hacia abajo, y cuando se visualiza que ambos valores f y f' sean iguales, quiere decir que este será el factor de fricción para el tramo.

A continuación, se anexa la Tabla 3.13 donde están realizados todos estos cálculos para los 15 tramos y así se pueda tener un mejor entendimiento de lo anteriormente descrito.

*Tabla 3.13 Tabla de resolución de la fórmula de Coolebrook-White hasta igualar factores f y f' para los tramos mencionados en la Tabla 3.12*

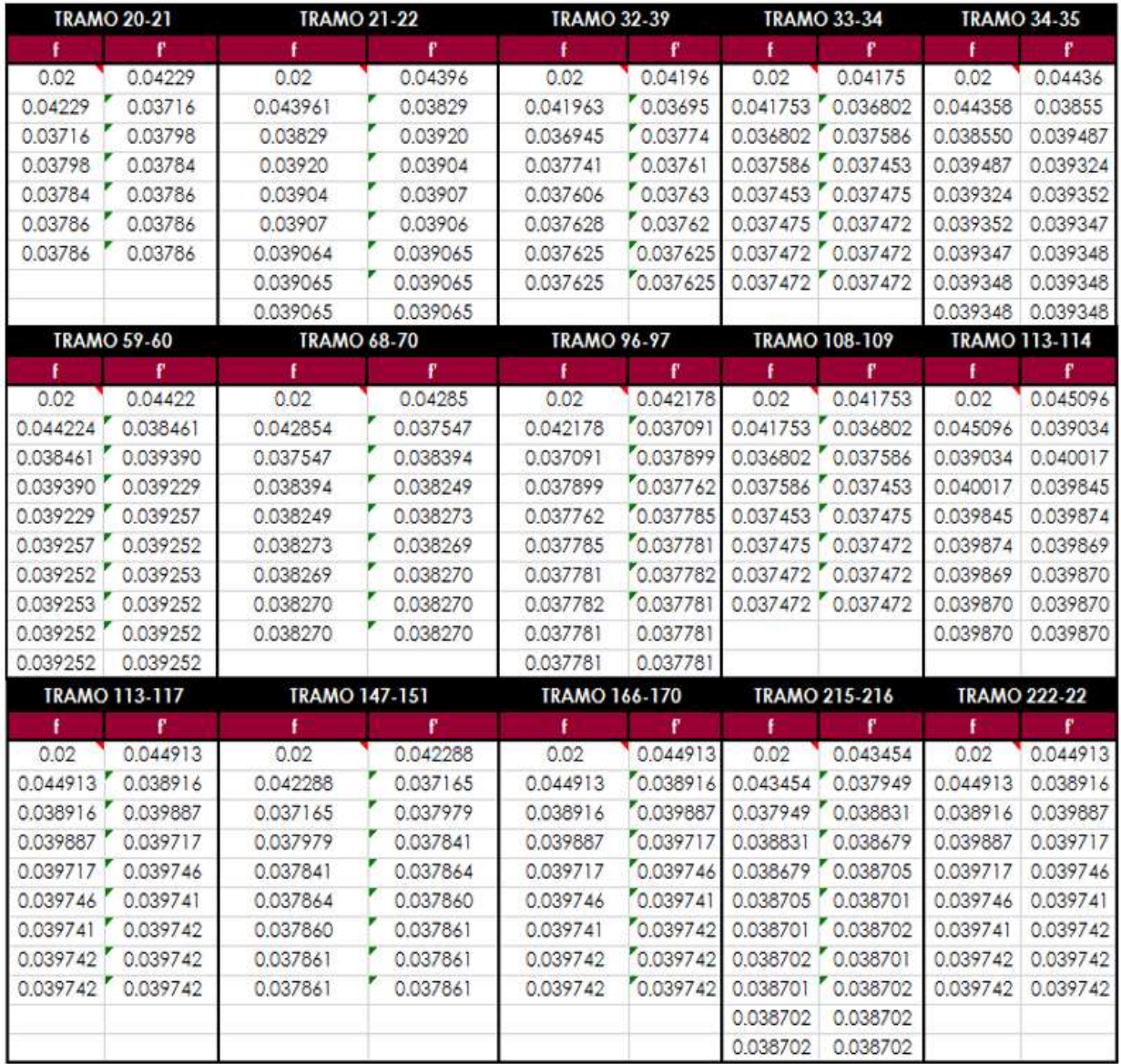

Al encontrar la igualación de los valores denominados como f y f' en la Tabla 3.13, simplemente se transfirió el número con el que se obtuvo la igualación a la Tabla 3.12 para concentración de resultados y a manera de que sea más fácil su transferencia a la Tabla general de resultados del "método: Darcy-Weisbach" (Tabla 3.14).

Una vez obtenidos los valores de los factores de fricción de los tramos encontrados en zona de transición y turbulencia completa, se procede a hacer el cálculo de todos aquellos tramos que se encuentren en flujo turbulento, para los cuales de la misma por recomendaciones del MAPAS 2015 Libro 12, se sugiere encontrar los factores de fricción con la fórmula de Swamee-Jain (o Churchil), Ecuación 3.18.

$$
f = \frac{0.25}{\left[ \log \left( \frac{\varepsilon}{3.71} + \frac{5.74}{Re^{0.9}} \right) \right]^2}
$$

*Ecuación 3.18 Swamee-Jain*

**Donde:**

**f=** coeficiente de fricción (adimensional)

**D=** Diámetro de la tubería (mm)

**Re=**Número de Reynolds (adimensional)

**ε=** rugosidad absoluta (mm)

La Ecuación 3.18 fue desarrollada por Prabhata K. Swamee y Akalank K. Jain, esta ecuación es de aplicación directa y a diferencia de la Ecuación 3.17 no es necesario realizar ninguna iteración. Por lo que no requiere de mayor explicación pues simplemente se sustituyen los valores de la forma directamente para cada tramo, por lo que se puede proceder directamente a observar los resultados obtenidos para todos los tramos que se encuentran en flujo turbulento, en la Tabla 3.14

Para finalizar los cálculos de los factores de fricción únicamente falta considerar a aquellos tramos que se encuentren en flujo laminar, para los que se aplica la Ecuación 3.19, la cual tiene una aplicación sumamente sencilla y de manera directa, pues solamente depende del número de Reynolds y es independiente de la rugosidad del material del que se hable.

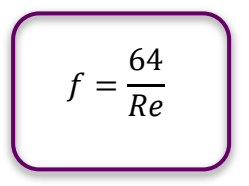

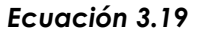

**Donde:**

**f=** coeficiente de fricción (adimensional)

**Re=**Número de Reynolds (adimensional)

Es importante mencionar que esta ecuación es comúnmente solo para un número de Reynolds máximo de 2000 pero por caracteres de interpretación con lo estipulado en el MAPAS 2015 Libro 4 es que se tomó la

Daniela Andrea Arreola Mendoza

decisión de que se utilizada para todos aquellos tramos que presenten un numero de Reynolds menores de 4000. Los resultados de igual manera para todos los factores de fricción pueden ser observados en la Tabla 3.14.

La ecuación 3.18 y 3.19 fácilmente pueden ser programadas en el programa Excel mediante el uso de la funcione "SI" y de la función "Y". Las cuales no serán explicadas en el presente documento pues solamente se mencionan a manera de sugerencia en la resolución de la Columna 13.

## **3.4.4 CÁLCULO DE LAS PÉRDIDAS DE ENERGÍA POR FRICCIÓN "hf" (Darcy-Weisbach)**

En el apartado 3.3.1 se explica la importancia y él porque es necesario calcular las pérdidas de energía por fricción, por lo que se omitirá esta información en el presente apartado.

Como ya se mencionó se ha nombrado como "Método: Darcy-Weisbach" porque es la fórmula de dichos autores la que será utilizada en la resolución del cálculo de las pérdidas de energía por fricción, la cual es la Ecuación 3.15 anteriormente mencionada. La aplicación de dicha ecuación una vez obtenidos los coeficientes de fricción, resulta sumamente sencilla pues el único valor que hace falta para su aplicación hasta este punto, es el valor de la aceleración gravitacional, el cual es de 9.81 m/s².

Los resultados numéricos que arroje la aplicación de la Ecuación 3.15 estarán en las unidades de metros, y estos resultados pueden ser conocidos y observados en la Columna 14 de la Tabla 3.14.

## **3.4.5 CÁLCULO DE PÉRDIDAS MENORES "hm" (Darcy-Weisbach)**

El cálculo de las columnas posteriores al cálculo de las pérdidas de energía por fricción nuevamente tiende a realizarse de la misma manera independientemente del método del que se esté hablando o se esté utilizando, y la obvia razón por la que el resultado arrojado para el cálculo de las pérdidas menores resulte diferente a lo calculado con el "Método: Hazen-Williams" para "hm" es porque, las pérdidas de energía por fricción obviamente han resultado diferentes. Por lo que para la resolución de la columna 15 del "Método: Darcy-Weisbach" se resuelve utilizando la Ecuación 3.12 del apartado 3.3.2, y como se ha mencionado los resultados pueden observarse en Tabla 3.14.

## **3.4.6 CÁLCULO DE LAS PÉRDIDAS DE ENERGÍA TOTALES "hTOTAL" (Darcy-Weisbach)**

Nuevamente se cae en el mismo caso del apartado anterior, pues todo lo referente al cálculo de las pérdidas de energía totales se realiza de la misma manera que en el apartado 3.3.3, y con la aplicación de la fórmula 3.13 se pueden obtener los resultados de la Columna 16 de este método. El hecho de que todas estas columnas no sean colocadas y explicadas de la misma manera que las de las diez primeras columnas, es por el hecho de que no se coincidiría en número, ya que el método de Darcy-Weisbach resulta en un mayor número de columnas, por lo que se tomó la decisión de colocarlas de manera independiente, aunque lo único que se pueda observar en estos apartados sean referencias. Es una manera de evitar al lector que pueda caer fácilmente en una confusión.

Para la obtención de los resultados para las pérdidas de energía totales en el "Método: Darcy-Weisbach" para cada tramo, únicamente es necesario aplicar la Ecuación 3.13, y posterior a esto, verificar los resultados en la tabla general de resultados para el "Método: Darcy-Weisbach (Tabla 3.14)

## **3.4.7 CÁLCULO DE LAS COTAS DEL TERRENO NATURAL "COTA T. N." (Darcy-Weisbach)**

Como se está hablando de exactamente el mismo proyecto es decir del de Nuevo San Juan Parangaricutiro es por lógica que las elevaciones del terreno natural para cada tramo de la red de distribución de agua potable resultaran ser exactamente las mismas que las descritas en el apartado 3.3.4, por lo que sencillamente se puede proceder a rectificar y verificar que es así, en la Columna 17 de la Tabla 3.14.

## **3.4.8 CÁLCULO DE "NODO" (Darcy-Weisbach)**

La colocación de la Columna 18, al igual que en el "Método: Hazen-Williams" en el apartado 3.3.5 es meramente opcional, y si el diseñador lo decide puede simplemente omitirse, en el presente proyecto como ya se mencionó, se optó por su colocación a una manera de referencia al momento de hacer el cálculo de la carga hidráulica disponible, y estos nodos son colocados como se describe más a detalle en el apartado 3.3.5 por lo que se puede acudir a su consulta para posteriormente observar que en efecto no cambian dependiendo del método en la tabla general de resultados para el "Método: Darcy- Weisbach" (Tabla 3.14)

# **3.4.9 CÁLCULO DE LA CARGA HIDRÁULICA DISPONIBLE "HD" (Darcy-Weisbach)**

El cálculo de la carga hidráulica disponible en el "Método: Darcy-Weisbach" (Columna 19), será realizado aplicando la Ecuación 3.14 del apartado 3.3.6, mismo apartado que se puede consultar si se desean conocer detalles de a lo que la carga hidráulica disponible se refiere, por lo que al igual que en algunos de los apartados anteriores, se omite la explicación de todo lo referente de la carga hidráulica disponible, a manera de no crear un documento repetitivo y confuso, por lo que se procede a la observación final de la tabla donde se presentan todos los resultados referentes al "Método: Darcy- Weisbach" (Tabla 3.14 ).

Al igual que cuando se finalizó el "Método: Hazen-Williams, en este caso también se evita hablar de análisis de resultados y conclusiones, pero todo lo referente a ello puede ser consultado en el CAPITULO IV. La tabla 3.14 referente a todo lo arrojado por este método, al igual que en el método de Hazen-Williams, puede observarse que algunos de los parámetros de la velocidad y de la carga hidráulica disponible se encuentran en otra gama de color, es por el hecho de que son aquellos tramos que, si arrojan valores dentro de los límites permisibles de ambos, dichos límites pueden observarse en el encabezado de estas columnas y también son mencionados en la descripción de las mismas.

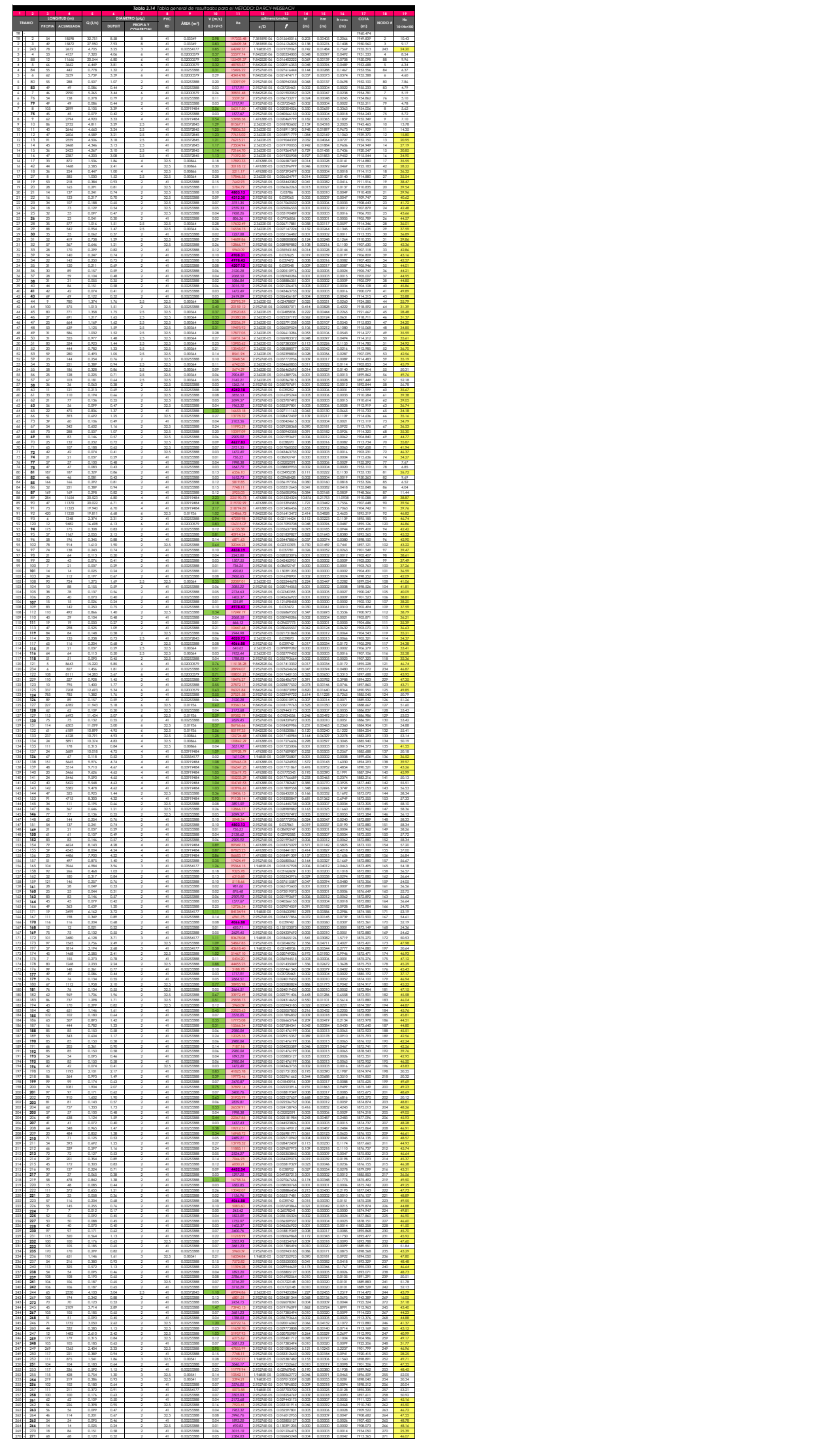

# CAPÍTULO IV ANÁLISIS COMPARATIVO ENTRE LOS MÉTODOS ESTÁTICOS APLICADOS

Daniela Andrea Arreola Mendoza

El análisis comparativo pretende hacer un estudio profesional bajo los números arrojados por parte de los métodos: Manning, Hazen-Williams y Darcy-Weisbach, para los valores de la velocidad, la carga hidráulica disponible y de las pérdidas de energía por fricción, obtenidas para la rehabilitación de la red de distribución de agua potable de Nuevo San Juan Parangaricutiro.

El proyecto de la rehabilitación de la red de distribución de agua potable de la comunidad de Nuevo San Juan Parangaricutiro fue realizado a cargo del Dr. Roberto García Acevedo y el M. en C. Ing. Ricardo Ruiz Chávez en el año de 2010, por lo que la normativa vigente era la descrita en el Manual de Agua Potable, Alcantarillado y Saneamiento, vigente de ese momento es decir, la del año 2007, por lo que escrito en dicho manual es diferente en algunos aspecto a lo escrito en el MAPAS vigente en el año 2017, el cual es el MAPAS del año 2015, por lo que existe una gran diferencia entre estos dos manuales, diferencia que generó y dio pie a que se realizara el análisis comparativo como primera instancia. La diferencia de la que se habla es el hecho de que las pérdidas de energía por fricción en el proyecto de origen fueron calculadas con la fórmula de Manning, pero el MAPAS 2015 dicta utilizar la fórmula de Darcy-Weisbach para el cálculo de las mismas pérdidas, esto genera que los números finales arrojados para las cargas hidráulicas disponibles indiquen cambios en el comportamiento de la red.

La segunda razón que dio paso a la realización del análisis comparativo y el querer involucrar el método de Hazen-Williams, es porque es considerada la fórmula de aplicación más sencilla de utilizar para el cálculo de las pérdidas por fricción, y por lo mismo se puede caer en la idea errónea de que los resultados que arrojara no serán viables y por lo tanto se es excluida, pero al concluir la realización del análisis comparativo, se podrá observar que sus números tienen un apego cercano a los arrojados por los otros dos métodos, sobre todo al de Manning.

Otra de las razones por las que se tomó la decisión de realizar el análisis comparativo, y el observar las variaciones que arroja en un proyecto la aplicación de estas tres fórmulas, o como se les ha denominado a lo largo de todo el documento recepcional "métodos", es por la razón de que es bien sabido que la principal

tarea de un ingeniero civil es el de crear obras, construcciones de diversos caracteres que sean funcionales, para mejorar la calidad de vida de la sociedad que nos rodea, estas obras civiles tienen el objetivo de facilitar la vida de las personas de manera directa, y si dichas obras no son realizadas a manera de que sean eficientes, económicamente viables y verificando que efectivamente vayan a ser funcionales cuidado la integración de lo económico, técnico y el beneficio social, la tarea del ingeniero civil ha fracasado. Es por esta razón que resulta tan importante crear análisis comparativos, no solamente de métodos estáticos para redes de distribución de agua potable, sino en cualquier método empleado para la construcción de cualquier tipo de obra civil.

Las normas con que trabaja México dan las armas y la información necesaria para realizar un buen cálculo o diseño de lo que se desea construir, y se dan parámetros que se deben seguir, pero no por esto se debe excluir la consideración de resolver el diseño de la obra de la que se esté hablando, de alguna otra manera, o buscar otro camino de solución a manera de comprobar si lo que se está diseñando o haciendo, efectivamente funciona y podrá cumplir el objetivo para el que se fue construido.

Por dichas razones es que se realiza el presente análisis comparativo a manera de verificar que lo normado en el año 2007(Manning) y 2015 (Darcy-Weisbach) respectivamente, más a parte el método independiente seleccionado por el autor del presente documento (Hazen-Williams), en efecto cubre las necesidades de agua potable de la comunidad de Nuevo San Juan Parangaricutiro.

## **4.1 COMPARATIVA DE VELOCIDAD, PÉRDIDAS POR FRICCIÓN Y CARGA HIDRÁULICA DISPONIBLE.**

Para facilitar el análisis comparativo de los resultados arrojados por el uso del "método" Manning, Hazen-Williams y Darcy-Weisbach y, se desarrolló la Tabla 4.1 en la que se puede observar un resumen de los resultados arrojados para velocidad, pérdidas de energía por fricción y la carga hidráulica disponible, arrojada para cada tramo de la red por los distintos métodos utilizados.

Cabe mencionar que la columna de la velocidad aparece únicamente una vez, siendo que la velocidad no depende del método de aplicación y es igual para todos los métodos, pero las pérdidas por fricción si son distintas al igual que las cargas hidráulicas disponibles obtenidas.

En la Tabla 4.1 al igual que en las tablas generales de datos anexadas al final de la realización de cada método, en este caso ubicada al finalizar el apartado 4.1, se encuentra en distinta gama de colores todos aquellos valores de la velocidad y de la carga hidráulica disponible que entren dentro de los límites máximos y mínimos permisibles, los cuales para la velocidad son: 0.3<V<5, y para la carga hidráulica disponible son: 15<HD<50.

La manera en que se realizó primeramente este análisis comparativo, es en base a los límites máximos y mínimos permisibles de la carga hidráulica disponible, añadiendo una tabla de datos (Tabla 4.2), en la que se contiene la cantidad de tramos en número y porcentaje, que cumplen o están dentro de estos límites permisibles.

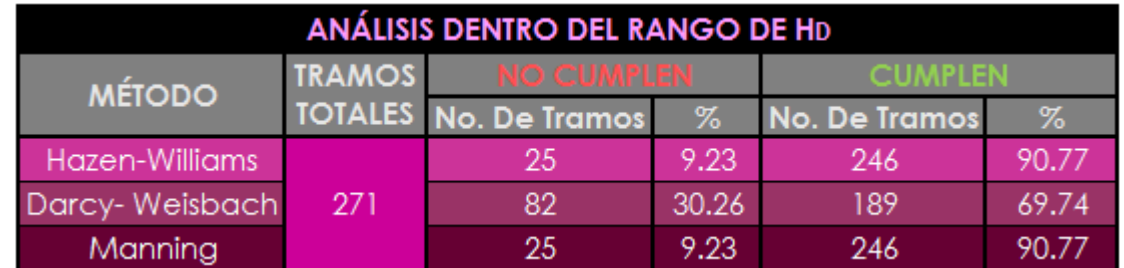

*Tabla 4.2 Análisis del número de tramos totales que entran dentro de los límites mínimos y máximos permisibles de la carga hidráulica disponible, de cada método aplicado.* 

Si se realiza el análisis comparativo, con base a aquel método el cual cuenta con mayor cantidad de tramos dentro del rango establecido, fácilmente se puede observar que el "Método: Hazen-Williams" y el "Método: Manning" cuentan con un porcentaje de 90.77% de tramos de la red dentro del rango mencionado, y se debe hacer mención de que resulta ser que los 246 tramos que están dentro de norma, son exactamente los

mismos en los dos métodos estáticos. Si se tomara la decisión de únicamente basarse en los porcentajes de la Tabla 4.2, automáticamente se descartarían los resultados del "Método: Darcy- Weisbach", contando con únicamente 189 tramos es decir, el 69.74% de los tramos de la red, dentro del rango ya mencionado para carga hidráulica disponible, y siendo que los porcentajes de los otros dos métodos son exactamente iguales, podría considerarse como que cualquiera de estos dos métodos de cálculo es igualmente viable para la presente red de distribución de agua potable.

Pero el análisis comparativo seria poco convincente y resultaría carecer de información a manera de conclusión, haciendo ver que es un análisis comparativo pobre, si solamente se tomara la decisión de cuál es el método más factible y que mejores resultados arroja, si solo se hiciera con base a lo anteriormente mencionado, pues ni siquiera sería posible señalar que método resulta ser más viable y de mejores resultados entre el de Hazen-Williams y el de Manning, por las razones mencionadas en el párrafo anterior. Además de que es necesario recalcar, que algunos tramos de la red como son, aquellos que se encuentren más cercanos al tanque de regulación y aquellos que se encuentren exactamente en las puntas de la red de distribución o más alejados del tanque de regulación, es muy probable no cumplan ni con el rango de la carga máxima disponible, ni con los límites permisibles para la velocidad, y son justo los puntos o tramos que deben ser mejor analizados, evaluados y en los que se debe prestar más atención.

Es por esta razón que el análisis comparativo no se remite únicamente a límites mínimos y máximos permisible para carga hidráulica disponible y velocidad. Una vez hecha esta aclaración se presenta una tabla similar a la Tabla 4.2, pero con la variante de que en ella se muestran los resultados de los tramos totales en número y porcentaje que han cumplido con límites máximos y mínimos permisibles de la velocidad, ya mencionados con anterioridad (Tabla 4.3), la cantidad de tramos que entren dentro de este rango, son exactamente los mismos para todos los métodos utilizados, pues como es bien sabido la velocidad no depende de la fórmula de aplicación que se le dé al cálculo de las pérdidas de energía por fricción, pues el paramento de la velocidad depende directa y únicamente del área y el gasto propio de cada tramo, por lo que en conclusión

con la Tabla 4.3, no podría aportarnos ningún dato determinante en la selección y análisis de cual método es el más viable y de mejor aplicación.

> *Tabla 4.3 Análisis del número de tramos totales que entran dentro de los límites mínimos y máximos permisibles de la velocidad, de cada método aplicado*

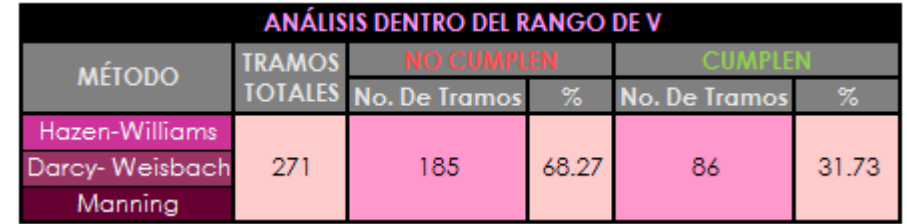

La razón por la que solamente el 31.73% de los tramos de la red de distribución se encuentren dentro del rango de los límites mínimos y máximos permisibles normados para la velocidad, es por lo anteriormente mencionado, en la red se puede propiciar que existan variantes extremas en la velocidad, pero no por ello significa que se ha hecho un mal diseño de la red de distribución o que no sea funcional.

Esta es una de las razones primordiales de porque puede resultar tan importante el realizar análisis comparativos de lo que se esté diseñando, no solamente resulta relevante para una rehabilitación de un sistema de agua potable, sino para cualquier obra en general, pues diversas normas o manuales como es el del MAPAS nos establecerán un rango de límites máximos y mínimos permisibles para varios parámetros dependiendo de lo que se esté construyendo, así como se propondrán las que podrían ser consideradas como las mejores fórmulas o métodos de diseño para alguna obra civil, pero siempre se debe tener presente la consideración de que estos manuales o normas establecen lo mejor en parámetros generales, por lo que se puede encontrar la ocasión, con que lo establecido en normas o manuales, comparado contra otras maneras de diseño, resulta ser más viable o lógico a lo que se establece por normativa, es por eso que se invita a la realización de los análisis comparativos, porque si bien pueda resultar en más trabajo para el ingeniero civil que lo está realizando, así podrá tener la certeza de que lo que está realizando, calculando o construyendo es lo más funcional y se está construyendo de la mejor manera posible.

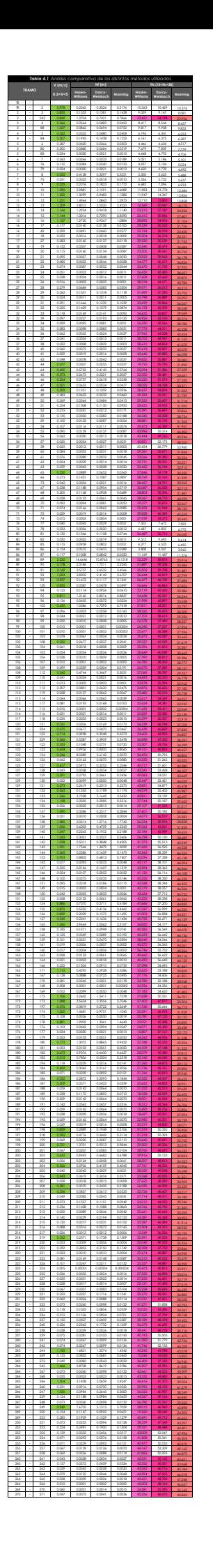

# **4.2 GRÁFICAS COMPARATIVAS DE LA CARGA HIDRÁULICA DISPONIBLE DE LOS DIVERSOS MÉTODOS, EN LOS PUNTOS MÁS CERCANOS Y LEJANOS AL TANQUE DE REGULACIÓN, DE LA RED DE DISTRIBUCIÓN DE AGUA POTABLE.**

Continuando con el análisis comparativo y a manera de que sea de una manera más completa considerando también a todos aquellos puntos con más cercanía o lejanía al tanque de regulación de la red, por las razones anteriormente mencionadas. Se realizó la graficación de los diez cruceros de la red por cercanía al tanque de regulación, y de los diez cruceros por lejanía al tanque de regulación, integrando estos veinte nodos o cruceros en una misma gráfica (Grafica 4.1), la cual incluye las cargas hidráulicas disponibles arrojadas por cada método para estos veinte puntos de la red.

Los diez puntos considerados por cercanía al tanque de regulación son los cruceros que llevan la siguiente numeración: 2, 3, 4, 5, 84, 88, 243, 244,269 y 272, la selección de todos estos puntos se hizo únicamente por visualización del Plano de AutoCAD correspondiente a la red de "Altavista"(ANEXO 1) y de carácter personal de la titular del documento, bajo la visualización únicamente de aquellos puntos que visualmente pueden parecer los más cercanos al tanque de regulación, no por consideración propia de todas las distancias, esto a manera de que sea más homogéneo el análisis pues se consideraron 5 puntos cercanos al tanque de regulación en dirección hacia el norte y cinco cercanos al tanque de regulación en dirección hacia el sur.

Los diez puntos considerados por lejanía al tanque de regulación pueden observarse, de igual manera en el plano (ANEXO 1) con la numeración: 58,63 y 72, los cuales se encuentran yendo por la parte sur del tanque de regulación y luego al este, y los puntos: 192, 193, 216, 217, 221, 227 y 228 partiendo del tanque de regulación hacia la parte norte, para continuar de igual manera al este. La razón por la que se han seleccionado de esta manera es de igual modo de carácter personal, y el hecho de que se consideraran los primeros tres cruceros mencionados es por la razón de que a pesar de no ser de los puntos más lejanos de la red, si pertenecen a la parte final de ella si se va por el lado sur y este de la red de distribución, así que por ese lado de la red de

distribución podrían ser considerados de los más lejanos, y se tomó la decisión de tomar siete cruceros de los que si son a simple vista en el plano de AutoCAD los más lejanos al tanque de regulación.

En la Tabla 4.4 pueden observarse todos los puntos seleccionados recién mencionados, con sus respectivos resultados del valor de la carga hidráulica disponible, dependiendo del método con el que se calculó. También se puede observar la Gráfica 4.1 ya mencionada la cual está basada en los datos mostrados en la Tabla 4.4.

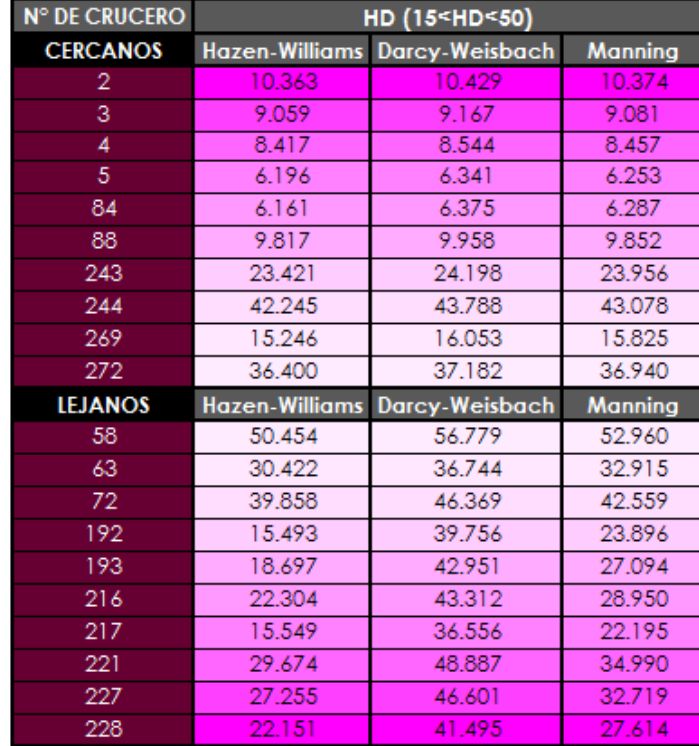

*Tabla 4.4 Cruceros más lejanos y cercanos al tanque de regulación de la red "Altavista" y sus respectivas cargas hidráulicas disponibles arrojadas por cada método.*

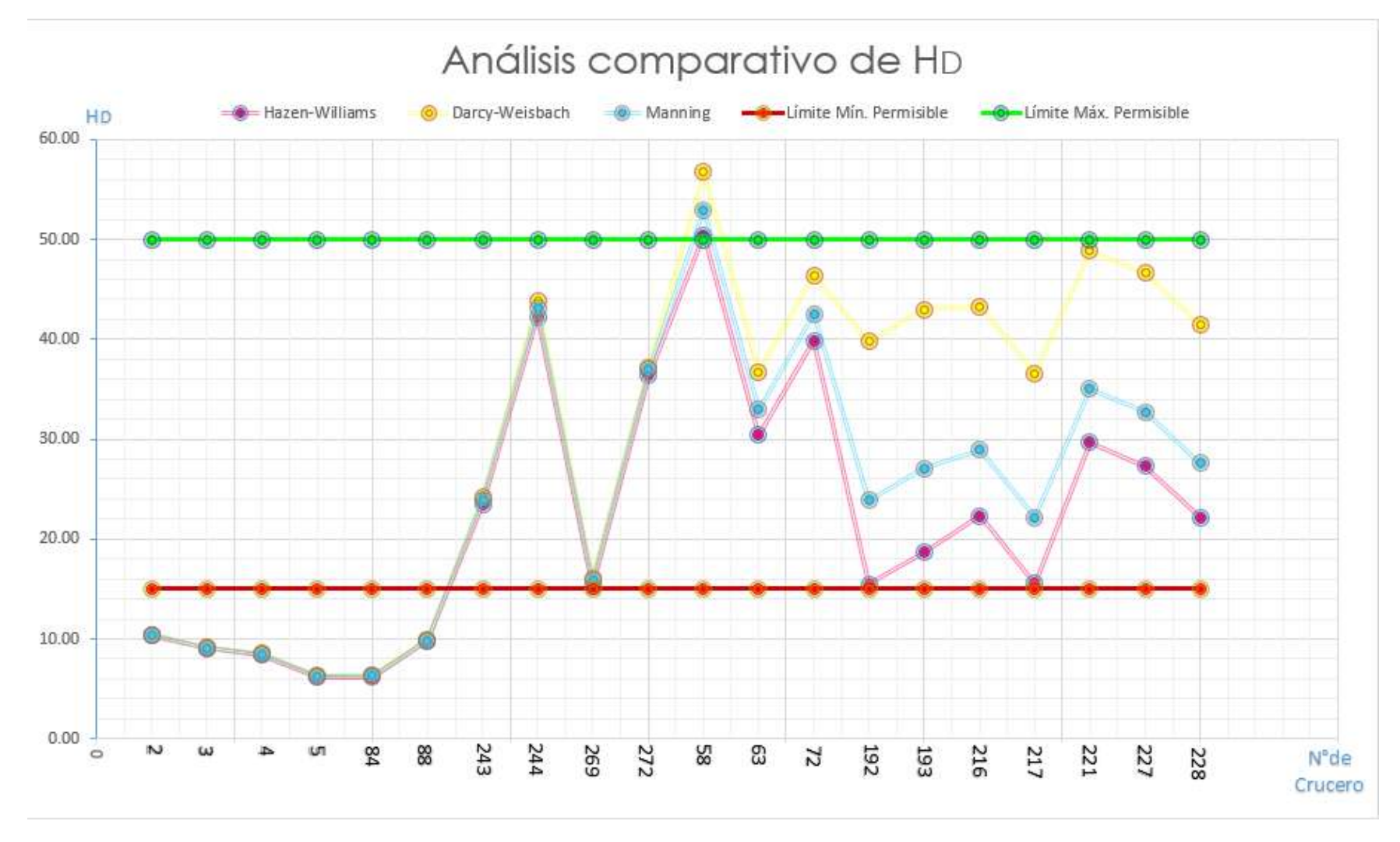

*Gráfica 4.1 Gráfica basada en los 20 cruceros más lejanos y cercanos al tanque de regulación de la red "Altavista", basada en los datos arrojados de la carga hidráulica disponible por cada método.*

Al observar la Gráfica 4.1 lo que se puede apreciar es como el método más favorable si se habla del que presenta las cargas hidráulicas más altas para estos puntos por cercanía y lejanía al tanque de regulación de "Altavista", es el "Método: Darcy-Weisbach" pues de los 20 cruceros analizados solo 6 se encuentran por

debajo de los límites mínimos permisibles (al igual que en los otros dos métodos),y todos los demás cruceros a excepción de uno, presentan una carga hidráulica disponible alta pero dentro de los límites máximos permisibles, y aunque el "Método: Manning" tiene los mismos cruceros dentro de los límites permisibles, es fácil apreciar que sus valores están muy por debajo de los arrojados por Darcy-Weisbach. El "Método: Hazen-Williams" es el que presenta las cargas hidráulicas disponibles más bajas, lo que podría traducirse en que es el método con los resultados menos convenientes pues sus cargas hidráulicas disponibles rondan más cerca del límite menor.

## **4.3 ANÁLISIS GENERAL.**

Basados en lo anterior, si se refiere a lo arrojado por porcentaje de tramos de la red dentro de los límites máximos y mínimos permisibles de la carga hidráulica, de manera rápida y concisa se podría decir que el método menos factible a utilizar es el de Darcy-Weisbach, esto aunado a que fue el método que presento el porcentaje más bajo de tramos dentro de los límites permisibles.

Pero al considerar a su vez la gráfica del comportamiento de los tramos seleccionados por lejanía y cercanía al tanque de regulación, fácilmente se puede observar que es justamente el método de Darcy-Weisbach el que tiene un comportamiento con valores de la carga hidráulica disponible, más cercanos al valor máximo permisible. Por lo que se podría caer en el error de concluir que, por esta razón, es el método con mejor comportamiento independientemente de lo mencionado en el párrafo anterior.

Se dice que sería error tomarlo como el método más viable solo por presentar cargas disponibles mayores, pues esto no siempre se refleja en un beneficio, y menos tratándose de una comunidad pequeña, como lo es Nuevo San Juan Parangaricutiro. Esto por el hecho de que al tratarse de una comunidad pequeña, no existen hasta la fecha edificios, rascacielos o construcciones que rebasen ni siquiera los 4 pisos de altura, por lo que el tomar el método que presente las cargas hidráulicas disponibles más altas o cercanas al límite permisible superior, solo sería lo más viable si se habla de grandes ciudades como suelen serlo las capitales, pero al no ser así, difícilmente se tendrá la presencia de como ya se dijo un edificio de gran altura.

Al existir una carga hidráulica disponible tan alta dentro de una red de distribución, generara mayores presiones, lo que ocasionara un desgaste de los accesorios de la tubería como son; empaque o válvulas, de manera más rápida y prematura, lo que se vería directamente reflejado en lo económico, al tener que hacer cambios más constantes en estos accesorios. Además el aire que se generaría en las tuberías será mayor, por lo que al momento de que el usuario quiera hacer uso de su servicio de agua potable, el aire generado por las grandes presiones, consecuencia de cargas hidráulicas tan altas e innecesarias, generara que primeramente exista una expulsión de aire, el cual no solo afectara los empaques, sino que, el usuario literalmente estará pagando porciones de aire en sus recibos del agua, aire generado por las válvulas al estar en constante apertura y cierre.

Por eso, hablando de comunidades pequeñas o con poblaciones aproximadamente menores a 5000 habitantes lo mejor es analizar cual método genera las cargas disponibles más satisfactorias para la comunidad. El método Hazen-Williams y Manning, a lo largo de todo el proyecto han arrojado resultados muy similares entre ellos, y se podría considerar que cualquiera de ellos puede ser seleccionado como el que presenta las mejores condiciones para el diseño de la red de agua potable de Nuevo San Juan Parangaricutiro.

El método Hazen-Williams es el que tiene presencia de cargas menores en lo referente a los puntos de cercanía o lejanía al tanque de regulación, por lo que se podría concluir que este método es el que mejores resultados presenta en la red de distribución de Nuevo San Juan Parangaricutiro, pues sus cargas son menores en estos puntos en comparación a los arrojados por el método de Manning.

# **4.3.1 ANÁLISIS REFLEXIVO DEL USO DE LOS MÉTODOS UTILIZADOS.**

Los métodos estáticos en general, han sido atacados y considerados menos viables en comparación con los métodos dinámicos, por parte de algunos ingenieros y del propio Manual de Agua Potable, Alcantarillado y Saneamiento, por las razones de que se considera que los métodos estáticos suelen arrojar valores de la carga hidráulica disponible, mucho mayor a la que realmente se necesita, en otras palabras, se suele decir que estos métodos arrojan resultados por demás sobrados o poco realistas en lo teórico, esto porque se basan en diseñar en condiciones críticas. Además de que lógicamente arrojan diámetros mayores.

La argumentación de que los métodos dinámicos arrojan resultados más realistas y conservadores sobre de los estáticos, es por el hecho de que, los métodos dinámicos son realizados por probabilidad, y no por condiciones críticas como lo son los métodos estáticos, es decir que los métodos dinámicos son más viables y a comparación de los estáticos no se considerarían como sobrados, coloquialmente dicho. Lo que lleva a reducción de diámetros y se ahorra en lo económico en todo sentido. Si se ve de esta manera, los métodos dinámicos solo se quedan argumentados en lo teórico.

La decisión de haber trabajado todo el proyecto bajo métodos estáticos, es por la importancia que tiene el demostrar numéricamente, que a pesar de trabajar con las condiciones críticas de la red de distribución, se pueden obtener resultados viables, y que a su vez en la práctica pueden tener un mejor funcionamiento, ante los dinámicos, pues si se diseña con métodos estáticos no se corre el riesgo de que, en los días que la población flotante se haga presente en condiciones máximas, o si existe distribución tandeada, los días de tandeo, la red de distribución de agua potable no sea capaz de suministrar a todos el servicio del agua de la manera correcta o adecuada. Los métodos estáticos frente a los dinámicos son más realistas en lo práctico.

Pasando directamente a lo referente a los métodos que se utilizaron en el presente documento recepcional, se puede concluir que el método de Darcy-Weisbach es el menos indicado a utilizarse si se habla de una

comunidad pequeña como lo es Nuevo San Juan Parangaricutiro, por el hecho de que presenta cargas hidráulicas mayores a las de las necesidades de la población, y el que existan cargas hidráulicas tan grandes en una comunidad que estructuralmente no las necesita, en vez de beneficiarla, perjudica de manera directa a todos los pobladores, pues si se decidiera diseñar con este método para la red de distribución de agua potable de Nuevo San Juan Parangaricutiro, los pobladores se verían en la necesidad, de colocar en sus domicilios válvulas de expulsión de aire y de no retorno, esto para evitar justamente el pago de un recibo de agua más alto de lo que en realidad se está consumiendo. Además de que como se mencionó los empaques y válvulas se verían seriamente afectados reduciendo su vida útil, y todo esto se ve reflejado directamente en los bolsillos de los consumidores, pues usar este método seria económicamente negativo.

Por su parte el método Manning, arroja unos valores para la carga hidráulica disponible, bastante aceptables, pues se mantienen en un rango medio al igual que los arrojados por el método de Hazen-Williams, el cual tiene la única diferencia de que arroja valores un poco menores al de Manning, pero se mantienen muy cercanos.

El método de Manning, presenta la desventaja de que ha sido atacado por el hecho de que inicialmente fue introducido únicamente para canales, no para tuberías. Pero se le han hecho las adaptaciones necesarias para comprobar que efectivamente puede ser utilizado en tuberías, pero puede ser que aun alguien rechace este método por la razón mencionada. Frente a Manning directamente tenemos el método de Hazen-Williams el cual, si es para tuberías, pero en algunas publicaciones se ha llegado a decir que es de uso exclusivo para flujo laminar y en transición lo que podría generar confusión de que funcione de la manera correcta, pero diversos ingenieros han comprobado que este hecho no afecta los resultados y son confiables.

La utilización del método de Darcy-Weisbach resultara no solo poco viable para Nuevo San Juan Parangaricutiro, sino para cualquier ciudad de México en general, pues en realidad en el país son pocos los sectores de una ciudad grande como lo es una capital, en los que existen edificaciones de gran altura, o que necesiten de cagas hidráulicas tan altas. El que se recomiende el uso del método de Darcy-Weisbach, es aunado bajo la razón de que arroja cargas disponibles altas y de que, es el más riguroso de la hidráulica, y por estas ideas es que se sugiere su utilización, en diversas publicaciones.

Pero como ya se mencionó, es extraño en México que la población requiera cargas hidráulicas tan altas, por lo que la utilización del método Darcy-Weisbach, afectaría a la mayoría de la población en vez de beneficiarla, pues es el sector industrial o empresarial el único que se vería beneficiado de las cargas hidráulicas disponibles altas, y aun así independientemente del método que nos sugiera MAPAS utilizar, la realidad del país es que los sistemas de las redes de distribución de agua potable son deficientes y primitivos, con problemas de operación y de la poca cantidad de agua disponible.

Por lo que se puede concluir que el método que presenta una más sencilla aplicación, y del que a su vez se obtienen cargas hidráulicas funcionales para la red de distribución de Nuevo San Juan Parangaricutiro es el método de Hazen-Williams, pero no por esto se debe crear la idea errónea de que siempre será el mejor.

## **4.3.2 PROPUESTA DE INTERVENCIÓN, RECOMENDACIONES Y CONFIRMACIONES.**

Los métodos estáticos son completamente viables de utilizar en la actualidad, para el diseño hidráulico de una red de distribución de agua potable, pues con su correcta aplicación los usuarios aun en las condiciones más críticas que se le pudieran presentar a una comunidad, serán capaces de contar con el servicio de agua potable, de la manera correcta y sin inconvenientes. Para evitar el problema, de que al utilizar un método estático este pueda llegar a ser considerado poco viable puesto que las condiciones críticas de una red de distribución de agua potable no siempre están presentes, y que simplemente se puede considerar que se trata de un diseño exagerado o que supera las condiciones reales de la red, sencillamente se pueden ajustar un poco los diámetros propios y comerciales de las tuberías, para que la red quede en las condiciones más favorables para su día a día, sin dejar de lado, el que sea capaz de suministrar el servicio de agua potable de la manera correcta si en alguna ocasión llegaran a presentarse estas condiciones críticas.

La utilización del método de Darcy-Weisbach resulta poco viable, al menos para esta comunidad en particular, por las razones que anteriormente se mencionaron. Pero como normativamente el Manual de Agua Potable, Alcantarillado y Saneamiento vigente (2015), estipula en el libro 12 que se debe hacer uso de este método, una de las soluciones que podría considerarse a manera de no afectar económicamente a los pobladores, es el hecho de la intervención de la colocación de medidores que contengan la válvula de expulsión de aire en todos los domicilios, esto incrementaría el costo de la rehabilitación de la red de distribución de agua potable de manera significativa, pero el problema se solucionaría sin afectar a los pobladores de manera tan crítica.

Se puede confirmar que el uso del Método de Manning utilizado en el "proyecto de origen", ha arrojado cargas disponibles que satisfacen las necesidades de la población sin afectar directamente los accesorios como lo fue el método de Darcy-Weisbach. El método Manning arroja valores medios dentro de los límites permisibles, lo que nos refleja el correcto funcionamiento de la red de distribución al ser diseñada a través de este método estático. Aunado a esto tenemos al método de Hazen-Williams, el cual arroja de igual manera valores de la carga hidráulica disponible que nos demuestra que la red será capaz de soportar hasta las condiciones más críticas de la comunidad, sin exponer a riesgo, o desgaste prematuro a los accesorios de la red. El método de Hazen-Williams resulta de una muy fácil aplicación, pero por parte de la titular del documento se hace la recomendación, de que, si se decide utilizar este método o cualquier otro, se realice en conjunto con cualquier otro método estático, esto a manera de corroborar de que lo que se está diseñando es funcional, y lo mejor para la comunidad.

Algo que es importante recalcar y mencionar retomando el tema de los métodos dinámicos y estáticos, es el hecho de que se le ha abierto más paso a los métodos dinámicos en la actualidad, pues resultan más económicos y teóricamente son respaldados. Pero se debe ser realista de que en México existe el problema de que el agua suele ser entregada por sistemas de tandeo no de manera continua las 24 horas del día, por lo que el día que ocurra el tandeo en una población cualquiera, los usuarios acuden al almacenamiento del agua o, hacen uso masivo del servicio del agua, esto sabedores de que no podrán contar con el servicio ciertos días a ciertas horas.

El que los usuarios se vean en la necesidad de hacer esto, ocasiona que la red trabaje como si se encontrara en condiciones críticas, y si la red de distribución ha sido diseñada justamente con métodos dinámicos, es muy probable que la red tenga diámetros menores a los que realmente necesita la población especialmente en los días de tandeo, lo que ocasionara que sus fuentes de almacenamiento de agua lleguen a llenarse en el doble del tiempo, y es posible que por el tiempo del tandeo ni siquiera lleguen a almacenar el agua que esperan. Por estas razones es que los métodos estáticos se imponen ante ellos, pues el diseñar con métodos estáticos, evitaría cualquiera de estas dificultades.

Pero la realidad es otra, independientemente de si se utilizan métodos dinámicos o estáticos para el diseño de una red de agua potable, la problemática viene de más atrás, siendo que nuestros sistemas son deficientes, y de primera instancia debería resolverse el problema de la escasez de agua, pues en gran medida se podría evitar o minimizar el problema, si se implementaran y respetara la veda en cuanto a perforación de pozos, y si no se sobreexplotaran los acuíferos. Pues la violación, sobreexplotación y el rompimiento de acuíferos provoca pérdidas de agua, y esto es una de las razones que dan pasó de manera obvia al tandeo, lo cual debería ser resuelto, antes que nada.

Volviendo a los métodos estáticos aplicados en este documento, se puede concluir, que no existe un método que sea mejor a otro, simplemente el método que mejor aplicación tendrá depende directamente de las condiciones del lugar, y una de las más importantes recomendaciones que se debe hacer es, que deberían poder aplicarse diversos métodos en una misma red de distribución o al menos en una misma comunidad, pues todas las poblaciones son diferentes, con construcciones de diferentes características, y al final el objetivo de cualquier construcción u obra civil, es el de beneficiar a la gran mayoría de la sociedad, no el de ofrecer un servicio deficiente y que no sea capaz de cubrir las necesidad de una gran mayoría.

Debe salirse de la creencia o de querer establecerse en una zona de confort, pensando que solo porque algún método es normado o se establece su utilización en algún manual como lo es el MAPAS con Darcy-Weisbach, es el de mejor aplicación o el que mejores resultados arrojara en la resolución de un problema como lo es el diseñar una red de distribución de agua potable. El ingeniero civil debe ser capaz de encontrar alternativas más viables para la resolución de cualquier obra civil, independientemente de lo que se marque por normativa, esto no quiere decir que lo normado por el MAPAS 2015 es incorrecto, a lo que se hace referencia es al hecho, de que varias normas son establecidas bajo el hecho de que se ha estudiado cuales son las condiciones ideales de manera general o de manera teórica, pero al tener tanta diversidad de construcciones o condiciones dentro de todas las comunidades del país, es que no siempre lo normado podrá encontrarse como lo más óptimo a aplicar. Por lo que la sugerencia final que puede hacerse después de haber realizado este análisis comparativo, es que se debería dejar abierta la opción de la utilización de cualquier método estático, para así poder estudiarlos y establecer con base al proyecto en específico que se esté realizando, cual es el más óptimo a aplicarse.

Pues es bien sabido que la primordial tarea del Ingeniero Civil, es la de contribuir a la sociedad de una manera directa, creando obras ingenieriles que faciliten las tareas del día a día de la sociedad, así como, la de mejorar la calidad de vida de los seres humanos en general. Dicha tarea debe ser realizada con la convicción, de que cualquier tipo de obra que se ponga en sus manos, será realizada con la finalidad de poder cubrir las necesidades que la sociedad requiera en esos momentos.

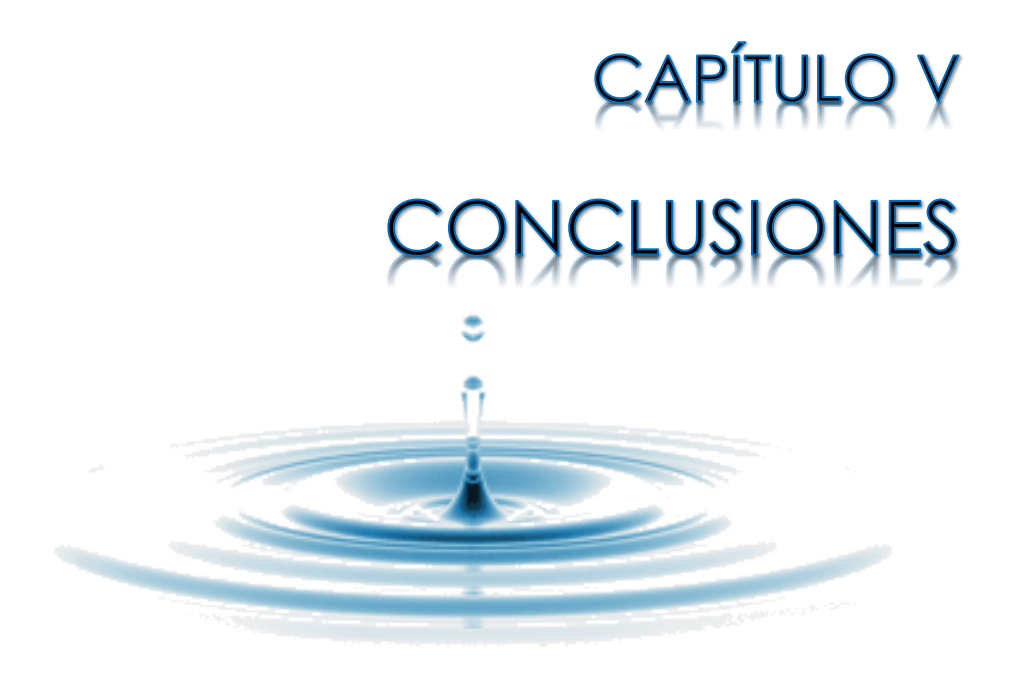

Daniela Andrea Arreola Mendoza

# **CONCLUSIONES**

Ningún método estático es mejor a otro, simplemente presentaran una mejor aplicación dependiendo de contexto en el que se encuentre la red de distribución de agua potable estudiada, es decir, para un contexto rural los que resultaran de mejor aplicación son los métodos de Manning y Hazen-Williams, mientras que para los que se encuentren en un contexto urbano, con existencia de edificaciones de gran altura o que rebasen los 4 pisos de altura, resultara más benéfica la aplicación del método de Darcy-Weisbach.

Una vez analizado el método de Manning, con respecto al método de Hazen-Williams y Darcy-Weisbach, se concluye que el método de Manning presenta cargas hidráulicas disponibles similares a las arrojadas por Hazen-Williams, pero con respecto a Darcy-Weisbach presenta entre aproximadamente el 30% y 40% menores a los despedidos por Darcy-Weisbach.

Al diseñar con el método de Hazen-Williams, y observando sus resultados, se concluye que las cargas hidráulicas disponibles se presentan similares a las del método de Manning, pero con la variación de que sus cargas presentan un mejor comportamiento con respecto a los límites permisibles de la norma.

Al diseñar con el método de Darcy-Weisbach, se concluyó que las cargas hidráulicas disponibles arrojan resultados mayores con respecto a las cargas hidráulicas de los otros dos métodos, y con mayor cercanía a los límites máximos permisibles de la norma, por lo que es más recomendable la aplicación de este método si se trata de un ámbito urbano o con edificaciones de más de 4 pisos de altura.

Se analizó que los métodos estáticos frente a los dinámicos, exteriorizan mejores resultados en lo práctico, pues la realidad de México es que la mayoría de los sistemas de distribución de agua potable son de manera tandeada, por lo que se trabaja en condiciones críticas, y los métodos dinámicos solo se quedarían en lo teórico, en lo practico se mostrarían deficientes.

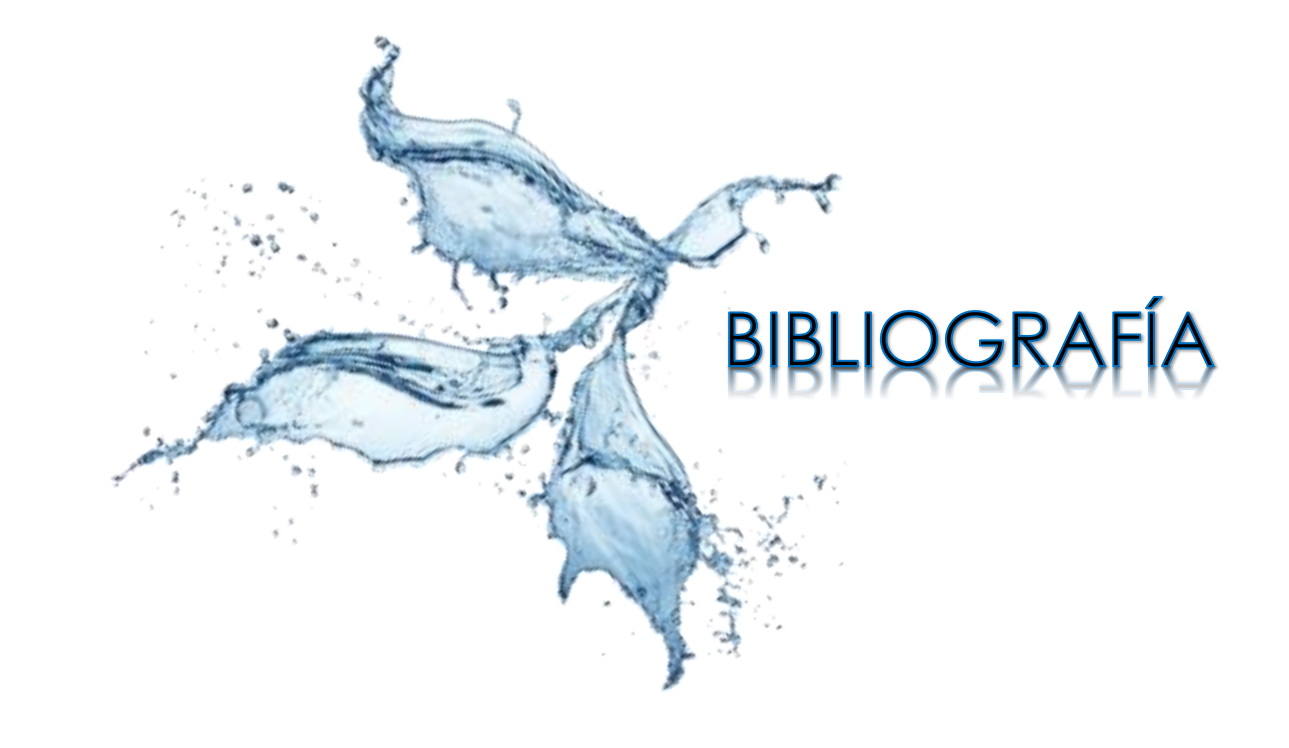
## **BIBLIOGRAFÍA:**

GARCÍA A., R.; R. RUIZ C. 2010. *Proyecto de rehabilitación integral del sistema de agua potable en Nuevo San Juan Parangaricutiro.* Morelia, Michoacán, s.e.

MENDOZA V., R. 1998. *Yo vi nacer un volcán*. 3ed. León, Guanajuato, Novoa editorial S.A. de C.V.

SOTELO Á., G. 2002. *Hidráulica de canales. México D.F., Facultad de ingeniería, Universidad Nacional Autónoma de México.*

SALDARRIAGA V., J. G. 2001. *Hidráulica de tuberías*. Colombia, McGRAW-HILL.

Compendio de autores. 1930. *Biografías grandes de la hidráulica.* 1ed. Universidad de Michigan.

RUIZ R., R.; R. GARCÍA A. 2015. *Apuntes de la materia de abastecimiento de agua potable*. Morelia, Universidad Michoacana de San Nicolás de Hidalgo.

JIMÉNEZ T., J. M. s. f. *Manual para el diseño de sistemas agua potable y alcantarillado sanitario.* Xalapa, Veracruz, Facultad de Ingeniería civil, Universidad Veracruzana.

MALDONADO V., J. S.; RUIZ C.; GARCÍA A. 2010. *Proyecto de rehabilitación integral del sistema de agua potable en Nuevo San Juan Parangaricutiro; Plano 1.2.- Delimitación del área de estudio*. Escala 1:5,000. Morelia, Mich.

MALDONADO V., J. S.; RUIZ C.; GARCÍA A. 2010. *Proyecto de rehabilitación integral del sistema de agua potable en Nuevo San Juan Parangaricutiro; Plano 7.2. i-j.- Plano constructivo de la red Altavista*. Escala 1:2,000. Morelia, Mich.

MALDONADO V., J. S.; RUIZ C.; GARCÍA A. 2010. *Proyecto de rehabilitación integral del sistema de agua potable en Nuevo San Juan Parangaricutiro; Plano 7.2. m.- Plano de proyecto hidráulico red Altavista*. Escala 1:2,000. Morelia, Mich.

*Prontuario de información geográfica municipal de los Estados Unidos Mexicanos;* Nuevo Parangaricutiro, Michoacán de Ocampo. 2009.

COMISIÓN NACIONAL DEL AGUA. 2007*. Manual de Agua Potable, Alcantarillado y Saneamiento*; Datos Básicos. México, D.F., Secretaria de medio Ambiente y Recursos Naturales.

COMISIÓN NACIONAL DEL AGUA. 2015*. Manual de Agua Potable, Alcantarillado y Saneamiento*; Metodologías de Evaluación Socioeconómica y Estructuración de Proyectos de Inversión (Agua potable, alcantarillado, saneamiento, mejoramiento de eficiencia y protección a centros de población). México, D.F., Secretaria de medio Ambiente y Recursos Naturales.

COMISIÓN NACIONAL DEL AGUA. 2015*. Manual de Agua Potable, Alcantarillado y Saneamiento*; Datos Básicos Para Proyectos de Agua Potable y Alcantarillado. México, D.F., Secretaria de medio Ambiente y Recursos Naturales.

COMISIÓN NACIONAL DEL AGUA. 2015*. Manual de Agua Potable, Alcantarillado y Saneamiento*; Diseño de Redes de Distribución de Agua Potable. México, D.F., Secretaria de medio Ambiente y Recursos Naturales.

CONSEJO NACIONAL DE POBLACIÓN (CONAPO). 2012. *Documento metodológico: Proyecciones de la población de México 2010-2050.* 1ed. México, D.F.

EMMSA. 2014. *Catálogo de tubería CRESCO*. N.L., México. S.e.

CONAFOVI. 2005. *Uso eficiente del agua en desarrollos habitacionales.* 1ed. México, D.F.

## **WEBGRAFÍA:**

H. AYUNTAMIENTO DE NUEVO PARANGARICUTIRO. «Instituto Nacional Para el Federalismo y el Desarrollo Municipal» *Enciclopedia de los municipios y delegaciones de México; Nuevo Parangaricutiro*. http://siglo.inafed.gob.mx/enciclopedia/EMM16michoacan/municipios/16058a.html último acceso: 28 de marzo del 2017.

OCDE MÉXICO DRECTORIO. 2005. «Organización par la Coperación y el Desarrollo Económico» *Nuevo San Juan Parangaricutiro, Michoacán de Ocampo.* http://www.ocdemexico.org.mx/Michoacan/Nuevo-San-Juan-Parangaricutiro último acceso: 29 de marzo de 2017

ENCICLOPEDIA CONTRIBUTORS. 2016. « Enciclopedia Libre Universal en Español » *Nuevo San Juan Parangaricutiro (Michoacán)*. http://enciclopedia.us.es/index.php/Nuevo\_San\_Juan\_Parangaricutiro\_(Michoac%C3%A1n) último aceso: abril de 2017.

INEGI. «Instituto Nacional de Estadistica y Geografía» http://www.inegi.org.mx/ último acceso: 10 de junio 2017.

VTI. « Válvulas y termoplásticos industriales S.A. de C.V. » http://www.tuberiadepvc.mx/Tuberia-Hidraulica-de-PVC-Serie-Inglesa.html último aceso: mayo de 2017.

FACULTAD DE AGRONOMÍA. 2014. *Hidráulica en tuberías a presión.* http://www.fagro.edu.uy/hidrologia/ último acceso: mayo de 2017.

PLAREMSA. « PLAMERSA S. de RL de C.V.» *Tanques de almacenamiento*. http://www.plaremesa.net/tanques-dealmacenamiento/?gclid=CP30tNfr0dMCFQQHaQodHA0Arw último acceso abril de 2017.

RODRÍGUEZ N. «Escuela de Ingenieria de Antioquia» *Clasificación del flujo*. http://fluidos.eia.edu.co/hidraulica/articuloses/conceptosbasicosmfluidos/clasificaciondelflujo/clasificacion delflujo.html último acceso: abril de 2017.

CETIC. «Gobierno del Estado de Michoacán de Ocampo» *Plan de desarrollo del estado de Michoacán 2015- 2021; Región 6 Meseta Purépecha.* http://foros.michoacan.gob.mx/region-6/ último acceso: abril de 2017.

GUTIÉRREZ, A. «Vía México» *San Juan Parangaricutiro, historia enterrada en lava*. http://viamexico.mx/san-juanparangaricutiro/ último acceso: mayo de 2017.

MARTÍNEZ M., FERNÁNDEZ R., CASTILLO V., URIBE C. «Secretaria de Agricultura, Ganadaería, Desarrollo Rural, Pesca y Alimentación» *Líneas de conducción por gravedad*. http://www.gob.mx/sagarpa último acceso: abril de 2017.

MANILLA L., M. 2003. «Universidad de las Américas Puebla» *Colección de tesis digitales; Sistema de infraestructurahidráulica para mejramiento de una comunidad rural, colonia Nuevo México, Libres, Puebla.* http://catarina.udlap.mx/u\_dl\_a/tales/documentos/lar/manilla\_l\_m/ último acceso: 4 de junio de 2017.

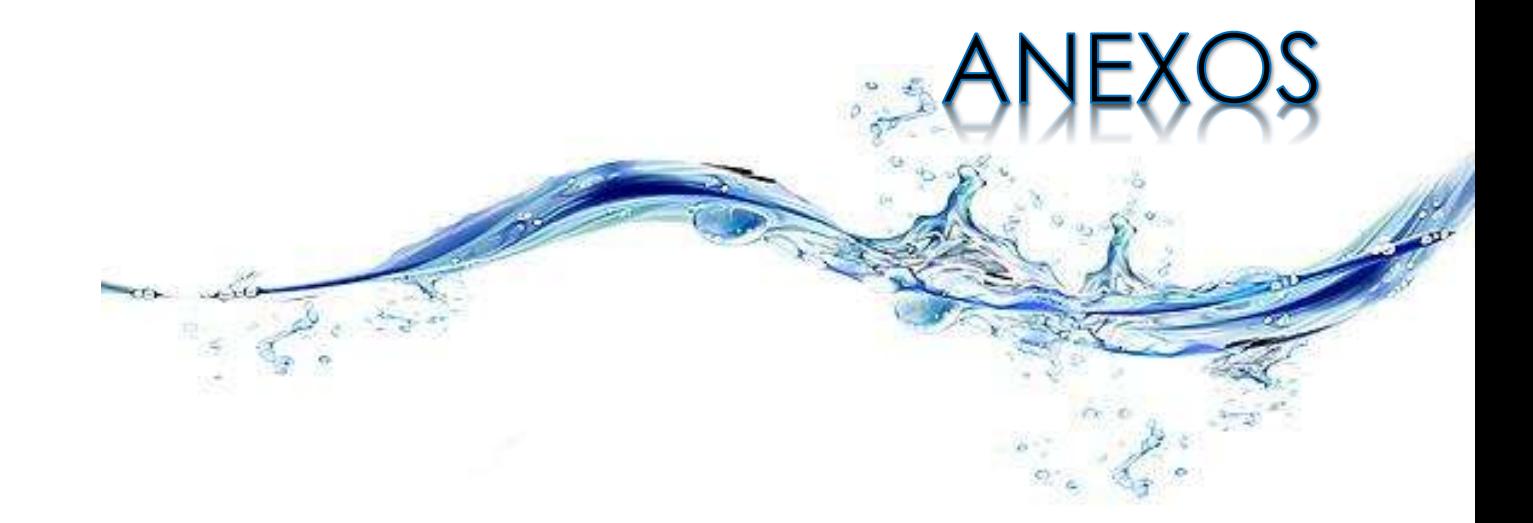

Daniela Andrea Arreola Mendoza ||

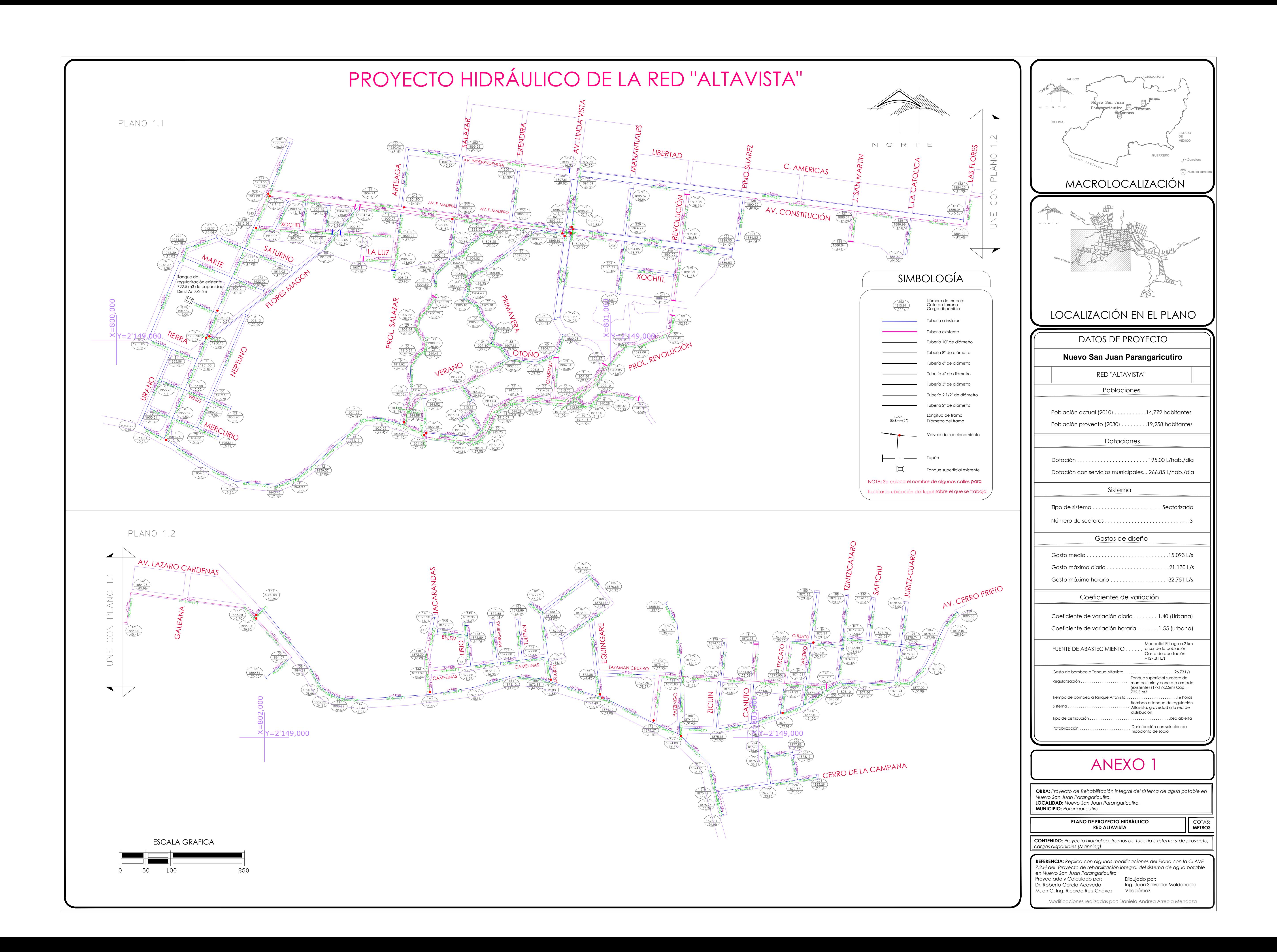

45° Codo 51 mm 33 37 64 103

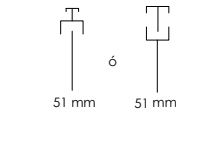

22.5° Codo 64 mm CODO 90°X 64 mm

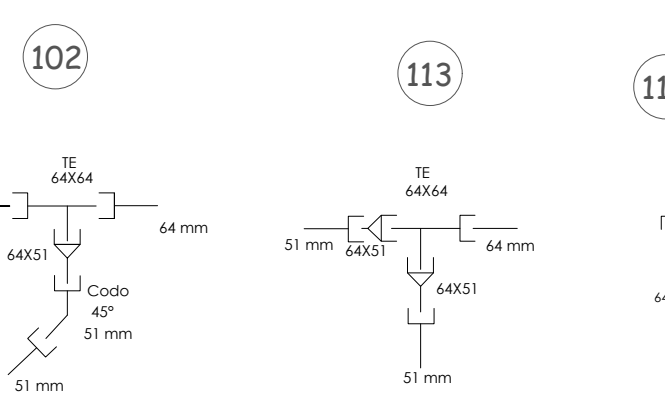

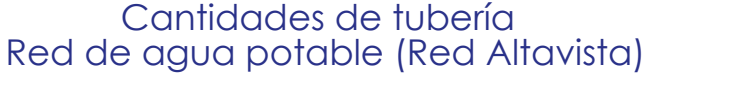

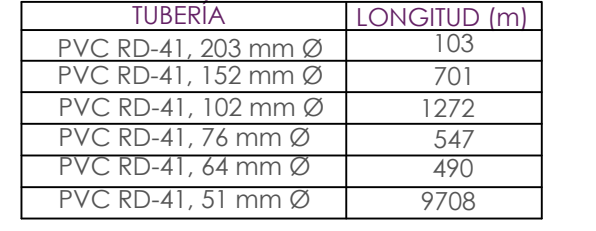

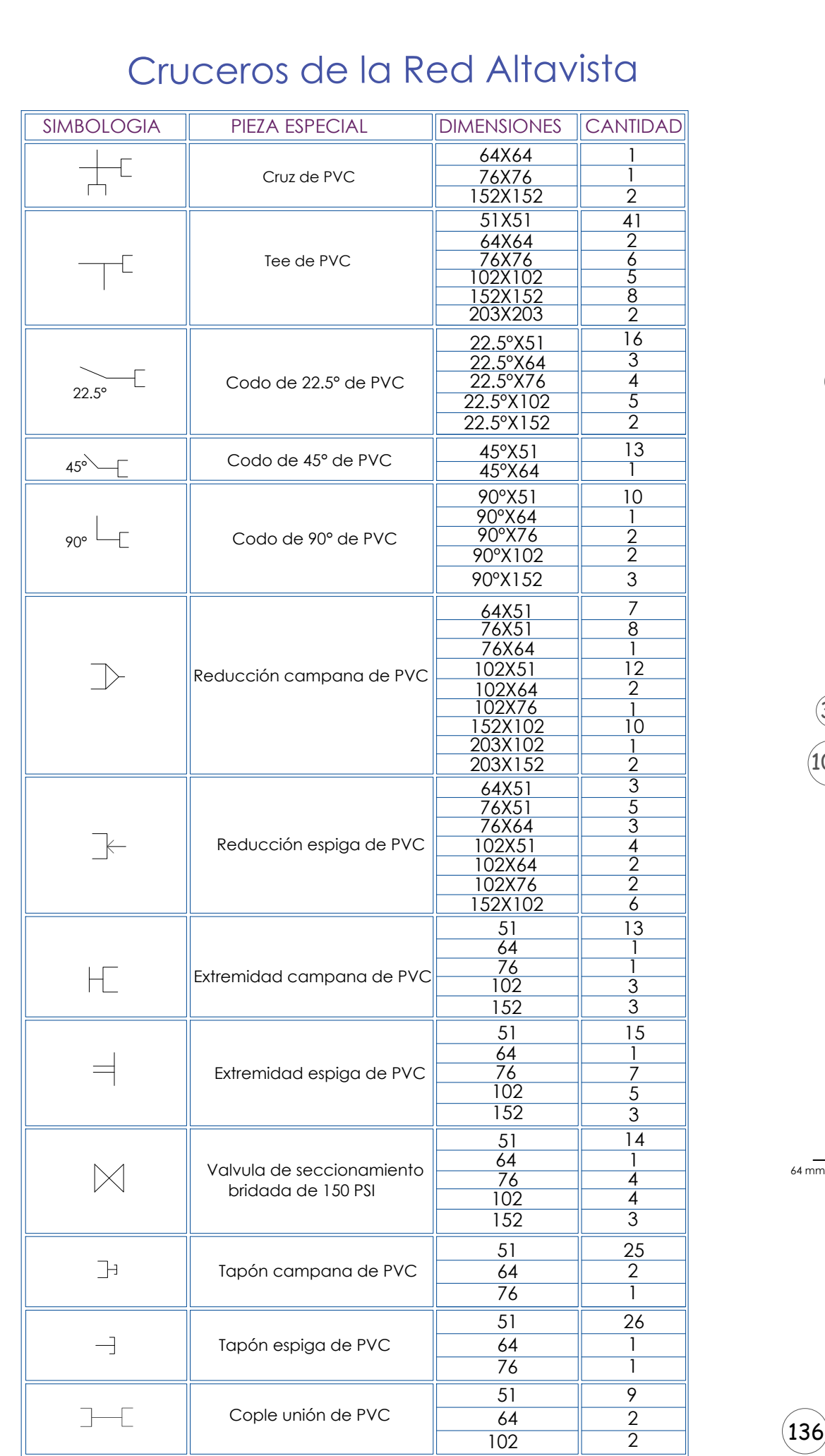

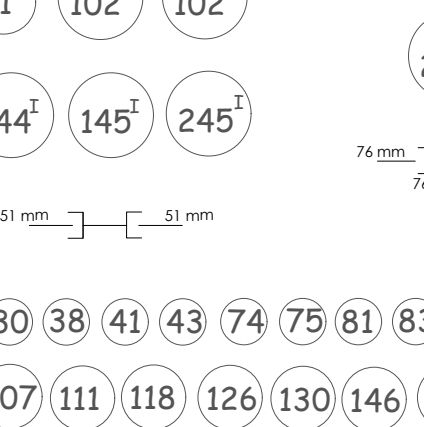

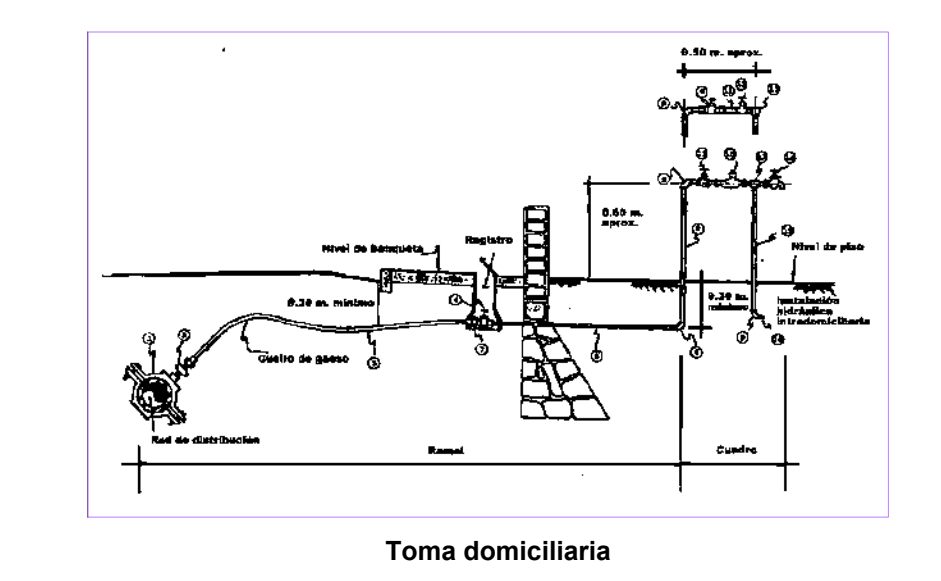

Codo<br>22.5°<br>64 mm  $\begin{matrix} 64 \text{ mm} \\ 64 \text{ mm} \end{matrix}$ 

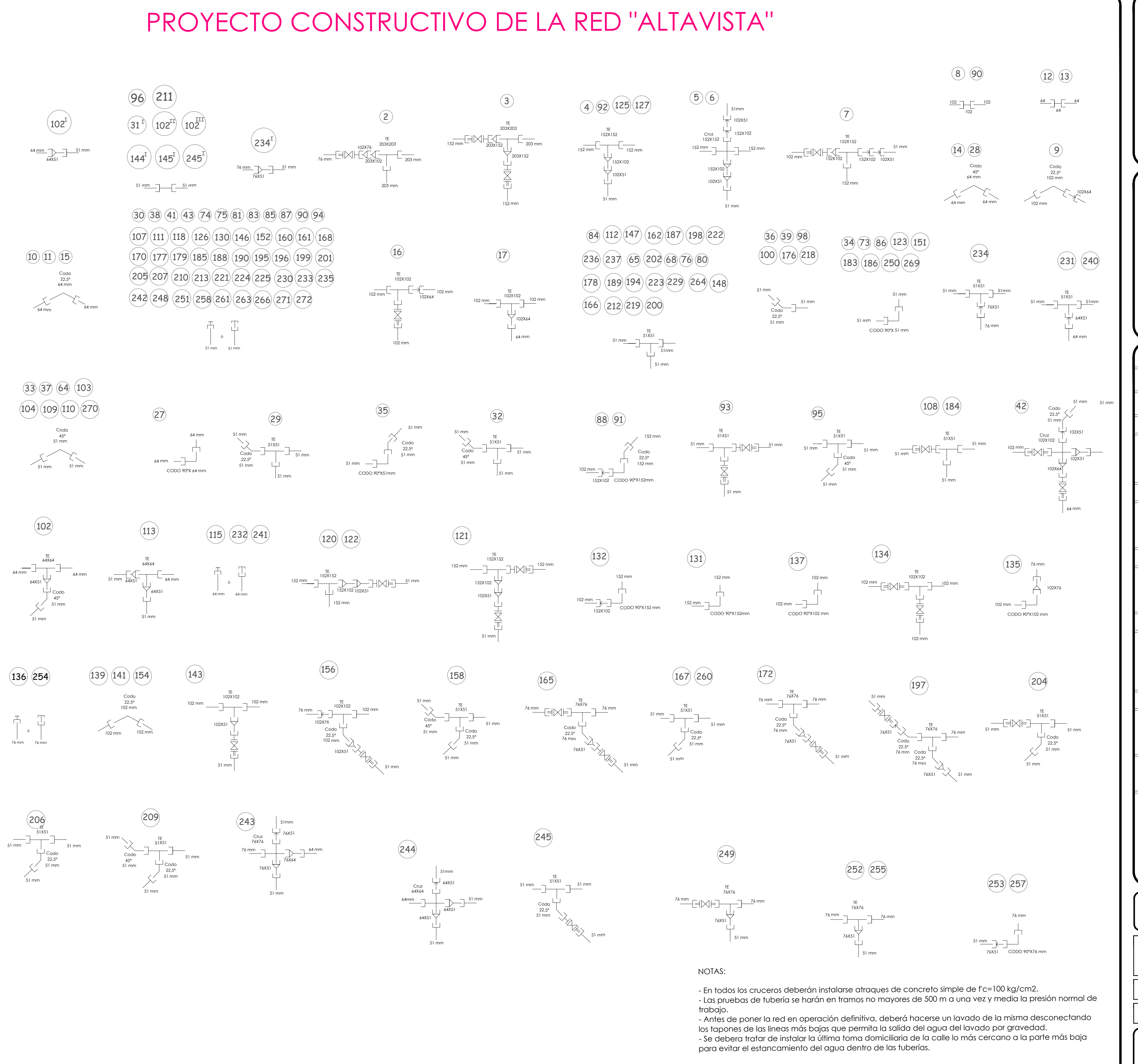

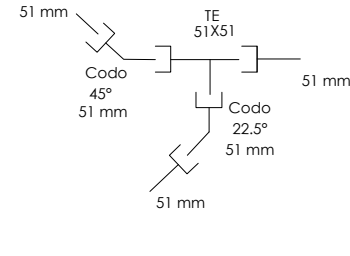

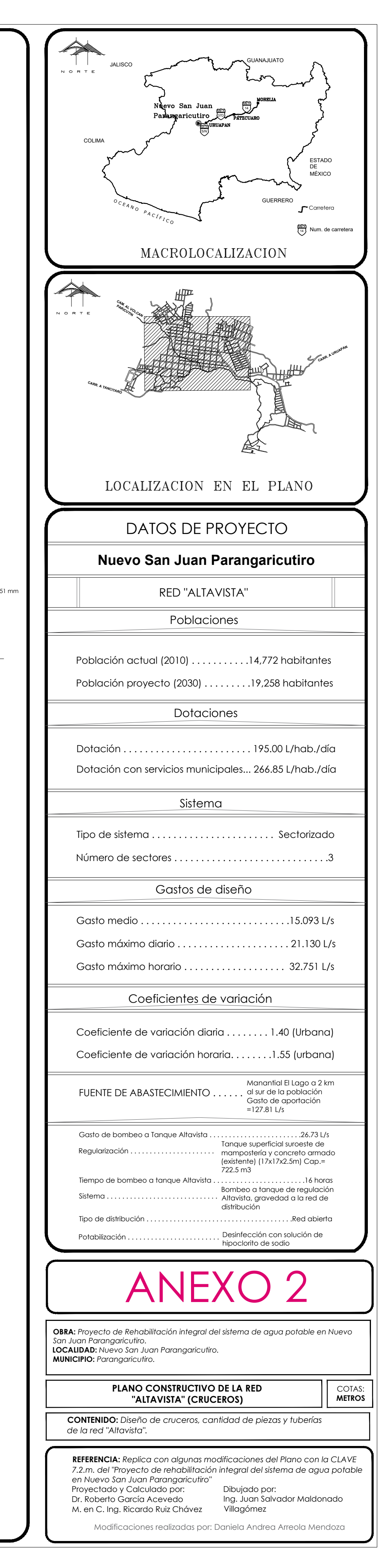